# การเปรียบเทียบวิธีบูตสแตรปในการประมาณช่วงความเชื่อมั่นของค่าสัมประสิทธิ์การถดถอยเชิงเส้นที่ มีมิติสูง

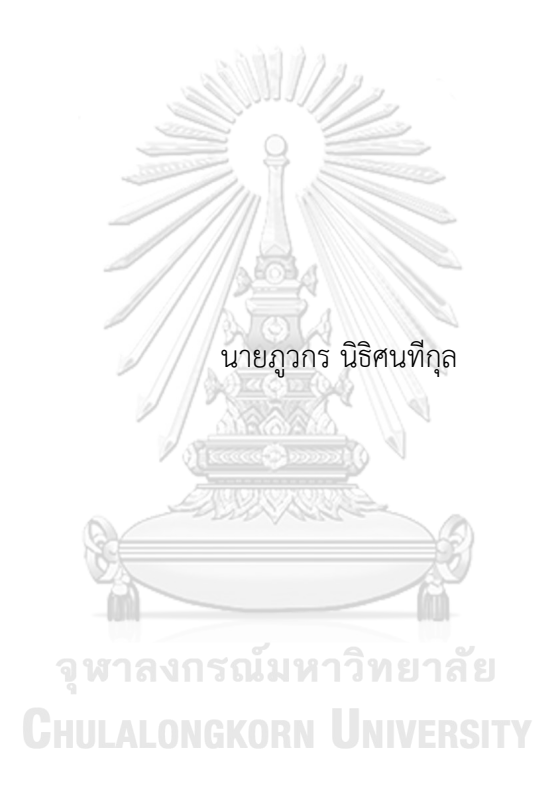

วิทยานิพนธ์นี้เป็นส่วนหนึ่งของการศึกษาตามหลักสูตรปริญญาวิทยาศาสตรมหาบัณฑิต สาขาวิชาสถิติ ภาควิชาสถิติ คณะพาณิชยศาสตร์และการบัญชี จุฬาลงกรณ์มหาวิทยาลัย ปีการศึกษา 2563 ลิขสิทธิ์ของจุฬาลงกรณ์มหาวิทยาลัย

A COMPARISON OF BOOTSTRAP METHODS IN INTERVAL ESTIMATION OF HIGH-DIMENSIONAL REGRESSION COEFFICIENTS.

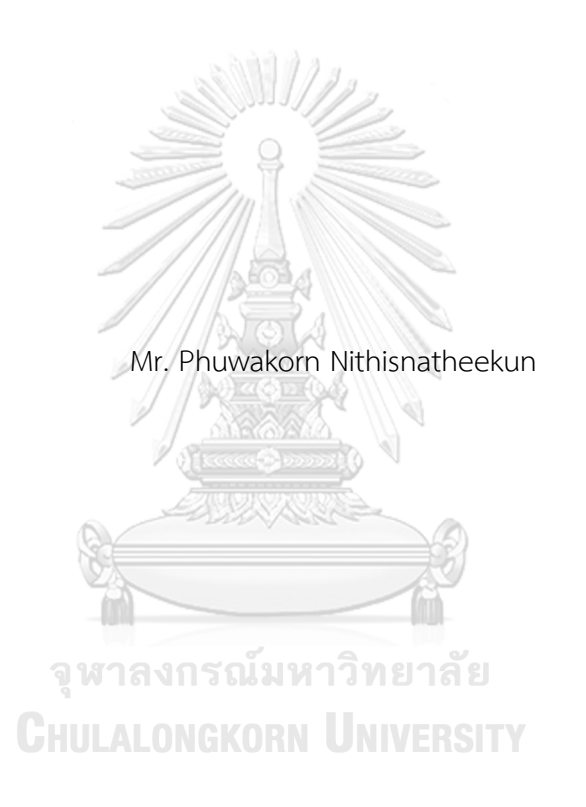

A Thesis Submitted in Partial Fulfillment of the Requirements for the Degree of Master of Science in Statistics Department of Statistics FACULTY OF COMMERCE AND ACCOUNTANCY Chulalongkorn University Academic Year 2020 Copyright of Chulalongkorn University

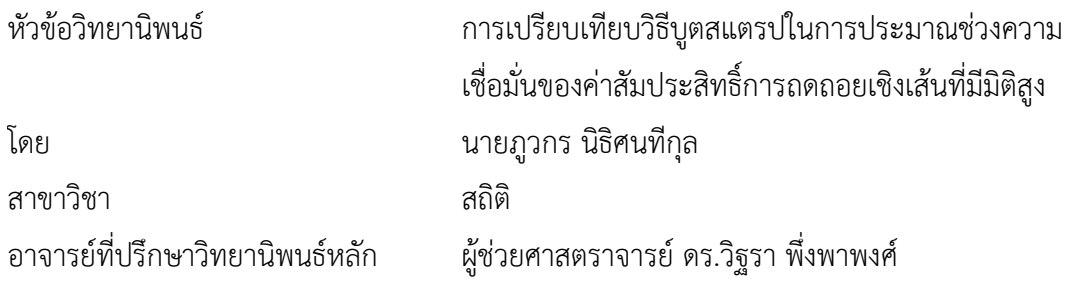

คณะพาณิชยศาสตร์และการบัญชี จุฬาลงกรณ์มหาวิทยาลัย อนุมัติให้นับวิทยานิพนธ์ฉบับนี้ เป็นส่วนหนึ่งของการศึกษาตามหลักสูตรปริญญาวิทยาศาสตรมหาบัณฑิต

المالات فتحتب

![](_page_2_Picture_76.jpeg)

![](_page_3_Picture_0.jpeg)

**CHULALONGKORN UNIVERSITY** 

![](_page_4_Picture_0.jpeg)

**CHULALONGKORN UNIVERSITY** 

### **กิตติกรรมประกาศ**

วิทยานิพนธ์ฉบับนี้เรื่อง "การเปรียบเทียบวิธีบูตสแตรปในการประมาณช่วงความเชื่อมั่นของ ค่าสัมประสิทธิ์การถดถอยเชิงเส้นที่มีมิติสูง" สำเร็จลุล่วงไปได้ด้วยดี เพราะได้รับความอนุเคราะห์ และ ช่วยเหลือจากผู้มีพระคุณหลายท่านด้วยกัน ทางผู้วิจัยจึงใคร่ขอขอบคุณในความช่วยเหลือต่าง ๆ ดังต่อไปนี้

ขอกราบขอบพระคุณ ผู้ช่วยศาสตราจารย์ดร.วิฐรา พึ่งพาพงศ์ที่กรุณารับเป็นอาจารย์ที่ ปรึกษาวิทยานิพนธ์และคอยให้คำปรึกษาในเรื่องต่าง ๆ รวมถึงสละเวลาคอยติดตาจารย์ดร.เสกสรร เกียรติสุไพบูลย์ ประธานกรรมการสอบวิทยานิพนธ์ และผู้ช่วยศาสตราจารย์ ดร.อัครินทร์ ไพบูลย์พานิช กรรมการสอบวิทยานิพนธ์ที่ได้ให้ข้อเสนอแนะ และข้อคิดที่เป็นประโยชน์อย่างยิ่ง รวมทั้งชี้ให้เห็นถึง ข้อผิดพลาดต่าง ๆ ซึ่งทำให้วิทยานิพนธ์ฉบับนี้สมบูรณ์ และมีประสิทธิภาพยิ่งขึ้น

ขอกราบขอบพระคุณ คุณพ่อ คุณแม่ และครอบครับที่คอยสนับสนุน เป็นกำลังใจ และติดตาม ความก้าวหน้าในการทำวิทยานิพนธ์มาโดยตลอด และขอขอบคุณเพื่อน ๆ พี่ๆ ทุกคน ที่คอยให้กำลังใจ ให้ความช่วยเหลือ คำปรึกษา และข้อเสนอแนะต่าง ๆ ในการทำวิทยานิพนธ์ฉบับนี้

จหาลงกรณ์มหาวิทยาลัย **CHULALONGKORN UNIVERSITY** 

ภูวกร นิธิศนทีกุล

# สารบัญ

![](_page_6_Picture_4.jpeg)

![](_page_7_Picture_8.jpeg)

![](_page_8_Picture_8.jpeg)

![](_page_9_Picture_8.jpeg)

# **บทที่ 1 บทนำ**

### **1.1 ความเป็นมาและความสำคัญของปัญหา**

จิตรถเวช (2558) การวิเคราะห์การถดถอยเป็นเครื่องมือที่ง่ายต่อการใช้งาน อีกทั้งยังเป็น เครื่องมือที่เป็นที่รู้จักอย่างแพร่หลาย เพราะสามารถใช้กับข้อมูลที่หลากหลาย (สินสมบูรณ์ทอง 2553) มีทฤษฎีทางสถิติอนุมานอย่างชัดเจน ทั้งการประมาณค่าด้วยวิธีกำลังสองน้อยสุด (Ordinary Least Squares Method) การประมาณช่วงความเชื่อมั่น การทดสอบสมมติฐานต่าง ๆ อย่างไรก็ตาม (พึ่งพาพงศ์2558) การวิเคราะห์การถดถอยยังมีข้อจำกัดสำหรับข้อมูลที่มีมิติสูง (High-dimensional Data) หรือข้อมูลที่จำนวนตัวแปรอิสระมากกกว่าจำนวนตัว อย่างกล่าวคือไม่สามารถหาค่าประมาณ สัมประสิทธิ์การถดถอยจากวิธีกำลังสองน้อยสุดได้ นอกจากนี้ การอนุมานต่าง ๆ ที่เกี่ยวกับค่า สัมประสิทธิ์การถดถอยก็ไม่สามารถทำได้เช่นกัน ซึ่งได้แก่ การทดสอบสมมติฐานและการประมาณ ช่วงความเชื่อมั่น (พรดาเนินสวัสดิ์2560) ทั้งนี้การทดสอบสมมติฐานและการประมาณช่วงความ เชื่อมั่นของค่าสัมประสิทธิ์การถดถอยมีประโยชน์อย่างมากในการเข้าใจถึงความสัมพันธ์ระหว่างตัว แปรตามและตัวแปรอิสระ

Tibshirani (1996) ได้เสนอวิธีแลซโซ ซึ่งสามารถใช้ได้กับข้อมูลที่มีมิติสูง ลดปัญหาตัวแปร อิสระที่มีความสัมพันธ์กันสูง (Multicollinearity) รวมทั้งยังสามารถประมาณค่าและทำการคัดเลือก ตัวแปรได้พร้อม ๆ กัน โดยตัวแปรที่ไม่ได้คัดเลือกจะมีค่าสัมประสิทธิ์การถดถอยเท่ากับศูนย์ แต่ ปัญหาของวิธีแลซโซคือ แลซโซสามารถเลือกตัวแปรเข้าได้มากสุดเป็นจำนวนของตัวแปรตามเท่านั้น ดังนั้นหากข้อมูลมีจำนวนตัวแปรอิสระมากกว่าขนาดของตัวอย่างเป็นจำนวนมาก ตัวแบบที่ได้จากวิธี แลซโซอาจจะไม่มีความเหมาะสม และในกรณีที่ตัวแปรอิสระที่มีความสัมพันธ์กันสูง วิธีแลซโซมี แนวโน้มที่จะเลือกตัวแปรเพียงตัวเดียวจากกลุ่มตัวแปรอิสระที่มีความสัมพันธ์กันสูงเข้าตัวแบบ โดยไม่ สนใจว่าจะเป็นตัวแปรใดในกลุ่ม ดั้งนั้นวิธีแลซโซมีข้อจำกัดบางประการในการคัดเลือกตัวแปรเข้าสู่ตัว แบบ ที่ไม่มีความคงเส้นคงว่า (Consistency)

Zou (2006) นำเสนอแลซโซปรับได้ (Adaptive Lasso) ซึ่งช่วยแก้ปัญหาข้อจำกัดบาง ประการในการคัดเลือกตัวแปรเข้าสู่ตัวแบบ ที่ไม่มีความคงเส้นคงว่า (Consistency) ดังที่ได้กล่าวมา ข้างต้น เนื่องจากตัวประมาณแลซโซมีการปรับค่าของตัวประมาณเท่ากันทุกตัว ดังนั้น Zou (2006) จึงเสนอวิธีการประมาณแบบแลซโซปรับได้ (Adaptive LASSO) ซึ่งปรับปรุงข้อจำกัดของตัวประมาณ การถดถอยแบบ LASSO โดยถ่วงน้ำหนักของค่า l $_{\rm 1}$  (penalty function)

แม้ว่าวิธีแลซโซและแลซโซปรับได้สามารถแก้ไขข้อจำกัดของการวิเคราะห์การถดถอยในการ วิเคราะห์ข้อมูลที่มีมิติสูงได้ อย่างไรก็ตาม วิธีการดังกล่าวให้ผลลัพธ์เป็นการประมาณค่าแบบจุดของ สัมประสิทธิ์การถดถอยเท่านั้น ตามที่ได้กล่าวไว้ข้างต้นว่าปัญหาการถดถอยเชิงเส้นที่คนมักจะให้ความ สนใจ คือการตรวจสอบตัวแปรอิสระแต่ละตัวว่ามีความสัมพันธ์กับตัวแปรตามหรือไม่ ดังนั้นผู้วิจัยจึงมี ความสนใจในการตรวจสอบความสัมพันธ์ดังกล่าว

ในงานวิจัยนี้ทางผู้วิจัยจะใช้การสร้างช่วงความเชื่อมั่นของสัมประสิทธิ์การถดถอยในการ ตรวจสอบความสัมพันธ์ระหว่างตัวตัวแปรตามและแปรอิสระ (ลิสวัสด์2561) โดยทำการเปรียบเทียบ ช่วงความเชื่อมั่นจากวิธีบูตสแตรปในแบบต่าง ๆ (Chatterjee and Lahiri 2011) ซึ่งวิธีบูตสแตรปสา มารถทำได้หลายวิธี ผู้วิจัยจึงได้นำเสนอ วิธีสุ่มตัวแปรตามและตัวแปรอิสระ วิธีสุ่มส่วนเหลือ และวิธี สุ่มค่าถ่วงน้ำหนัก (Rauch 2018) ได้นำเสนอการสร้างช่วงความเชื่อมั่นของสัมประสิทธิ์การถดถอย โดย Simple Percentile Bootstrap , Nonparametric Bias-corrected and Accelerated (BCa) Percentile Boostrap และNonparametric Bias-corrected (BC) Percentile Boostrap จึงสนใจ ที่จะศึกษาเป็นงานวิจัย

#### **1.2 วัตถุประสงค์การวิจัย**

เพื่อเปรียบเทียบประสิทธิภาพของการประมาณค่าสัมประสิทธิ์การถดถอยในสมการเชิงเส้น ทั้ง 3 วิธี คือวิธีบูตสแตรปแบบไม่ใช้พารามิเตอร์ในการประมาณช่วงความเชื่อมั่นของค่าสัมประสิทธิ์ การถดถอยเชิงเส้นโดยวิธีสุ่มตัวแปรตามและตัวแปรอิสระ วิธีสุ่มส่วนเหลือ และวิธีสุ่มตัวค่าถ่วง น้ำหนัก

## จุฬาลงกรณ์มหาวิทยาลัย

#### **1.3 สมมติฐานการวิจัย**

1.3.1 วิธีบูตสแตรปแบบไม่ใช้พารามิเตอร์ในการประมาณช่วงความเชื่อมั่นของค่าสัมประสิทธิ์ การถดถอยเชิงเส้นวิธีสุ่มตัวแปรตาม และตัวแปรอิสระ วิธีสุ่มส่วนเหลือ และวิธีสุ่มค่าถ่วงน้ำหนัก ้น่าจะมีความเหมาะสมในการใช้งานที่แตกต่างกันตามลักษณะของข้อมูลที่จำลองขึ้น

**LONGKORN UNIVERSITY** 

1.3.2 วิธีบูตสแตรปแบบไม่ใช้พารามิเตอร์ในการประมาณช่วงความเชื่อมั่นของค่าสัมประสิทธิ์ การถดถอยเชิงเส้นวิธีสุ่มตัวแปรตาม และตัวแปรอิสระ วิธีสุ่มส่วนเหลือ และวิธีสุ่มค่าถ่วงน้ำหนัก ซึ่ง วิธีสุ่มค่าถ่วงน้ำหนัก น่าจะมีประสิทธิภาพดีที่สุด

#### **1.4 ขอบเขตของการวิจัย**

1.4.1 ในงานวิจัยนี้จะใช้ผลลัพธ์ที่ได้จากการจำลองข้อมูลจาก

สมการถดถอยเชิงเส้นดังนี้

$$
y = X\beta + \epsilon \tag{1.1.1}
$$

เมื่อ  $\quad$  ทุ คือเวกเตอร์ของตัวแปรตาม ขนาด  $\rm n \times 1$ 

 $\boldsymbol{X}$  คือเมทริกซ์ของตัวแปรอิสระ ขนาด  $\boldsymbol{n} \times \boldsymbol{p}$ ,

 $\boldsymbol{\beta}$  คือเวกเตอร์พารามิเตอร์ที่ไม่ทราบค่าจริง หรือค่าสัมประสิทธิ์การถดถอย ขนาด  $\boldsymbol{\mathsf{p}}\times 1$ 

 $\bm{\epsilon}$  คือเวกเตอร์ของความคลาดเคลื่อนเชิงสุ่ม ขนาด  $\bm{{\rm n}}\times\bm{{\rm 1}}$ 

โดยกำหนดให้

**X**<sub>j</sub>~N(**0**, **I**<sub>p</sub>) 
$$
\hat{\bf u}
$$
0 **j** = 1, 2, 3, ..., p  
**ε**~N(**0**, **I**<sub>n</sub>)  $\hat{\bf u}$ 0 **n** = 1, 2, 3, ..., 100

ทั้งนี้ในการนำข้อมูลที่จำลองไปใช้ต่อในการวิเคราะห์การถดถอยเชิงเส้น จะถือว่าค่าของตัว แปรอิสระ เป็นค่าคงที่

1.4.2 ศึกษาภายใต้

1) ข้อมูลขนาดตัวอย่างมากกว่าจำนวนตัวแปรอิสระ (ข้อมูลที่มีมิติต่ำ) อัตราส่วนระหว่างขนาดตัวอย่างและจำนวนตัวแปรอิสระ n ∶ p ที่ 100 ∶ 20

> 1) ข้อมูลที่ไม่มีค่าสัมประสิทธิ์การถดถอยที่ไม่ใช่ศูนย์ขนาดเล็ก (No small nonzero coefficients)

$$
W \cap \mathcal{B} = \left[2, 4, -5, 1, -3, \underbrace{0, 0, 0, \dots, 0}_{15 \hat{s}_n}\right]^T
$$

15 ตัว 2) ข้อมูลที่มีค่าสัมประสิทธิ์การถดถอยที่ไม่ใช่ศูนย์ขนาดเล็ก (Some small nonzero coefficients)

$$
\beta = \left[4, 0.1, -0.2, -4, -3, \underbrace{0, 0, 0, \ldots, 0}_{15 \overline{\phi_0}}\right]^T
$$

15 ตัว 2) ข้อมูลขนาดตัวอย่างน้อยกว่าจำนวนตัวแปรอิสระ (ข้อมูลที่มีมิติสูง) อัตราส่วนระหว่างขนาดตัวอย่างและจำนวนตัวแปรอิสระ n ∶ p ที่ 100 ∶ 500 1) ข้อมูลที่ไม่มีค่าสัมประสิทธิ์การถดถอยที่ไม่ใช่ศูนย์ขนาดเล็ก (No small nonzero coefficients)

$$
\beta = \left[3, 12, 8, -5, -13, -4, 7, -11, 3, -6, 7, 9, -16, -3, -2, 5, 7, 4, 24, 4, \underbrace{0, 0, 0, \dots, 0}_{480 \text{ m}}\right]^T
$$

2) ข้อมูลที่มีค่าสัมประสิทธิ์การถดถอยที่ไม่ใช่ศูนย์ขนาดเล็ก (Some small nonzero coefficients)

$$
\boldsymbol{\beta} = \left[ 0.3, 3, -1, -0.65, 3, -3, 0.7, -1, 3, -0.6, 2, 1, -1, -3, -2, 5, 2, 4, 4, 4, \underbrace{0, \dots, 0}_{480 \text{ m}} \right]^{\text{T}}
$$
1.4.3 ศึกษาภาษาตีการกำหนดการทำซ้ำจำนวน 1,000 ครั้ง

#### **1.5 วิธีดำเนินการวิจัย**

- 1.5.1 ค้นคว้าเอกสาร ทฤษฎี และกรอบแนวคิดที่เกี่ยวข้อง
- 1.5.2 กำหนดค่าจำลอง
	- 1) ขนาดตัวอย่าง
	- 2) จำนวนตัวแปรอิสระ
- 1.5.3 จำลองข้อมูลตัวตัวแปรตามและแปรอิสระ
- 1.5.4 สุ่มบูตสแตรปแบบไม่ใช้พารามิเตอร์สำหรับการวิเคราะห์การถดถอยเชิงเส้น
	- 1 ตัวแปรอิสระ
	- 2 วิธีสุ่มส่วนเหลือ
	- 3 วิธีสุ่มค่าถ่วงน้ำหนัก
- 1.5.5 สร้างช่วงความเชื่อมั่นของสัมประสิทธิ์การถดถอย
	- 1 Simple Percentile Bootstrap
	- 2 Nonparametric Bias-corrected and Accelerated (BCa) Percentile Boostrap
	- 3 Nonparametric Bias-corrected (BC) Percentile Boostrap
- 1.5.6 เปรียบเทียบผลการวิเคราะห์และสรุปผล

#### **1.6 แนวทางการวิเคราะห์ข้อมูลและสถิติที่ใช้ในการวิเคราะห์**

แนวทางการวิเคราะห์ข้อมูลและสถิติที่ใช้ในการวิเคราะห์จะใช้การเปรียบเทียบค่าเฉลี่ย เปอร์เซ็นต์ที่ช่วงความเชื่อมั่นที่ครอบคลุมค่าสัมประสิทธิ์การถดถอยค่าจริง ค่าเฉลี่ยความกว้างช่วง ความเชื่อมั่น ค่าเฉลี่ยของอัตราผลบวกเทียม และค่าเฉลี่ยของอัตราผลลบเทียม

1.6.1. ค่าเฉลี่ยเปอร์เซ็นต์ที่ช่วงความเชื่อมั่นที่ครอบคลุมค่าสัมประสิทธิ์การถดถอยค่าจริง สำหรับค่าเฉลี่ยเปอร์เซ็นต์ที่ช่วงความเชื่อมั่นที่ครอบคลุมค่าสัมประสิทธิ์การถดถอยค่าจริง คำนวณโดยขั้นตอนต่อไปนี้ดังนี้

1) พิจารณาช่วงความเชื่อมั่นสำหรับแต่ละ  $\beta_{\text{i}}$  ที่คำนวณได้จากการประมาณค่าโดย วิธีสุ่มต่าง ๆ ที่สามารถครอบคลุมค่าสัมประสิทธิ์การถดถอยค่าจริง

2) จะได้จำนวนครั้งที่ช่วงความเชื่อมั่นสำหรับแต่ละ β<sub>j</sub> ที่คำนวณได้จากการ ประมาณค่าโดยวิธีสุ่มต่าง ๆ ที่สามารครอบคลุมค่าสัมประสิทธิ์การถดถอยค่าจริง

3) นำจำนวนครั้งที่หาได้จากข้อ 2) คำนวณหาเปอร์เซ็นต์ที่ช่วงความเชื่อมั่นสำหรับ แต่ละ β<sup>j</sup> ที่คำนวณได้จากการประมาณค่าโดยวิธีสุ่มต่าง ๆ ที่สามารครอบคลุมค่าสัมประสิทธิ์ การถดถอยค่าจริง

4) นำเปอร์เซ็นต์ จากข้อ 3) สำหรับแต่ละ  $\beta$ <sub>i</sub> คำนวณหาค่าเฉลี่ยเปอร์เซ็นต์ที่ช่วง ความเชื่อมั่นสำหรับแต่ละ β $_{\mathsf{i}}$  ที่คำนวณได้จากการประมาณค่าโดยวิธีสุ่มต่าง ๆ ที่สามาร ครอบคลุมค่าสัมประสิทธิ์การถดถอยค่าจริง

1.6.2 ค่าเฉลี่ยความกว้างช่วงความเชื่อมั่น

สำหรับค่าเฉลี่ยความกว้างช่วงความเชื่อมั่นคำนวณโดยขั้นตอนต่อไปนี้ดังนี้

1) คำนวณความกว้างช่วงความเชื่อมั่นสำหรับแต่ละ β<sub>i</sub> ที่คำนวณได้จากการ ประมาณค่าโดยวิธีสุ่มต่าง ๆ คือ  $\left[\beta_{\rm j}^*, \overline{\beta_{\rm j}}\right]$  ได้จากสามการดั้งนี้

$$
I_j = \overline{\beta_j^*} - \underline{\beta_j^*} \quad \text{and} \quad j = 1, 2, 3, \dots, p
$$

2) นำค่าความกว้างช่วงความเชื่อมั่นที่คำนวณได้จากข้อที่ 2) หาค่าเฉลี่ย

1.6.3 ค่าเฉลี่ยของอัตราผลบวกเทียม (False positive rate)

 $H_0: \beta_i = 0$  vs  $H_a: \beta_i \neq 0$ 

สำหรับค่าเฉลี่ยของอัตราผลบวกเทียมคำนวณโดยขั้นตอนต่อไปนี้ดังนี้

**AUTORIA** 

1) คำนวณจำนวนที่  $\beta_{\rm i}=0$  และ  $0\notin$  CI

 $2)$  คำนวณจำนวนที่ 0 ∉  $\rm CIMM$ าวิทยาลัย

3) นำค่าที่ได้จากข้อที่ 1) และ 2) หาอัตราส่วนระหว่าง จำนวนที่  $\beta_{\rm j} = 0$  และ

0 ∉ CIต่อจำนวนที่ 0 ∉ CI

4) นำอัตราส่วนที่ได้จากข้อ 3) คำนวณค่าเฉลี่ย

1.6.4 ค่าเฉลี่ยของอัตราผลลบเทียม (False negative rate)

$$
H_0: \beta_j = 0 \vee s \ H_a: \beta_j \neq 0
$$

สำหรับค่าเฉลี่ยของอัตราผลลบเทียมคำนวณโดยขั้นตอนต่อไปนี้ดังนี้

1) คำนวณจำนวนที่  $\beta_i \neq 0$  และ  $0 \in \text{CI}$ 

2) คำนวณจำนวนที่ 0 ∈ CI

3) นำค่าที่ได้จากข้อที่ 1) และ 2) หาอัตราส่วนระหว่าง จำนวนที่  $\beta_1 \neq 0$  และ

0 ∈ CI ต่อจำนวนที่ 0 ∈ CI

4) นำอัตราส่วนที่ได้จากข้อ 3) คำนวณค่าเฉลี่ย

# **1.7 การนำเสนอข้อมูล**

นำเสนอข้อมูลในรูปตาราง เพื่อตรวจสอบดูว่าวิธีสุ่มบูตสแตรปแบบไม่ใช้พารามิเตอร์สำหรับ การวิเคราะห์การถดถอยเชิงเส้นแบบใดให้ผลดีกว่ากัน

![](_page_15_Picture_2.jpeg)

**CHULALONGKORN UNIVERSITY** 

# **บทที่ 2 เอกสารและงานวิจัยที่เกี่ยวข้อง**

#### **2.1. ตัวแบบการถดถอยเชิงเส้น (Linear Regression)**

การวิเคราะห์การถดถอยเชิงเส้นเป็นการสร้างตัวแบบทางคณิตศาสตร์ เพื่อแสดง ความสัมพันธ์ระหว่างตัวแปรอิสระ  $\boldsymbol{X}$  และตัวแปรตาม  $\mathbf{v}$  ซึ่งมีสมการถดถอยเชิงเส้นดังนี้

$$
y = X\beta + \varepsilon \tag{2.1.1}
$$

เมื่อ  $\;$  y คือเวกเตอร์ของตัวแปรตาม ขนาด  $\mathtt{n} \times \mathtt{1}$ 

 $\boldsymbol{\mathrm{X}}$  คือเมทริกซ์ของตัวแปรอิสระ ขนาด  $\boldsymbol{\mathrm{n}}\times\boldsymbol{\mathrm{p}},$ 

 $\boldsymbol{\beta}$  คือเวกเตอร์พารามิเตอร์ที่ไม่ทราบค่าจริง หรือค่าสัมประสิทธิ์ความถดถอย ขนาด  $\mathbf{p}\times 1$ 

 $\bm{\epsilon}$  คือเวกเตอร์ของความคลาดเคลื่อนเชิงสุ่ม ขนาด  $\bm{{\rm n}}\bm{\times}\bm{1}$ 

$$
\begin{bmatrix} y_1 \\ y_2 \\ \vdots \\ y_n \end{bmatrix} = \begin{bmatrix} x_{11} & x_{12} & \cdots & x_{1p} \\ x_{21} & x_{22} & \cdots & x_{2p} \\ \vdots & \vdots & \cdots & \vdots \\ x_{n1} & x_{n2} & \cdots & x_{np} \end{bmatrix} \begin{bmatrix} \beta_1 \\ \beta_2 \\ \vdots \\ \beta_p \end{bmatrix} + \begin{bmatrix} \epsilon_1 \\ \epsilon_2 \\ \vdots \\ \epsilon_n \end{bmatrix}
$$
 (2.1.2)

โดยมีข้อสมมุติ  $\bm{\epsilon}$  มีการแจกแจงปกติมีค่าเฉลี่ย  $\bm{0}$  และความแปรปรวน  $\sigma^2 \mathbf{I_n}$  นั่นคือ  $\bm{\epsilon} {\sim} \text{N}(\bm{0}, \sigma^2 \mathbf{I_n})$ เมื่อ **0** คือเวกเตอร์ 0 ขนาด n × 1  $\mathbf{I}_\mathbf{n}$  คือเมทริกซ์เอกลักษณ์ขนาด  $\mathbf{n} \times \mathbf{n}$ ดังนั้นจะได้ว่า  $E(y|X) = \mu_{v|X} = X\beta$ 

**2.2 การประมาณค่าสัมประสิทธิ์การถดถอยโดยวิธีกำลังสองน้อยที่สุด (Ordinary Least GHULALONGKORN UNIVERSIT Squares: OLS)**

การวิเคราะห์การถดถอยเป็นการสร้างสมการแบบถดถอยภายใต้ตัวแบบที่กำหนดจากสมการ (2.1.1) เวกเตอร์  $\boldsymbol{\beta}$  เป็นเวกเตอร์ของพารามิเตอร์ที่ไม่ทราบค่าจริง จึงต้องใช้ข้อมูลจากตัวแปรตาม  $\boldsymbol{\mathbf{y}}$ และตัวแปรอิสระ  ${\bf X}$  มาทำการประมาณค่าของพารามิเตอร์  ${\bf B}$  เมื่อแทนค่าประมาณพารามิเตอร์ลงใน ตัวแบบจะได้สมการถดถอย(2.2.1)

$$
\hat{\mathbf{y}} = \hat{\beta}_1 \mathbf{x}_1 + \hat{\beta}_2 \mathbf{x}_2 + \dots + \hat{\beta}_p \mathbf{x}_p \tag{2.2.1}
$$

หรือเขียนในรูปเมทริกซ์

$$
\hat{\mathbf{y}} = \mathbf{X}\hat{\boldsymbol{\beta}} \tag{2.2.2}
$$

- $\tilde{\mathfrak{g}}$ อ $\mathfrak{g}$  คือเวกเตอร์ของตัวแปรตาม ขนาด  $\mathfrak{n}\times 1$ 
	- $\boldsymbol{X}$  คือเมทริกซ์ของตัวแปรอิสระ ขนาด  $\boldsymbol{n} \times \boldsymbol{p}$ ,

̂ คือเวกเตอร์ของสัมประสิทธิ์การถดถอยที่ใช้ในการประมาณค่าเวกเตอร์ของพารามิเตอร์ ของตัวแบบ ขนาด  $p \times 1$ 

การหาค่าสัมประสิทธิ์การการถดถอยซึ่งใช้ในการประมาณพารามิเตอร์ของตัวแบบใช้วิธีกำลัง สองน้อยที่สุด โดยมีหลักการที่พยายามหาค่าของ  $\widehat{\bm{\beta}}$  ในพจน์ของตัวแปรตาม  $\bm{y}$  และตัวแปรอิสระ  $\bm{X}$  ที่ ใช้ในตัวแบบ เพื่อที่จะทำให้ผลบวกของความคลาดเคลื่อนเชิงสุ่มกำลังสองมีค่าต่ำสุดนั่นคือ  $\sum_{\mathbf{i}=\mathbf{1}}^{\mathbf{n}}\bm{\epsilon^{2}}$ หรือ  $\bm{\epsilon}^{\text{T}}\bm{\epsilon}$  มีค่าต่ำสุด ซึ่งสามารถหาได้โดยการเขียน  $\sum_{\text{i=1}}^{\text{n}}\bm{\epsilon}^{\text{2}}$  ในพจน์ของ  $\bm{\beta}$  และหาอนุพันธ์ของ  $\bm{\epsilon}^{\text{T}}\bm{\epsilon}$ เทียบกับ  $\boldsymbol{\beta}$  เมื่อ  $\boldsymbol{\beta} = \widehat{\boldsymbol{\beta}}$  แล้วกำหนดค่าอนุพันธ์ที่ได้ให้เท่ากับ 0 เพื่อแก้สมการหาค่าของ  $\widehat{\boldsymbol{\beta}}$ จากตัวแบบในสมการ (2.1.1)  $\epsilon = v - XB$ . (2.2.3) ผลบวกของความคลาดเคลื่อนเชิงสุ่มกำลังสองเท่ากับสมการ(1.4.4)

$$
\boldsymbol{\epsilon}^{\mathrm{T}}\boldsymbol{\epsilon} = (\mathbf{y} - \mathbf{X}\boldsymbol{\beta})^{\mathrm{T}}(\mathbf{y} - \mathbf{X}\boldsymbol{\beta}) = \mathbf{y}^{\mathrm{T}}\mathbf{y} - 2\boldsymbol{\beta}^{\mathrm{T}}\mathbf{X}^{\mathrm{T}}\mathbf{y} + \boldsymbol{\beta}^{\mathrm{T}}\mathbf{X}^{\mathrm{T}}\mathbf{X}\boldsymbol{\beta}
$$
 (2.2.4)

 $\boldsymbol{\varepsilon}^{\text{T}}\boldsymbol{\varepsilon}$  จะมีค่าต่ำสุดเมื่อ

$$
\frac{\partial}{\partial \beta} \mathbf{\varepsilon}^{\mathbf{T}} \mathbf{\varepsilon} |_{\beta = \widehat{\beta}} = -2 \mathbf{X}^{\mathbf{T}} \mathbf{y} + 2 \mathbf{X}^{\mathbf{T}} \mathbf{X} \widehat{\beta} = 0 \tag{2.2.5}
$$

จากสมการ (2.2.5) เขียนได้เป็น  $\bf{X}^T \bf{y} = \bf{X}^T \bf{X} \bf{\hat{\beta}}$  (2.2.6) สมการใน (2.2.6) เรียกว่าสมการปกติ (normal equation) และเนื่องจากแรงก์ของเมทริกซ์  $\, {\bf X} \,$ เท่ากับ  $\bm{p}$  ทำให้เมทริกซ์  $\bm{X}^{\text{T}}\bm{X}$  มีแรงก์เท่ากับ  $\bm{p}$  ดังนั้น เมทริกซ์  $\bm{X}^{\text{T}}\bm{X}$  มีเมทริกซ์ผกผัน การแก้ระบบ สมการได้ดังสมการที่ (2.2.7)

$$
\widehat{\beta} = (\mathbf{X}^{\mathrm{T}} \mathbf{X})^{-1} \mathbf{X}^{\mathrm{T}} \mathbf{y}
$$
 (2.2.7)

ดังนั้น  $\widehat{\bm{\beta}}$  เป็นตัวประมาณค่ากำลังสองน้อยที่สุดของพารามิเตอร์  $\bm{\beta}$  ที่ทำให้  $\bm{\epsilon}^{\text{T}}\bm{\epsilon}$  มีค่าต่ำที่สุด

**2.3 การทดสอบสมมติฐานของพารามิเตอร์ของตัวแบบ**

ในการวิเคราะห์การถดถอย เมื่อมีการประมาณพารามิเตอร์ของตัวแบบแล้ว จะได้ค่าของ สัมประสิทธิ์การถดถอย ทำให้สามารถเขียนสมการถดถอยได้ อย่างไรก็ตามโดยทั่วไปเรามักจะสนใจ ด้วยว่า ตัวแปรอิสระแต่ละตัวมีความสัมพันธ์กับตัวแปรตามจริงหรือไม่ โดยการทดสอบสมมติฐานทาง สถิติดังนี้

$$
H_0: \beta_j = 0
$$
 vs  $H_a: \beta_j \neq 0$  ;  $j = 1, 2, ..., p$  (2.3.1)

สำหรับสถิติที่ใช้ทดสอบคือ

$$
t = \frac{\hat{\beta}_j - 0}{\sqrt{\frac{MSE}{S_{xx}}}}
$$
(2.3.2)

เมื่อ  $MSE = \frac{SSE}{R}$ n−2

SSE = 
$$
\sum_{j=1}^{n} e_j^2 = \sum_{j=1}^{n} (Y_j - \widehat{Y}_j)
$$
  
\n $S_{xx} = \sum_{j=1}^{n} X_j^2 - \frac{(\sum_{j=1}^{n} X_j)^2}{n}$   
\n $\text{VPR} \quad \text{WPR} \quad \text{VPR} \quad \text{VPR$ 

**2.4 ช่วงความเชื่อมั่นสัมประสิทธิ์การถดถอย**

 $\widehat{\bm{\beta}_{\text{j}}}$  เป็นตัวประมาณพารามิเตอร์  $\bm{\beta}_{\text{j}}$  โดยมีการแจกแจงแบบ  $\bm{{\mathsf{t}}}_{\text{n-p}}$ 

ดังนั้น  $100(1-\alpha) \%$  ช่วงความเชื่อมั่น  $\beta_\mathrm{j}$  เท่ากับสมการ (2.4.1)

$$
\hat{\beta}_j = \pm t_{\frac{\alpha}{2}, n-p} \, SE(\hat{\beta}_j) \qquad j = 0, 1, 2, ..., p \tag{2.4.1}
$$

เมื่อ SE $(\widehat{\bm{\beta}}_j)$  เท่ากับรากที่สองของสมาชิกบนเส้นทแยงมุมที่ j ของเมทริกซ์  $(\mathbf{X}^{\mathbf{T}}\mathbf{X})^{-1}$  คูณกับ  $\mathbf{s}^2$ 

นั่นคือ

$$
SE(\hat{\beta}_j) = \sqrt{s^2 (\mathbf{X}^T \mathbf{X})^{-1}}
$$
 (2.4.2)

โดยที่  $\sqrt{3}$ ร

$$
s^2 = \frac{e^{\mathrm{T}}e}{n-p} \tag{2.4.3}
$$

ทั้งนี้ในการทดสอบสมมติฐาน  $H_0: \beta_i = 0$  vs  $H_a: \beta_i \neq 0$  ที่ระดับนัยสำคัญ  $\alpha$  สามารถใช้ช่วงความ เชื่อมั่นที่ (1  $\alpha$ )% ของ  $\beta$  ในการตรวจสอบได้ กล่าวคือ หากช่วงความเชื่อมั่นที่ (1  $\alpha$ )% ของ  $\beta$  ไม่สามารถครอบคลุมค่า 0 จะนำไปสู่การปฏิเสธ  $\rm H_{0}$  ที่ระดับนัยสำคัญ  $\alpha$ 

### **2.5 ตัวแบบการถดถอยแบบแลซโซ (Lasso Regression)**

ตัวแบบการถดถอยแบบแลซโซต้องการแก้ปัญหาความสัมพันธ์เชิงเส้นของตัวแปรอิสระ (Multicolinearity) และมีคุณสมบัติในการเลือกตัวแปรเข้าตัวแบบ (Variable Selection) ไปพร้อม กับการประมาณค่าสัมประสิทธิ์การถดถอย โดยการหาค่าสัมประสิทธิ์การถดถอยที่ทำให้ผลบวก ระหว่างผลรวมความคลาดเคลื่อนกำลังสองรวมกับผลรวมกำลังสองของค่าสัมประสิทธิ์ถ่วงน้ำหนักมี ค่าต่ำที่สุด พจน์แรกคือผลรวมความคลาดเคลื่อนกำลังสองนั้นเรียกว่า Loss Function สำหรับผลรวม ของค่าสมบูรณ์ของสัมประสิทธิ์ถ่วงน้ำหนักนั้นเรียกว่า  $l_1$  (Penalty Function) ซึ่ง Penalty Function ของวิธีแลซโซจะแตกต่างจาก Penalty Function ของตัวแบบการถดถอยแบบริดจ์จาก สมการ (2.5.1)

$$
\widehat{\beta}_{\text{lasso}} = \underbrace{\text{argmin}_{\beta} \left( \underbrace{\sum_{i=1}^{n} (y_i - \mathbf{X}_i \boldsymbol{\beta})^2}_{\text{Loss Function}} + \underbrace{\lambda \sum_{j=1}^{p} |\beta_j|}_{\text{Penalty Function}} \right) \tag{2.5.1}
$$

เมื่อ λ คือพารามิเตอร์ปรับแต่ง (Tuning Parameter) ซึ่งควบคุมขนาดการหดตัว (Shrinkage) ของ  $\widehat{\boldsymbol{\beta}}_\text{lasso}$ 

#### **2.6 ตัวแบบการถดถอยแลซโซปรับได้(Adaptive LASSO Regression)**

ซู(Zou,2006) ได้กล่าวถึงสมบัติในการคัดเลือกตัวแปรอิสระและการประมาณค่าสัมประสิทธิ์ การถดถอยของวิธีแลซโซว่าการคัดเลือกตัวแปรอิสระด้วยวิธีแลซโซอาจจะเป็นกระบวนการที่ไม่คงเส้น คงวาได้เนื่องจากตัวประมาณแลซโซมีการปรับค่าของตัวประมาณเท่ากันทุกตัว ภายใต้ข้อจากัด  $\,l_{\rm 1}$  (Penalty Function) ซึ่งบางทีอาจจะไม่เหมาะสม ดังนั้นซูจึงเสนอวิธีการ ประมาณแบบแลซโซ ปรับได้(Adaptive LASSO) ซึ่งปรับปรุงข้อจำกัดของตัวประมาณการถดถอยแบบ LASSO โดยถ่วงน้า หนักของค่า  $l_1$  (Penalty Function) จากสมการ (2.6.1)

$$
\widehat{\beta}_{\text{adp.lasso}} = \underbrace{\underset{\beta}{\text{argmin}} \left( \underbrace{\sum_{i=1}^{n} (y_i - \mathbf{X}_i \boldsymbol{\beta})^2}_{Loss\text{ Function}} + \underbrace{\lambda \sum_{j=1}^{p} w_j |\boldsymbol{\beta}_j|}_{Penalty\text{ Function}} \right)}_{\text{Penalty Function}} \tag{2.6.1}
$$

เมื่อ λ คือพารามิเตอร์ปรับแต่ง (Tuning Parameter) ซึ่งควบคุมขนาดการหดตัว (Shrinkage) ของ $\mathbf{\widehat{\beta}}_{\text{adp},\text{lasso}}$ 

 $\text{w}_{\text{j}}$  คือค่าถ่วงน้ำหนักของ  $\vert \beta_{\text{j}} \vert$ 

### **2.7 วิธีบูตสแตรปแบบไม่ใช้พารามิเตอร์สำหรับการวิเคราะห์การถดถอยเชิงเส้น**

1) วิธีสุ่มตัวแปรตามและตัวแปรอิสระ

วิธีสุ่มตัวแปรตาม และตัวแปรอิสระ จะเป็นการสุ่มจากกลุ่มตัวอย่างขนาด n แบบใส่กลับคืน กล่าวคือข้อมูลที่เกิดจากการสุ่มของกลุ่มตัวอย่างที่ได้มาในแต่ละการสุ่มแต่ละครั้งจะมีโอกาสได้ข้อมูล ซ้ำ ซึ่งจะทำการสุ่ม 1,000 ครั้ง เท่ากับขนาดของกลุ่มตัวอย่าง จะเห็นว่าข้อมูลของกลุ่มตัวอย่าง ทั้งหมดในแต่ละข้อมูลจะให้ผลของการถ่วงน้ำหนักที่แตกต่างกัน ซึ่งในบางครั้งข้อมูลบางข้อมูลอาจจะ ไม่ได้ถูกสุ่มขึ้นมา โดยวิธีสุ่มตัวแปรตาม และตัวแปรอิสระ มีวิธีการสุ่มดังนี้

- $1)$  สุ่มตัวแปรตาม ( $\mathbf{y_i}$ ) และตัวแปรอิสระ ( $\mathbf{x_i}$ )จากกลุ่มตัวอย่าง จะได้  $\mathbf{y_i}^*$  และ  $\mathbf{x_i}^*$  โดยมีขนาด เท่ากับกลุ่มตัวอย่าง
- $2$ ) นำ  $\mathsf{y_{i}}^*$  และ  $\mathsf{x_{i}}^*$ ประมาณค่าสัมประสิทธิ์ความถดถอย  $(\widehat{\boldsymbol{\beta}})$
- 3) ใช้ตัวอย่างของข้อมูลเดิมทำซ้ำตามขั้นตอน 1-2 จำนวน 1,000 ครั้ง
- 4) ได้ค่าสัมประสิทธิ์การถดถอยในแต่ละครั้งดังนี้

$$
\widehat{\boldsymbol{\beta}}^* = [\widehat{\boldsymbol{\beta}}^{(1)}, \widehat{\boldsymbol{\beta}}^{(2)}, \widehat{\boldsymbol{\beta}}^{(3)}, \dots, \widehat{\boldsymbol{\beta}}^{(1,000)}]
$$

เมื่อ  $\qquad \widehat{\mathbf{\beta}}^{(\mathbf{b})}$  คือสัมประสิทธิ์การถดถอยจากตัวอย่างบูตสแตรปครั้งที่ b

#### 2) วิธีสุ่มส่วนเหลือ

วิธีสุ่มส่วนเหลือ เป็นการสุ่มส่วนเหลือที่ได้จากสมการถดถอยเชิงเส้น ที่มาจากกลุ่มตัวอย่างขนาด n แบบใส่กลับคืน กล่าวคือ มีโอกาสที่จะได้ส่วนเหลือที่ซ้ำกันซึ่งอาจจะทำให้ค่า  ${\bf \hat{y}}_{{\bf i}}^*$  มีค่าเท่าเดิมหรือไม่ เท่าเดิมก็ได้ แต่มีโอกาสค่อนข้างยากกว่า วิธีสุ่มตัวแปรตาม และตัวแปรอิสระ ที่จะได้ $\mathbf{\hat{y}_i}^*$ มีค่าเท่าเดิม และจะทำการสุ่ม 1,000 ครั้ง เท่ากับขนาดของกลุ่มตัวอย่าง โดยวิธีสุ่มส่วนเหลือ มีวิธีสุ่มดังนี้

 $1)$  จากกลุ่มตัวอย่างตัวแปรตาม( $\mathsf{y_i}$ ) และตัวแปรอิสระ( $\mathsf{x_i}$ )สร้างสมการถดถอยเชิงเส้น

- 2) นำ  $\mathrm{x_{i}}$  แทนลงในสมการถดถอยเชิงเส้นที่ได้จากข้อ 1 จะได้ค่าทำนาย  $\left(\widehat{y}\right)$
- 3) นำค่าสังเกต  $(y_i)$  และค่าทำนาย  $(\hat{y}_i)$  คำนวณส่วนเหลือ $(e_i)$  จากสมการ (2.7.1)

$$
e_i = y_i - \hat{y}_i \tag{2.7.1}
$$

4) นำส่วนเหลือ $(\mathsf{e_i})$  ทำการสุ่มได้  $\mathsf{e_i}^\ast$ 

5) นำ  $\mathsf{e_i}^*$ ย้อนกลับไปแทนลงในสมการที่ (2.7.2) จะได้  $\mathsf{y_i^*}$ 

$$
y_i^* = \hat{y}_i + e_i^* \tag{2.7.2}
$$

6) นำ  $\mathsf{y}_\mathsf{i}^*$  และ  $\mathsf{x}_\mathsf{i}$  ประมาณค่าสัมประสิทธิ์ความถดถอย ( $\widehat{\boldsymbol{\beta}}$ )

7) นำตัวอย่างของข้อมูลเดิมทำซ้ำตามขั้นตอน 2-6 จำนวน 1,000 ครั้ง

8) ได้ค่าสัมประสิทธิ์การถดถอยในแต่ละครั้งดังนี้

$$
\widehat{\beta}^* = [\widehat{\beta}^{(1)}, \widehat{\beta}^{(2)}, \widehat{\beta}^{(3)}, \dots, \widehat{\beta}^{(1,000)}]
$$
เมื่อ 
$$
\widehat{\beta}^{(b)}
$$
คือสัมประสิทธิ์การถดถอยจากตัวอย่างบูตสแตรปครั้งที่ b

### จหาลงกรณ์มหาวิทยาลัย

จาก Meeker et al. (2017) วิธีสุ่มตัวแปรตามและตัวแปรอิสระ และวิธีสุ่มส่วนเหลือมีโอกาส ที่จะทำให้การสุ่มข้อมูลจากกลุ่มตัวอย่างขนาด n บางข้อมูลไม่ถูกนำมาใช้ในตัวแบบ ดังนั้นวิธีสุ่มค่า ถ่วงน้ำหนัก จะช่วยแก้ปัญหาดังกล่าวโดยวิธีสุ่มค่าถ่วงน้ำหนัก มีวิธีการสุ่มดังนี้

1) สุ่มค่าถ่วงน้ำหนัก (Weight) การแจกแจงแบบเอกซ์โปเนนเชียล

นั่นคือ  $w_i \sim \text{Exp}(1)$ จะได้  $w_1, w_2, ..., w_n$  เมื่อ j = 1, 2, 3, ..., p

- 2) นำ  $\mathbf{y_i}, \mathbf{x_i}$  และน้ำหนักที่สุ่มได้ประมาณค่าสัมประสิทธิ์ความถดถอย ( $\widehat{\boldsymbol{\beta}}$ ) โดยใช้ Weighted Regression
- 3) นำตัวอย่างของข้อมูลเดิมทำซ้ำตามขั้นตอน 1-2 จำนวน 1,000 ครั้ง
- 4) ได้ค่าสัมประสิทธิ์การถดถอยในแต่ละครั้งดังนี้

$$
\widehat{\boldsymbol{\beta}}^* = [\widehat{\boldsymbol{\beta}}^{(1)}, \widehat{\boldsymbol{\beta}}^{(2)}, \widehat{\boldsymbol{\beta}}^{(3)}, \ldots, \widehat{\boldsymbol{\beta}}^{(1,000)}]
$$

เมื่อ  $\qquad \widehat{\mathsf{B}}^{(\mathsf{b})}$  คือสัมประสิทธิ์การถดถอยจากตัวอย่างบูตสแตรปครั้งที่ b

# **2.8 วิธีการหาช่วงความเชื่อมั่นของสัมประสิทธิ์การถดถอยเชิงเส้นจากวิธีบูตสแตรปแบบไม่ใช้ พารามิเตอร์ของสัมประสิทธิ์การถดถอย**

จากค่าสัมประสิทธิ์การถดถอยด้วยวิธีบูตสแตรป  $\widehat{\bm{\beta}}^* = [\widehat{\bm{\beta}}^{(1)}, \widehat{\bm{\beta}}^{(2)}, \widehat{\bm{\beta}}^{(3)}, ..., \widehat{\bm{\beta}}^{(b)}]$  Meeker et al. (2017) สามารถนำมาใช้หาช่วงความเชื่อมั่นของ β มีด้วยกันทั้งหมด 3 วิธี คือ Simple Percentile Bootstrap , Nonparametric Bias-corrected and Accelerated (BCa) Percentile Boostrap และNonparametric Bias-corrected (BC) Percentile

1) Simple Percentile Bootstrap

สำหรับ Simple Percentile Bootstrap การสุ่มตัวแปรตามและตัวแปรอิสระในวิธีบูตสแตร ปแบบไม่ใช้พารามิเตอร์กระทำซ้ำ 1,000 ครั้ง เป็นวิธีที่น่าสนใจเนื่องจากมีความง่ายต่อการใช้งานโดย มีวิธีดังนี้

1) จากที่ทำการบูตสแตรปเป็นจำนวน 1,000 ครั้ง สามารถหาช่วงความเชื่อมั่นของ สัมประสิทธิ์การถดถอยเชิงเส้น โดย Simple Percentile Bootstrap กล่าวคือ ขอบเขตล่าง สัมประสิทธิ์การถดถอยเชิงเส้น  $(\beta_i)$  และขอบเขตบนสัมประสิทธิ์การถดถอยเชิงเส้น  $(\overline{\beta_i})$  สามารถหา ได้จากสมการ (2.8.1)

$$
\left[\underline{\beta_j}, \overline{\beta_j}\right] = \left[\hat{\beta_j}_{\frac{\alpha}{2}}, \hat{\beta_j}_{\left(1 - \frac{\alpha}{2}\right)}\right]
$$
\n(2.8.1)

เมื่อ q ∗ คือ เปอร์เซ็นต์ไทล์ที่ q ของ β ที่เกิดจากการบูตสแตรปเป็นจำนวน 1,000 ครั้งสำหรับ สัมประสิทธิ์การถดถอย

2) Nonparametric Bias-corrected and Accelerated (BCa) Percentile Boostrap จหาลงกรณ์มหาวิทยาลัย

จาก Simple Percentile Bootstrap เป็นวิธีที่น่าสนใจเนื่องจากมีความง่ายต่อการใช้งาน แต่ ยังมีข้อจำกัด กล่าวคือในการทำบูตสแตรปสำหรับกลุ่มตัวอย่างขนาดใหญ่วิธี Simple Percentile Bootstrap ค่อนข้างใช้งานกับลักษณะข้อมูลนี้ได้ไม่ดีเท่ากับวิธี Nonparametric Bias-corrected and Accelerated (BCa) Percentile Boostrap

1) จากที่ทำการบูตสแตรปเป็นจำนวน 1,000 ครั้ง สามารถหาช่วงความเชื่อมั่นของ สัมประสิทธิ์การถดถอยเชิงเส้นโดย Nonparametric Bias-corrected and Accelerated (BCa) Percentile Boostrap กล่าวคือ โดยขอบเขตล่างสัมประสิทธิ์การถดถอยเชิงเส้น  $(\pmb{\beta}_\text{j}^*)$  และขอบเขต บนสัมประสิทธิ์การถดถอยเชิงเส้น  $(\overline{\beta_j^*})$  สามารถหาได้จากสมการ (2.8.2)

$$
\left[\underline{\beta_j^*, \overline{\beta_j^*}}\right] = \left[\hat{\beta_j}^*_{\alpha_1}, \hat{\beta_j}^*_{\alpha_2}\right]
$$
\n(2.8.2)

เมื่อ q ∗ คือเปอร์เซ็นต์ไทล์ที่ q ของ β ที่เกิดจากการบูตสแตรปเป็นจำนวน 1,000 ครั้งสำหรับ สัมประสิทธิ์การถดถอย

 $\alpha_1$  หาได้จากสมการ (2.8.3)

$$
\alpha_1 = \Phi_{\text{norm}} \left[ z_{\hat{b}} + \frac{z_{\hat{b}} - z_{\left(1 - \frac{\alpha}{2}\right)}}{1 - \hat{a} \left[ z_{\hat{b}} - z_{\left(1 - \frac{\alpha}{2}\right)} \right]} \right]
$$
(2.8.3)

 $\alpha$ <sub>2</sub> หาได้จากสมการ (2.8.4)

$$
\alpha_2 = \Phi_{\text{norm}} \left[ z_{\hat{b}} + \frac{z_{\hat{b}} + z_{\left(1 - \frac{\alpha}{2}\right)}}{1 - \hat{a} \left[ z_{\hat{b}} + z_{\left(1 - \frac{\alpha}{2}\right)} \right]} \right]
$$
(2.8.4)

เมื่อ z<sup>q</sup> คือเปอร์เซ็นต์ไทล์ที่ q ของการแจกแจงปกติมาตรฐาน

 $\widehat{\mathbf{b}}$  คือสัดส่วนของจำนวนครั้งของการสุ่มบูตสแตรปของ  $\widehat{\mathbf{\beta}}^*$  ที่มีค่าน้อยกว่า  $\widehat{\mathbf{\beta}}$  ต่อจำนวน ทั้งหมด

> n  $\prod_{i=1}^n$

âคือความเร่งคงตัวหาได้จากสมการ (2.8.5)

$$
\hat{a} = \frac{\sum_{i=1}^{n} (\hat{\beta}_{i,j} - \hat{\beta}^{(b)})^3}{6[\sum_{i=1}^{n} (\hat{\beta}_{i,j} - \hat{\beta}^{(b)})^2]^{\frac{3}{2}}}
$$
\n(2.8.5)\n
$$
\hat{\beta}_{i,j} = \sum_{i=1}^{n} \frac{\hat{\beta}_{i,j}}{n}
$$
\n(2.8.6)

เมื่อ  $\beta$ 

 $\mathbf{a}$ มื่อ  $\mathbf{\widehat{B}}^{(\mathbf{b})}$  คือสัมประสิทธิ์การถดถอยจากตัวอย่างบูตสแตรปครั้งที่ b

3) Nonparametric Bias-corrected (BC) Percentile Boostrap

1) จากที่ทำการบูตสแตรปเป็นจำนวน B ครั้ง สามารถหาช่วงความเชื่อมั่นของ สัมประสิทธิ์การถดถอยเชิงเส้น โดย Nonparametric Bias-corrected (BC) Percentile Boostrap กล่าวคือขอบเขตล่างสัมประสิทธิ์การถดถอยเชิงเส้น  $(\pmb{\beta}_\mathrm{j}^*)$  และขอบเขตบนสัมประสิทธิ์การถดถอยเชิง เส้น  $(\overline{\beta_j^*})$  สามารถหาได้จากสมการ (2.8.7) หลักการคำนวณเดียวกันกับ 2) โดย  $\widehat{\mathrm{a}}=0$ 

$$
\left[\underline{\beta_j^*}, \overline{\beta_j^*}\right] = \left[\widehat{\beta_j}^*_{\alpha_1}, \widehat{\beta_j}^*_{\alpha_2}\right]
$$
\n(2.8.7)

เมื่อ q ∗ คือเปอร์เซ็นต์ไทล์ที่ q ของ β ที่เกิดจากการบูตสแตรปเป็นจำนวน 1,000 ครั้ง สำหรับสัมประสิทธิ์การถดถอย

 $\alpha_1$  หาได้จากสมการ (2.8.8)

$$
\alpha_1 = \Phi_{\text{norm}} \left[ 2z_{\hat{b}} - z_{\left(1 - \frac{\alpha}{2}\right)} \right] \tag{2.8.8}
$$

 $\alpha_2$  หาได้จากสมการ (2.8.9)

$$
\alpha_2 = \Phi_{\text{norm}} \left[ 2z_{\hat{b}} + z_{\left(1 - \frac{\alpha}{2}\right)} \right] \tag{2.8.9}
$$

(2.8.6)

เมื่อ z<sup>q</sup> คือเปอร์เซ็นต์ไทล์ที่ q ของการแจกแจงปกติมาตรฐาน

 $\widehat{\mathbf{b}}$  คือสัดส่วนของจำนวนครั้งของการสุ่มบูตสแตรปของ  $\widehat{\mathbf{\beta}}^*$  ที่มีค่าน้อยกว่า  $\widehat{\mathbf{\beta}}$  ต่อจำนวน ทั้งหมด

![](_page_23_Picture_2.jpeg)

# **บทที่ 3 วิธีการดำเนินงานวิจัย**

การวิจัยนี้เป็นการศึกษาเปรียบเทียบประสิทธิภาพของการประมาณค่าสัมประสิทธิ์การ ถดถอยในสมการเชิงเส้นทั้ง 3 วิธี คือวิธีบูตสแตรปแบบไม่ใช้พารามิเตอร์ในการประมาณช่วงความ เชื่อมั่นของค่าสัมประสิทธิ์การถดถอยเชิงเส้นโดยวิธีสุ่มตัวแปรตามและตัวแปรอิสระ วิธีสุ่มส่วนเหลือ และวิธีสุ่มค่าถ่วงน้ำหนัก โดยจะทำการประมาณค่าโดยกำลังสองน้อยที่สุด การประมาณค่าโดยแลซโซ และการประมาณค่าโดยแลซโซปรับได้ จากการวิเคราะห์จำลองข้อมูลทั้งในกรณีที่ข้อมูลขนาดตัวอย่าง มากกว่าจำนวนตัวแปรอิสระหรือที่เรียกว่าข้อมูลที่มีมิติต่ำ และกรณีที่ข้อมูลขนาดตัวอย่างน้อยกว่า จำนวนตัวแปรอิสระหรือที่เรียกว่าข้อมูลที่มีมิติสูง ซึ่งในแต่ละกรณีแบ่งย่อยเป็นข้อมูลที่ไม่มีค่า สัมประสิทธิ์การถดถอยที่ไม่ใช่ศูนย์ขนาดเล็ก (No small nonzero coefficients) และข้อมูลที่มีค่า สัมประสิทธิ์การถดถอยไม่ใช่ศูนย์ขนาดเล็ก (Some small nonzero coefficients) และทำซ้ำ 1,000 ครั้ง ผ่านโปรแกรม R ในบทนี้จะกล่าวถึงแผนการดำเนินการวิจัย ขั้นตอนในการดำเนินวิจัย และ ขั้นตอนการทำงานของโปรแกรม ซึ่งมีรายละเอียดดังนี้

![](_page_24_Picture_2.jpeg)

### **3.1 วิธีการดำเนินงานวิจัย**

![](_page_25_Figure_1.jpeg)

**ภาพที่**3.1 แผนการดำเนินวิจัย

จากภาพที่ 3.1 อธิบายขั้นตอนวิธีการดำเนินงานวิจัยได้ดังนี้

1. กำหนดขอบเขตการศึกษา

1.1 กำหนดระดับความเชื่อมั่น 95%

1.2  $X_i \sim N(0, I_n)$  เมื่อ j = 1, 2, . . . , p

1.3  $\varepsilon \sim N(0, I_n)$  เมื่อ n = 1, 2, . . . , 100

1.4 ค่าของตัวแปรอิสระเป็นค่าคงที่

#### 1.5 กำหนด β จริงดังนี้

1.5.1 ข้อมูลขนาดตัวอย่างมากกว่าจำนวนตัวแปรอิสระ (ข้อมูลที่มีมิติต่ำ) อัตราส่วนระหว่างขนาดตัวอย่างและจำนวนตัวแปรอิสระ n ∶ p ที่ 100 ∶ 20 ่ 1) ข้อมูลที่ไม่มีค่าสัมประสิทธิ์การถดถอยที่ไม่ใช่ศูนย์ขนาดเล็ก

(No small nonzero coefficients)

 $\beta = \begin{bmatrix} 2, 4, -5, 1, -3, 0, 0, 0, ..., 0 \end{bmatrix}$ 15 ตัว  $\overline{\phantom{a}}$ T 2) ข้อมูลที่มีค่าสัมประสิทธิ์การถดถอยที่ไม่ใช่ศูนย์ขนาดเล็ก (Some small nonzero coefficients)  $\beta = \begin{bmatrix} 4 & 0.1 & -0.2 & -4 & -3 & 0 & 0 & 0 & \dots & 0 \\ 0 & 0 & 0 & 0 & 0 & 0 & 0 & 0 \\ 0 & 0 & 0 & 0 & 0 & 0 & 0 \\ 0 & 0 & 0 & 0 & 0 & 0 & 0 \\ 0 & 0 & 0 & 0 & 0 & 0 & 0 \\ 0 & 0 & 0 & 0 & 0 & 0 & 0 \\ 0 & 0 & 0 & 0 & 0 & 0 & 0 \\ 0 & 0 & 0 & 0 & 0 & 0 & 0 \\ 0 & 0 & 0 & 0 & 0 & 0 & 0 \\ 0 & 0 &$ 15 ตัว ] T 1.5.2 ข้อมูลขนาดตัวอย่างน้อยกว่าจำนวนตัวแปรอิสระ (ข้อมูลที่มีมิติสูง) อัตราส่วนระหว่างขนาดตัวอย่างและจำนวนตัวแปรอิสระ n ∶ p ที่ 100 ∶ 500 1) ข้อมูลที่ไม่มีค่าสัมประสิทธิ์การถดถอยที่ไม่ใช่ศูนย์ขนาดเล็ก (No small nonzero coefficients)  $\beta = [3, 12, 8, -5, -13, -4, 7, -11, 3, -6, 7, 9, -16, -3, -2, 5, 7, 4, 24, 4, 0, 0, 0, ..., 0$ 480 ตัว ] T 2) ข้อมูลที่มีค่าสัมประสิทธิ์การถดถอยที่ไม่ใช่ศูนย์ขนาดเล็ก (Some small nonzero coefficients)  $\beta = [0.3, 3, -1, -0.65, 3, -3, 0.7, -1, 3, -0.6, 2, 1, -1, -3, -2, 5, 2, 4, 4, 4, 0, ..., 0$ 480 ตัว ] T 2. จำลองการวิเคราะห์ข้อมูล การจำลองการวิเคราะห์ข้อมูลมีขั้นตอนดังต่อไปนี้

2.1 สร้างข้อมูลของเมทริกซ์ตัวแปรอิสระ  $\texttt{n} \times \texttt{p}$ 

สร้างข้อมูลของเมทริกซ์ตัวแปรอิสระโดยกำหนดให้ข้อมูลเมทริกซ์ตัวแปรอิสระ แต่ ละสมาชิกในเมทริกซ์ มีการแจกแจงแบบปกติที่มีค่าเฉลี่ยเท่ากับ **0** และความแปรปรวน เท่ากับ **1**

2.2 สร้างเวกเตอร์ข้อมูลของความคลาดเคลื่อน

สร้างเวกเตอร์ข้อมูลของความคลาดเคลื่อนโดยกำหนดเวกเตอร์ข้อมูลของความ คลาดเคลื่อนให้มีการแจกแจงปกติมีค่าเฉลี่ย **0** และความแปรปรวน

เมื่อ **0** คือเวกเตอร์ **0** ขนาด n × 1

 $\mathbf{I}_n$  คือเมทริกซ์เอกลักษณ์ขนาด  $\mathbf{n} \times \mathbf{n}$ 

2.3 สร้างข้อมูลของเวกเตอร์ตัวแปรตาม

สร้างข้อมูลของเวกเตอร์ตัวแปรตาม จากค่าเมทริกซ์ตัวแปรอิสระ เวกเตอร์ ความคลาดที่สร้างมาจากข้างต้น และค่าสัมประสิทธิ์การถดถอยที่ถูกกำหนดจากขอบเขตของ วิจัยตามสมการดังนี้

![](_page_27_Picture_356.jpeg)

3. วิธีสุ่มบูตสแตรปแบบไม่ใช้พารามิเตอร์กระทำซ้ำ 1,000 ครั้ง

วิธีสุ่มบูตสแตรปแบบไม่ใช้พารามิเตอร์สามารถทำได้คือสุ่มตัวแปรตามและตัวแปร อิสระการสุ่มส่วนเหลือ และการสุ่มค่าถ่วงน้ำหนัก

*3.1 การสุ่มตัวแปรตามและตัวแปรอิสระ*

วิธีสุ่มตัวแปรตามและตัวแปรอิสระ จะเป็นการสุ่มจากกลุ่มตัวอย่างแบบใส่ กลับคืน กล่าวคือข้อมูลที่เกิดจากการสุ่มของกลุ่มตัวอย่างที่ได้มาในแต่ละการสุ่มแต่ ละครั้งจะมีโอกาสได้ข้อมูลซ้ำซึ่งจะทำการสุ่ม 1,000 ครั้ง เท่ากับขนาดของกลุ่ม ตัวอย่าง จะเห็นว่าข้อมูลของกลุ่มตัวอย่างทั้งหมดในแต่ละข้อมูลจะให้ผลของการ ถ่วงน้ำหนักที่แตกต่างกัน ซึ่งในบางครั้งข้อมูลบางข้อมูลอาจจะไม่ได้ถูกสุ่มขึ้นมา โดย วิธีสุ่มตัวแปรตามและตัวแปรอิสระมีขั้นตอนดังนี้

1) สุ่มตัวแปรตาม ( $\mathbf{y_i}$ ) และตัวแปรอิสระ ( $\mathbf{x_i}$ )จากกลุ่มตัวอย่าง จะได้  $\mathbf{y_i}^*$ และ  $\mathbf{x_i}^*$  โดยมีขนาดเท่ากับกลุ่มตัวอย่าง

2) นำ y<sub>i</sub>\* และ  $\mathbf{x_i}^*$  ประมาณค่าสัมประสิทธิ์ความถดถอย ( $\mathbf{\widehat{\beta}}$ )

3) ใช้ตัวอย่างของข้อมูลเดิมทำซ้ำตามขั้นตอน 1-2 จำนวน 1,000 ครั้ง

4) ได้ค่าสัมประสิทธิ์การถดถอยในแต่ละครั้งดังนี้

 $\widehat{\boldsymbol{\beta}}^* = \left\{\widehat{\boldsymbol{\beta}}^{(1)}, \widehat{\boldsymbol{\beta}}^{(2)}, \widehat{\boldsymbol{\beta}}^{(3)}, \ldots, \widehat{\boldsymbol{\beta}}^{(1,000)}\right\}$ 

เมื่อ  $\quad \widehat{\mathbf{B}}^{(\mathbf{b})}$  คือสัมประสิทธิ์การถดถอยจากตัวอย่างบุตสแตรปครั้งที่ b *3.2 การสุ่มส่วนเหลือ*

วิธีสุ่มส่วนเหลือเป็นการสุ่มส่วนเหลือที่ได้จากสมการถดถอยเชิงเส้นที่มา จากกลุ่มตัวอย่าแบบใส่กลับคืน กล่าวคือมีโอกาสที่จะได้ส่วนเหลือที่ซ้ำกันซึ่งอาจจะ ทำให้ค่า  ${\bf \hat{y}}_{{\rm i}}^{\,*}$ มีค่าเท่าเดิมหรือไม่เท่าเดิมก็ได้ แต่มีโอกาสค่อนข้างยากกว่า วิธีสุ่มตัว แปรตามและตัวแปรอิสระที่จะได้  ${\bf \hat{y}_i}^*$  มีค่าเท่าเดิมและจะทำการสุ่ม 1,000 ครั้ง เท่ากับขนาดของกลุ่มตัวอย่าง โดยวิธีสุ่มส่วนเหลือมีขั้นตอนดังนี้

1) จากกลุ่มตัวอย่างตัวแปรตาม ( $\mathbf{y_i}$ ) และตัวแปรอิสระ( $\mathbf{x_i}$ )สร้างสมการ ถดถอยเชิงเส้น

2) นำ  $\mathbf{x}_\mathbf{i}$  แทนลงในสมการถดถอยเชิงเส้นที่ได้จากข้อ 1 จะได้ค่าทำนาย (ŷ)

3) นำค่าสังเกต  $\rm (y_i)$  และค่าทำนาย  $\rm (\widehat{y}_i)$  คำนวณส่วนเหลือ $\rm (e_i)$  จาก สมการ (4.2.1)

$$
e_{i} = y_{i} - \hat{y}_{i}
$$
\n(4.2.1)\n4) น้ำส่วนเหลือ(e<sub>i</sub>) ทำการสุ่มได้  $e_{i}$ \n5) น้ำ  $e_{i}$  ย้อยนกลับไปแทนลงในสมการที่ (4.2.2) จะได้  $y_{i}^{*}$ \n
$$
y_{i}^{*} = \hat{y}_{i} + e_{i}^{*}
$$
\n(4.2.2)\n6) น้ำ  $y_{i}^{*}$  และ  $x_{i}$  15zมากผ่าสัมประสิทธิ์ความถดถอย (β)\n7) น้ำตัวอย่างของข้อมูลเดิมทำช้ำตามขั้นตอน 2-6 จำนวน 1,000 ครั้ง\n8) ได้ค่าสัมประสิทธิ์การถดถอยในแต่ละครั้งดังนี้\n
$$
\widehat{\beta}^{*} = , [\widehat{\beta}^{(1)}, \widehat{\beta}^{(2)}, \widehat{\beta}^{(3)}, \dots, \widehat{\beta}^{(1,000)}]
$$
\nLijอ\n
$$
\widehat{\beta}^{(b)}
$$
 คือสัมประสิทธิ์การถดถอย์จากตัวอย่างบูตสแตรปกรั้งที่ b\n3.3 การสุ่มค่าถ่วงน้ำหนัก

จาก Meeker et al. (2017) วิธีสุ่มตัวแปรตามและตัวแปรอิสระ และวิธีสุ่ม ส่วนเหลือมีโอกาสที่จะทำให้การสุ่มข้อมูลจากกลุ่มตัวอย่างบางข้อมูลไม่ถูกนำมาใช้ ในตัวแบบ ดังนั้นวิธีสุ่มค่าถ่วงน้ำหนักจะช่วยแก้ปัญหาดังกล่าวโดยวิธีสุ่มค่าถ่วง น้ำหนัก มีขั้นตอนดังนี้

> 1) สุ่มค่าถ่วงน้ำหนักจากการแจกแจงแบบเอกซ์โปเนนเชียล นั่นคือ  $w_i \sim Exp(1)$ จะได้  $w_1, w_2, ..., w_p$  เมื่อ $j = 1, 2, ..., p$

2) นำ  $\mathbf{y_{i}}$ ,  $\mathbf{x_{i}}$  และน้ำหนักที่สุ่มได้ประมาณค่าสัมประสิทธิ์ความถดถอย  $\mathbf{\widehat{\beta}}$ โดยใช้ Weighted Regression

3) นำตัวอย่างของข้อมูลเดิมทำซ้ำตามขั้นตอน 1-2 จำนวน 1,000 ครั้ง

4) ได้ค่าสัมประสิทธิ์การถดถอยในแต่ละครั้งดังนี้

 $\widehat{\boldsymbol{\beta}}^* = , [\widehat{\boldsymbol{\beta}}^{(1)}, \widehat{\boldsymbol{\beta}}^{(2)}, \widehat{\boldsymbol{\beta}}^{(3)}, ..., \widehat{\boldsymbol{\beta}}^{(1,000)}]$ เมื่อ ̂() คือสัมประสิทธิ์การถดถอยจากตัวอย่างบูตสแตรปครั้งที่ b

4. การประมาณค่าพารามิเตอร์

การประมาณค่าสัมประสิทธิ์การถดถอยจะใช้การประมาณค่าด้วยกันทั้งหมด 3 วิธี คือการประมาณค่าโดยกำลังสองน้อยที่สุด การประมาณค่าโดยแลซโซ และการประมาณค่า โดยแลซโซปรับได้ สำหรับข้อมูลที่มีมิติสูงจะไม่สามารถประมาณค่าโดยกำลังสองน้อยที่สุดได้

*4.1 การประมาณค่าโดยกำลังสองน้อยที่สุด*

*4.2 การประมาณค่าโดยแลซโซ*

*4.3 การประมาณค่าโดยแลซโซปรับได้*

5. วิธีสร้างช่วงความเชื่อมั่น

*5.1 Simple Percentile Bootstrap*

*5.2 Nonparametric Bias-corrected and Accelerated (BCa) Percentile*

*5.3 Nonparametric Bias-corrected (BC) Percentile*

6. การเปรียบเทียบผลการวิเคราะห์

*6.1 ค่าเฉลี่ยเปอร์เซ็นต์ที่ช่วงความเชื่อมั่นที่ครอบคลุมค่าสัมประสิทธิ์การถดถอยค่าจริง* 

*6.2 ค่าเฉลี่ยความกว้างช่วงความเชื่อมั่น*

*6.3 ค่าเฉลี่ยของอัตราผลบวกเทียม*

*6.4 ค่าเฉลี่ยของอัตราผลลบเทียม*

7. สรุปผลวิจัยในแต่ละสถานการณ์

ทำการสรุปจากการเปรียบเทียบสำหรับแต่ละวิธีการสุ่มบูตสแตรปแบบไม่ใช้ พารามิเตอร์ว่าการสุ่มแบบใดมีประสิทธิภาพดีที่สุดในแต่ละสถานการณ์นั้น ๆ

# **บทที่ 4 ผลการวิเคราะห์ข้อมูล**

ผลการวิจัยจะนำเสนอในรูปตารางดังนั้นเพื่อสะดวกและง่ายต่อการอภิปราย จะใช้สัญลักษณ์ ต่อไปนี้แทนความหมายต่าง ๆ ดังนี้

![](_page_30_Picture_141.jpeg)

ผลการวิเคราะห์จะแบ่งโดยจากการววิเคราะห์จำลองข้อมูลทั้งในกรณีที่ข้อมูลขนาดตัวอย่าง มากกว่าจำนวนตัวแปรอิสระหรือเรียกว่าข้อมูลที่มีมิติต่ำ และกรณีที่ข้อมูลขนาดตัวอย่างน้อยกว่า จำนวนตัวแปรอิสระ หรือเรียกว่าข้อมูลที่มีมิติสูง

### **4.1 ผลการวิเคราะห์ข้อมูลขนาดตัวอย่างมากกว่าจำนวนตัวแปรอิสระ (ข้อมูลที่มีมิติต่ำ)**

ผลการวิเคราะห์จากการวิเคราะห์จำลองข้อมูลในกรณีที่ข้อมูลขนาดตัวอย่างมากกว่าจำนวน ตัวแปรอิสระ จะแบ่งย่อยซึ่งได้แก่ ข้อมูลที่ไม่มีค่าสัมประสิทธิ์การถดถอยที่ไม่ใช่ศูนย์ขนาดเล็ก และ ข้อมูลที่มีค่าสัมประสิทธิ์การถดถอยไม่ใช่ศูนย์ขนาดเล็ก

4.1.1 ข้อมูลที่ไม่มีค่าสัมประสิทธิ์การถดถอยที่ไม่ใช่ศูนย์ขนาดเล็ก (No small nonzero coefficients)

ผลการวิเคราะห์จากการวิเคราะห์จำลองข้อมูลที่ไม่มีค่าสัมประสิทธิ์การถดถอยที่ไม่ใช่ศูนย์ ขนาดเล็ก (No small nonzero coefficients) จะสามารถเปรียบเทียบประสิทธิภาพวิธีบูตสแตร ปแบบไม่ใช้พารามิเตอร์ในการประมาณช่วงความเชื่อมั่นของค่าสัมประสิทธิ์การถดถอยเชิงเส้นโดยวิธี สุ่มตัวแปรตามและตัวแปรอิสระ วิธีสุ่มส่วนเหลือ และวิธีสุ่มตัวค่าถ่วงน้ำหนัก โดยใช้ค่าเฉลี่ย เปอร์เซ็นต์ที่ช่วงความเชื่อมั่นที่ครอบคลุมค่าสัมประสิทธิ์การถดถอยค่าจริง ค่าเฉลี่ยความกว้างช่วง ความเชื่อมั่น ค่าเฉลี่ยของอัตราผลบวกเทียม และค่าเฉลี่ยของอัตราผลลบเทียมดั้งนี้

1) การเปรียบเทียบค่าเฉลี่ยเปอร์เซ็นต์ที่ช่วงความเชื่อมั่นที่ครอบคลุมค่าสัมประสิทธิ์ การถดถอยค่าจริง

สำหรับการเปรียบเทียบค่าเฉลี่ยเปอร์เซ็นต์ที่ช่วงความเชื่อมั่นที่ครอบคลุมค่าสัมประสิทธิ์การ ถดถอยค่าจริงถ้ามีค่าเข้าใกล้ระดับความเชื่อมั่นที่ 95% วิธีสุ่มนั้นจะมีประสิทธิภาพดีที่สุด ผลการ วิเคราะห์ดังตารางต่อไปนี้

![](_page_31_Picture_259.jpeg)

**CHILLALONGKORN UNIVERSITY** 

RW  $\vert$   $\vert$   $\vert$   $\vert$  51.55 28.0124 56.75 31.8168 57.35 31.9442 **ตารางที่ 4.1** ตารางการเปรียบเทียบค่าเฉลี่ยและส่วนเบี่ยงเบนมาตรฐานของค่าเปอร์เซ็นต์ที่ช่วงความ เชื่อมั่นที่ครอบคลุมค่าสัมประสิทธิ์การถดถอยค่าจริงสำหรับข้อมูลที่มีมิติต่ำไม่มีค่าสัมประสิทธิ์การ ถดถอยที่ไม่ใช่ศูนย์ขนาดเล็ก

จากตารางที่ 4.1 เลขตัวหนาในตารางแสดงถึงวิธีสุ่มที่ดีที่สุด ผลการวิเคราะห์ตารางที่ 4.1 เป็นดังนี้

การสร้างช่วงความเชื่อมั่นโดยวิธีSimple Percentile Bootstrap ซึ่งการประมาณค่าโดย กำลังสองน้อยสุด การประมาณค่าโดยแลซโซ และการประมาณค่าโดยแลซโซปรับได้ผลปรากฏว่าวิธี สุ่มตัวแปรตามและตัวแปรอิสระมีประสิทธิภาพดีที่สุด

การสร้างช่วงความเชื่อมั่นโดยวิธีNonparametric Bias-corrected and Accelerated (BCa) Percentile Boostrap ซึ่งการประมาณค่าโดยกำลังสองน้อยสุดผลปรากฏว่าวิธีสุ่มตัวแปรตาม และตัวแปรอิสระมีประสิทธิภาพดีที่สุด การประมาณค่าโดยแลซโซผลปรากฏว่าวิธีสุ่มส่วนเหลือมี ประสิทธิภาพดีที่สุด และการประมาณค่าโดยแลซโซปรับได้ผลปรากฏว่าวิธีสุ่มค่าถ่วงน้ำหนักมี ประสิทธิภาพดีที่สุด

การสร้างช่วงความเชื่อมั่นโดย วิธีNonparametric Bias-corrected (BC) Percentile Boostrap ซึ่งการประมาณค่าโดยกำลังสองน้อยสุดผลปรากฏว่าวิธีสุ่มตัวแปรตามและตัวแปรอิสระมี ประสิทธิภาพดีที่สุด การประมาณค่าโดยแลซโซผลปรากฏว่าวิธีสุ่มส่วนเหลือมีประสิทธิภาพดีที่สุด และการประมาณค่าโดยแลซโซปรับได้ผลปรากฏว่าวิธีสุ่มค่าถ่วงน้ำหนักมีประสิทธิภาพดีที่สุด

2) การเปรียบเทียบค่าเฉลี่ยความกว้างช่วงความเชื่อมั่น

สำหรับการเปรียบเทียบค่าเฉลี่ยความกว้างช่วงความเชื่อมั่นถ้ามีค่าน้อยที่สุดวิธีสุ่มนั้นจะมี ประสิทธิภาพดีที่สุด ผลการวิเคราะห์ดังตารางต่อไปนี้

![](_page_32_Picture_274.jpeg)

![](_page_33_Picture_315.jpeg)

**ตารางที่ 4.2** ตารางการเปรียบเทียบค่าเฉลี่ยและส่วนเบี่ยงเบนมาตรฐานของค่าความกว้างช่วงความ เชื่อมั่นสำหรับข้อมูลที่มีมิติต่ำไม่มีค่าสัมประสิทธิ์การถดถอยที่ไม่ใช่ศนย์ขนาดเล็ก

จากตารางที่ 4.2 เลขตัวหนาในตารางแสดงถึงวิธีสุ่มที่ดีที่สุด ผลการวิเคราะห์ตารางที่ 4.2 เป็นดังนี้

การสร้างช่วงความเชื่อมั่นโดยวิธี Simple Percentile Bootstrap ซึ่งการประมาณค่าโดย กำลังสองน้อยสุด และการประมาณค่าโดยแลซโซปรับได้ผลปรากฏว่าวิธีสุ่มค่าถ่วงน้ำหนักมี ประสิทธิภาพดีที่สุด และการประมาณค่าโดยแลซโซผลปรากฏว่าวิธีสุ่มส่วนเหลือมีประสิทธิภาพดีที่สุด การสร้างช่วงความเชื่อมั่นโดยวิธีNonparametric Bias-corrected and Accelerated (BCa) Percentile Boostrap ให้ผลเดียวกันกับ การสร้างช่วงความเชื่อมั่นโดยวิธี Simple Percentile Bootstrap

การสร้างช่วงความเชื่อมั่นโดย วิธีNonparametric Bias-corrected (BC) Percentile Boostrap ซึ่งการประมาณค่าโดยกำลังสองน้อย แลซโซ และแลซโซปรับได้ผลปรากฏว่าวิธีสุ่มค่าถ่วง น้ำหนักมีประสิทธิภาพดีที่สุด

3) การเปรียบเทียบค่าเฉลี่ยของอัตราผลบวกเทียม (False positive rate) สำหรับการเปรียบเทียบค่าเฉลี่ยของอัตราผลบวกเทียม (False positive rate) ถ้ามีค่าเข้า ใกล้ 0 วิธีสุ่มนั้นจะมีประสิทธิภาพที่ดีสุด ผลการวิเคราะห์ดังตารางต่อไปนี้

| random     | Type       | method      | <b>OLS</b> |        | ⊪LS         |        | ALS    |           |
|------------|------------|-------------|------------|--------|-------------|--------|--------|-----------|
|            |            | of Cl       | MEAN       | SD     | <b>MEAN</b> | SD     | MEAN   | <b>SD</b> |
| <b>RXY</b> | <b>NSN</b> | <b>SPB</b>  | 0.1168     | 0.1256 | 0.0033      | 0.0234 | 0.0000 | 0.0000    |
| <b>RR</b>  |            |             | 0.2011     | 0.1410 | 0.0000      | 0.0000 | 0.0000 | 0.0000    |
| <b>RW</b>  |            |             | 0.2166     | 0.1422 | 0.0000      | 0.0000 | 0.0000 | 0.0000    |
| <b>RXY</b> |            | <b>BCaB</b> | 0.1004     | 0.1197 | 0.0195      | 0.0569 | 0.0000 | 0.0000    |
| <b>RR</b>  |            |             | 0.2182     | 0.1496 | 0.0000      | 0.0000 | 0.0000 | 0.0000    |
| <b>RW</b>  |            |             | 0.2161     | 0.1489 | 0.0083      | 0.0365 | 0.0000 | 0.0000    |
| <b>RXY</b> |            | <b>BCB</b>  | 0.1077     | 0.1249 | 0.0178      | 0.0550 | 0.0000 | 0.0000    |
| <b>RR</b>  |            |             | 0.1861     | 0.1439 | 0.0000      | 0.0000 | 0.0000 | 0.0000    |
| <b>RW</b>  |            |             | 0.2119     | 0.1445 | 0.6670      | 0.0328 | 0.0000 | 0.0000    |

็จหาลงกรณ์มหาวิทยาลัย

**ตารางที่ 4.3** ตารางการเปรียบเทียบค่าเฉลี่ยและส่วนเบี่ยงเบนมาตรฐานของอัตราผลบวกเทียม สำหรับข้อมูลที่มีมิติต่ำไม่มีค่าสัมประสิทธิ์การถดถอยที่ไม่ใช่ศูนย์ขนาดเล็ก

จากตารางที่ 4.3 เลขตัวหนาในตารางแสดงถึงวิธีสุ่มที่ดีที่สุด ผลการวิเคราะห์ตารางที่ 4.3 เป็นดังนี้

การสร้างช่วงความเชื่อมั่นโดยวิธี Simple Percentile Bootstrap ซึ่งการประมาณค่าโดย กำลังสองน้อยสุดผลปรากฏว่าวิธีสุ่มตัวแปรตามและตัวแปรอิสระมีประสิทธิภาพดีที่สุด ประมาณค่า โดยแลซโซผลปรากฏว่าวิธีสุ่มส่วนเหลือและวิธีสุ่มค่าถ่วงน้ำหนักมีประสิทธิภาพดีที่สุด และประมาณ ค่าโดยแลซโซปรับได้ผลปรากฏว่าวิธีสุ่มทั้ง 3 วิธีมีประสิทธิภาพดีที่สุด

การสร้างช่วงความเชื่อมั่นโดยวิธีNonparametric Bias-corrected and Accelerated (BCa) Percentile ซึ่งการประมาณค่าโดยกำลังสองน้อยสุดผลปรากฏว่าวิธีสุ่มตัวแปรตามและตัวแปร อิสระมีประสิทธิภาพดีที่สุด การประมาณค่าโดยแลซโซผลปรากฏว่าวิธีสุ่มส่วนเหลือมีประสิทธิภาพดี ที่สุด และการประมาณค่าโดยแลซโซปรับได้ผลปรากฏว่าวิธีสุ่มทั้ง 3 วิธีมีประสิทธิภาพดีที่สุด

การสร้างช่วงความเชื่อมั่นโดยวิธีNonparametric Bias-corrected (BC) Percentile Boostrap ซึ่งการประมาณค่าโดยกำลังสองน้อยสุดผลปรากฏว่าวิธีสุ่มตัวแปรตามและตัวแปรอิสระมี ประสิทธิภาพดีที่สุด การประมาณค่าโดยแลซโซผลปรากฏว่าวิธีสุ่มส่วนเหลือมีประสิทธิภาพดีที่สุด และการประมาณค่าโดยวิธีแลซโซปรับได้ผลปรากฏว่าวิธีสุ่มทั้ง 3 วิธีมีประสิทธิภาพดีที่สุด

4) การเปรียบเทียบค่าเฉลี่ยของอัตราผลลบเทียม (False negative rate) สำหรับการเปรียบเทียบค่าเฉลี่ยของอัตราผลลบเทียม (False negative rate) ถ้ามีค่าเข้า ใกล้ 0 วิธีสุ่มนั้นจะมีประสิทธิภาพที่ดีสุดผลการวิเคราะห์ดังตารางต่อไปนี้

| random     | Type       | method      | <b>OLS</b>  |        | LS          |        | <b>ALS</b>  |        |
|------------|------------|-------------|-------------|--------|-------------|--------|-------------|--------|
|            |            | of Cl       | <b>MEAN</b> | SD     | <b>MEAN</b> | SD     | <b>MEAN</b> | SD     |
| <b>RXY</b> | <b>NSN</b> | SPB         | 0.0000      | 0.0000 | 0.0000      | 0.000  | 0.0000      | 0.0000 |
| <b>RR</b>  |            |             | 0.0000      | 0.0000 | 0.0006      | 0.0062 | 0.0025      | 0.0123 |
| <b>RW</b>  |            |             | 0.0000      | 0.0000 | 0.0000      | 0.0000 | 0.0000      | 0.0000 |
| <b>RXY</b> |            | <b>BCaB</b> | 0.0000      | 0.0000 | 0.0000      | 0.0000 | 0.0018      | 0.0107 |
| <b>RR</b>  |            |             | 0.0000      | 0.0000 | 0.0050      | 0.0170 | 0.0087      | 0.0217 |
| <b>RW</b>  |            |             | 0.0000      | 0.0000 | 0.0018      | 0.0107 | 0.0100      | 0.0230 |
| <b>RXY</b> |            | <b>BCB</b>  | 0.0000      | 0.0000 | 0.0000      | 0.0000 | 0.0018      | 0.0107 |

**CHULALONGKORN UNIVERSITY** 

![](_page_35_Picture_174.jpeg)

**ตารางที่ 4.4** ตารางการเปรียบเทียบค่าเฉลี่ยและส่วนเบี่ยงเบนมาตรฐานของอัตราผลลบเทียมสำหรับ ข้อมูลที่มีมิติต่ำไม่มีค่าสัมประสิทธิ์การถดถอยที่ไม่ใช่ศูนย์ขนาดเล็ก

จากตารางที่ 4.4 เลขหนาในตารางแสดงถึงวิธีสุ่มที่ดีที่สุด ผลการวิเคราะห์ตารางที่ 4.4 เป็น ดังนี้

จาการสร้างช่วงความเชื่อมั่นโดยวิธี Simple Percentile Bootstrap ซึ่งการประมาณค่าโดย กำลังสองน้อยสุดผลปรากฏว่าวิธีสุ่มทั้ง 3 วิธีมีประสิทธิภาพดีที่สุด การประมาณค่าโดยแลซโซผล ปรากฏว่าวิธีสุ่มตัวแปรตามและตัวแปรอิสระ และวิธีสุ่มค่าถ่วงน้ำหนักมีประสิทธิภาพดีที่สุด และการ ประมาณค่าโดยแลซโซปรับได้ผลปรากฏว่าวิธีสุ่มตัวแปรตามและตัวแปรอิสระและวิธีสุ่มค่าถ่วง น้ำหนักมีประสิทธิภาพดีที่สุด

การสร้างช่วงความเชื่อมั่นโดยวิธีNonparametric Bias-corrected and Accelerated (BCa) Percentile ซึ่งการประมาณค่าโดยกำลังสองน้อยสุดผลปรากฏว่าวิธีสุ่มทั้ง 3 วิธีมีประสิทธิภาพ ดีที่สุด การประมาณค่าโดยแลซโซผลปรากฏว่าวิธีสุ่มตัวแปรตามและตัวแปรอิสระมีประสิทธิภาพดี ที่สุด และการประมาณค่าโดยแลซโซปรับได้ผลปรากฏว่าวิธีสุ่มตัวแปรตามและตัวแปรอิสระมี ประสิทธิภาพดีที่สุด

จากการสร้างช่วงความเชื่อมั่นโดยวิธีNonparametric Bias-corrected (BC) Percentile Boostrap ซึ่งการประมาณค่าโดยกำลังสองน้อยสุดผลปรากฏว่าวิธีสุ่มทั้ง 3 วิธีมีประสิทธิภาพดีที่สุด การประมาณค่าโดยแลซโซผลปรากฏว่าวิธีสุ่มตัวแปรตามและตัวแปรอิสระมีประสิทธิภาพดีที่สุด และ การประมาณค่าโดยแลซโซปรับได้ผลปรากฏว่าวิธีสุ่มตัวแปรตามและตัวแปรอิสระมีประสิทธิภาพดี ที่สุด

4.1.2 ข้อมูลที่มีค่าสัมประสิทธิ์การถดถอยที่ไม่ใช่ศูนย์ขนาดเล็ก (Some small nonzero coefficients)

ผลการวิเคราะห์จากการวิเคราะห์จำลองข้อมูลที่มีค่าสัมประสิทธิ์การถดถอยที่ไม่ใช่ ศูนย์ขนาดเล็ก (Some small nonzero coefficients) จะสามารถเปรียบเทียบประสิทธิภาพ วิธีบูตสแตรปแบบไม่ใช้พารามิเตอร์ในการประมาณช่วงความเชื่อมั่นของค่าสัมประสิทธิ์การ ถดถอยเชิงเส้นโดยวิธีสุ่มตัวแปรตามและตัวแปรอิสระ วิธีสุ่มส่วนเหลือ และวิธีสุ่มตัวค่าถ่วง น้ำหนัก โดยใช้ค่าเฉลี่ยเปอร์เซ็นต์ที่ช่วงความเชื่อมั่นที่ครอบคลุมค่าสัมประสิทธิ์การถดถอย ค่าจริง ค่าเฉลี่ยความกว้างช่วงความเชื่อมั่น ค่าเฉลี่ยของอัตราผลบวกเทียม และค่าเฉลี่ยของ อัตราผลลบเทียมดั้งนี้
1) การเปรียบเทียบค่าเฉลี่ยเปอร์เซ็นต์ที่ช่วงความเชื่อมั่นที่ครอบคลุมค่าสัมประสิทธิ์ การถดถอยค่าจริง

สำหรับการเปรียบเทียบค่าเฉลี่ยเปอร์เซ็นต์ที่ช่วงความเชื่อมั่นที่ครอบคลุมค่าสัมประสิทธิ์การ ถดถอยค่าจริงถ้ามีค่าเข้าใกล้ระดับความเชื่อมั่นที่ 95% วิธีสุ่มนั้นจะมีประสิทธิภาพดีที่สุด ผลการ วิเคราะห์ดังตารางต่อไปนี้

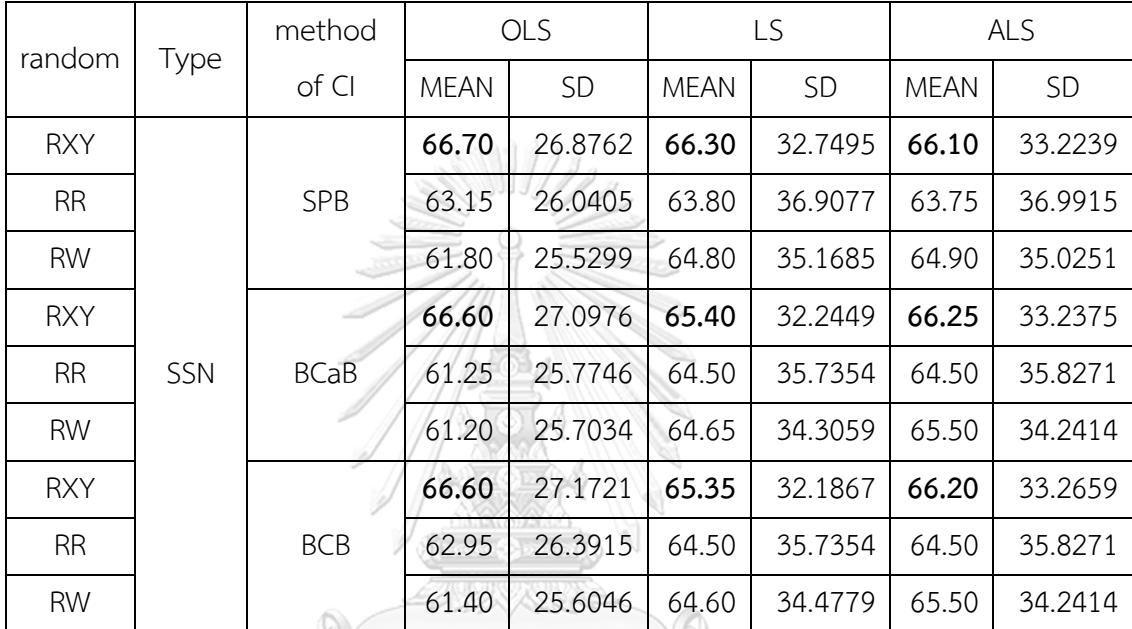

**ตารางที่ 4.5** ตารางการเปรียบเทียบค่าเฉลี่ยและส่วนเบี่ยงเบนมาตรฐานของค่าเปอร์เซ็นต์ที่ช่วงความ เชื่อมั่นที่ครอบคลุมค่าสัมประสิทธิ์การถดถอยค่าจริงสำหรับข้อมูลที่มีมิติต่ำมีค่าสัมประสิทธิ์การ ิจู พาก ถดถอยที่ไม่ใช่ศนย์ขนาดเล็ก

# **CHULALONGKORN UNIVERSITY**

จากตารางที่ 4.5 เลขตัวหนาในตารางแสดงถึงวิธีสุ่มที่ดีที่สุด ผลการวิเคราะห์ตารางที่ 4.5 เป็นดังนี้

การสร้างช่วงความเชื่อมั่นโดยวิธี Simple Percentile Bootstrap ซึ่งประมาณค่าโดยกำลัง สองน้อยสุด การประมาณค่าโดยแลซโซ และการประมาณค่าโดยแลซโซปรับได้ ผลปรากฏว่าวิธีสุ่มตัว แปรตามและตัวแปรอิสระมีประสิทธิภาพดีที่สุด

การสร้างช่วงความเชื่อมั่นโดยวิธีNonparametric Bias-corrected and Accelerated (BCa) Percentile Boostrap ซึ่งการประมาณค่าโดยกำลังสองน้อยสุด การประมาณค่าโดยแลซโซ และการประมาณค่าโดยแลซโซปรับได้ ผลปรากฏว่าวิธีสุ่มตัวแปรตามและตัวแปรอิสระมีประสิทธิภาพ ดีที่สุด

การสร้างช่วงความเชื่อมั่นโดย วิธีNonparametric Bias-corrected (BC) Percentile Boostrap ซึ่งการประมาณค่าโดยกำลังสองน้อยสุด การประมาณค่าโดยแลซโซ และการประมาณค่า โดยแลซโซปรับได้ ผลปรากฏว่าวิธีสุ่มตัวแปรตามและตัวแปรอิสระมีประสิทธิภาพดีที่สุด

2) การเปรียบเทียบค่าเฉลี่ยความกว้างช่วงความเชื่อมั่น

สำหรับการเปรียบเทียบค่าเฉลี่ยความกว้างช่วงความเชื่อมั่นถ้ามีค่าน้อยที่สุดวิธีสุ่มนั้นจะมี ประสิทธิภาพดีที่สุด ผลการวิเคราะห์ดังตารางต่อไปนี้

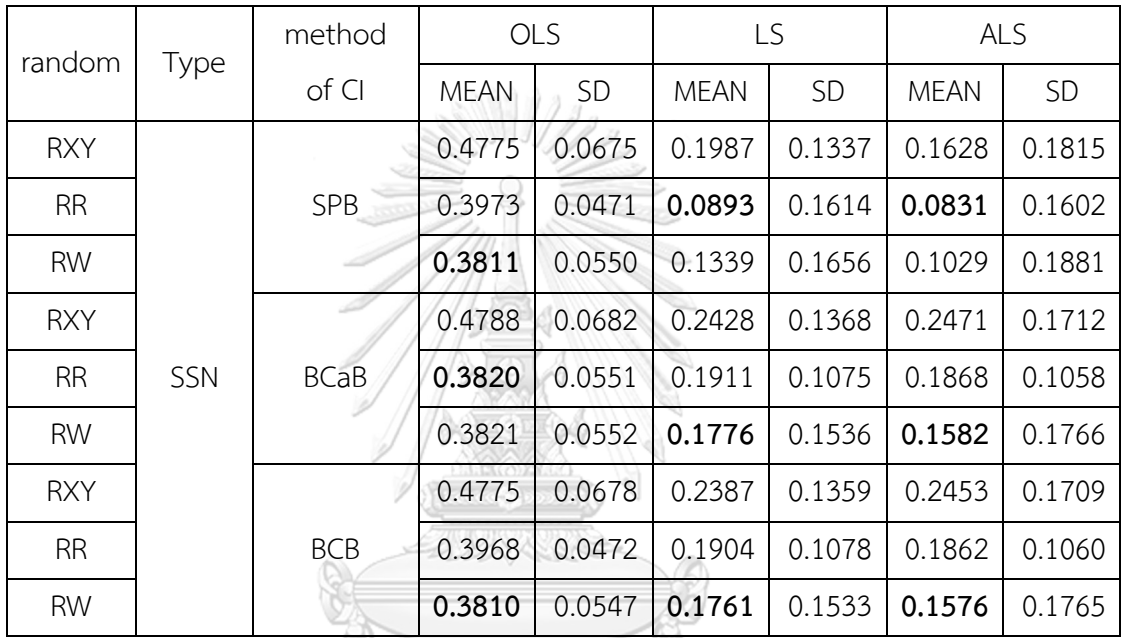

**ตารางที่ 4.6** ตารางการเปรียบเทียบค่าเฉลี่ยและส่วนเบี่ยงเบนมาตรฐานของค่าความกว้างช่วงความ เชื่อมั่นสำหรับข้อมูลที่มีมิติต่ำมีค่าสัมประสิทธิ์การถดถอยที่ไม่ใช่ศูนย์ขนาดเล็ก

# **CHULALONGKORN UNIVERSITY**

จากตารางที่ 4.6 เลขตัวหนาในตารางแสดงถึงวิธีสุ่มที่ดีที่สุด ผลการวิเคราะห์ตารางที่ 4.6 เป็นดังนี้

การสร้างช่วงความเชื่อมั่นโดยวิธี Simple Percentile Bootstrap ซึ่งการประมาณค่าโดย กำลังสองน้อยสุดผลปรากฏว่าวิธีสุ่มค่าถ่วงน้ำหนักมีประสิทธิภาพดีที่สุด การประมาณค่าโดยแลซโซ ผลปรากฏว่าวิธีสุ่มส่วนเหลือมีประสิทธิภาพดีที่สุด และการประมาณค่าโดยแลซโซปรับได้ผลปรากฏ ว่าวิธีสุ่มส่วนเหลือมีประสิทธิภาพดีที่สุด

การสร้างช่วงความเชื่อมั่นโดยวิธีNonparametric Bias-corrected and Accelerated (BCa) Percentile Boostrap ซึ่งการประมาณค่าโดยกำลังสองน้อยสุดผลปรากฏว่าวิธีสุ่มส่วนเหลือมี ประสิทธิภาพดีที่สุด การประมาณค่าโดยแลซโซผลปรากฏว่าวิธีสุ่มค่าถ่วงน้ำหนักมีประสิทธิภาพดี ที่สุด และวิธีการประมาณค่าโดยแลซโซปรับได้ผลปรากฏว่าวิธีสุ่มค่าถ่วงน้ำหนักมีประสิทธิภาพดีที่สุด

การสร้างช่วงความเชื่อมั่นโดย วิธีNonparametric Bias-corrected (BC) Percentile Boostrap ซึ่งการประมาณค่าโดยกำลังสองน้อยสุด การประมาณค่าโดยแลซโซ และการประมาณค่า โดยแลซโซปรับได้ผลปรากฏว่าวิธีสุ่มค่าถ่วงน้ำหนักมีประสิทธิภาพดีที่สุด

3) การเปรียบเทียบค่าเฉลี่ยของอัตราผลบวกเทียม (False positive rate) สำหรับการเปรียบเทียบค่าเฉลี่ยของอัตราผลบวกเทียม (False positive rate) ถ้ามีค่าเข้า ใกล้ 0 วิธีสุ่มนั้นจะมีประสิทธิภาพที่ดีสุด ผลการวิเคราะห์ดังตารางต่อไปนี้

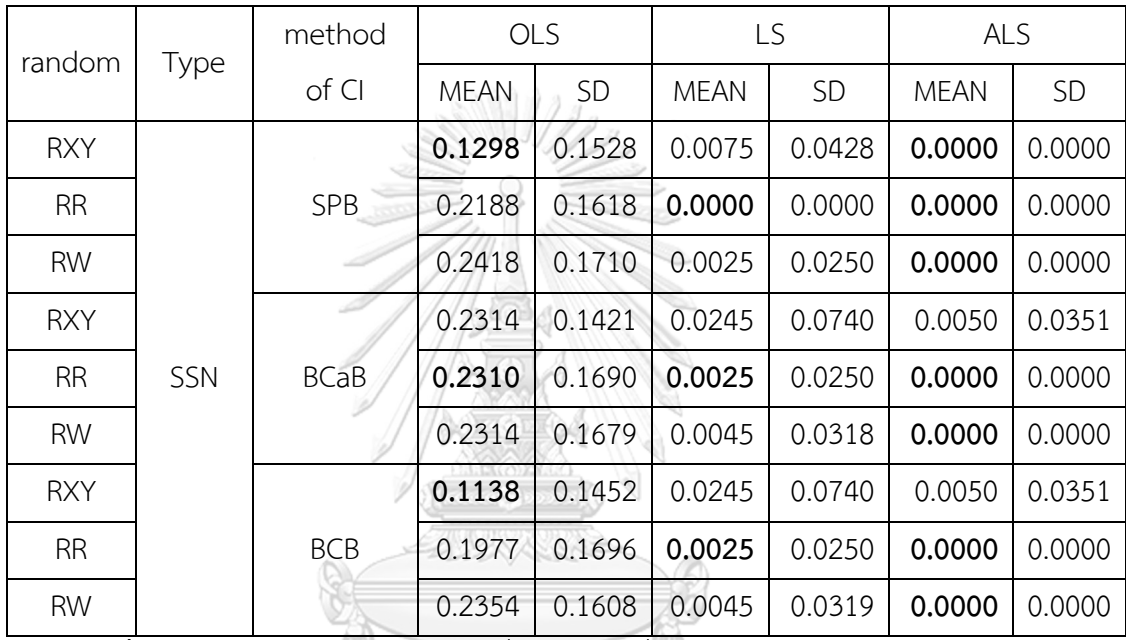

**ตารางที่ 4.7** ตารางการเปรียบเทียบค่าเฉลี่ยและส่วนเบี่ยงเบนมาตรฐานของอัตราผลบวกเทียม สำหรับข้อมูลที่มีมิติต่ำมีค่าสัมประสิทธิ์การถดถอยที่ไม่ใช่ศูนย์ขนาดเล็ก

# **CHULALONGKORN UNIVERSITY**

จากตารางที่ 4.7 เลขตัวหนาในตารางแสดงถึงวิธีสุ่มที่ดีที่สุด ผลการวิเคราะห์ตารางที่ 4.7 เป็นดังนี้

การสร้างช่วงความเชื่อมั่นโดยวิธีSimple Percentile Bootstrap ซึ่งการประมาณค่าโดย กำลังสองน้อยสุดผลปรากฏว่าวิธีสุ่มตัวแปรตามและตัวแปรอิสระมีประสิทธิภาพดีที่สุด การประมาณ ค่าโดยแลซโซผลปรากฏว่าวิธีสุ่มส่วนเหลือมีประสิทธิภาพดีที่สุด และการประมาณค่าโดยแลซโซปรับ ได้ผลปรากฏว่าวิธีสุ่มทั้ง 3 วิธีมีประสิทธิภาพดีที่สุด

การสร้างช่วงความเชื่อมั่นโดยวิธีNonparametric Bias-corrected and Accelerated (BCa) Percentile ซึ่งการประมาณค่าโดยกำลังสองน้อยสุดผลปรากฏว่าวิธีสุ่มส่วนเหลือมี ประสิทธิภาพดีที่สุด การประมาณค่าโดยแลซโซผลปรากฏว่าวิธีสุ่มส่วนเหลือมีประสิทธิภาพดีที่สุด

และการประมาณค่าโดยแลซโซปรับได้ผลปรากฏว่าวิธีสุ่มส่วนเหลือและวิธีสุ่มค่าถ่วงน้ำหนักมี ประสิทธิภาพดีที่สุด

การสร้างช่วงความเชื่อมั่นโดยวิธีNonparametric Bias-corrected (BC) Percentile Boostrap ซึ่งการประมาณค่าโดยกำลังสองน้อยสุดผลปรากฏว่าวิธีสุ่มตัวแปรตามและตัวแปรอิสระมี ประสิทธิภาพดีที่สุด การประมาณค่าโดยแลซโซผลปรากฏว่าวิธีสุ่มส่วนเหลือมีประสิทธิภาพดีที่สุด และการประมาณค่าโดยแลซโซปรับได้ผลปรากฏว่าวิธีสุ่มส่วนเหลือและวิธีสุ่มค่าถ่วงน้ำหนักมี ประสิทธิภาพดีที่สุด

4) การเปรียบเทียบค่าเฉลี่ยของอัตราผลลบเทียม (False negative rate) การเปรียบเทียบสำหรับค่าเฉลี่ยของอัตราผลลบเทียม (False negative rate) ถ้ามีค่าเข้า ใกล้ 0 วิธีสุ่มนั้นจะมีประสิทธิภาพที่ดีสุดผลการวิเคราะห์ดังตารางต่อไปนี้

 $\Omega$ 

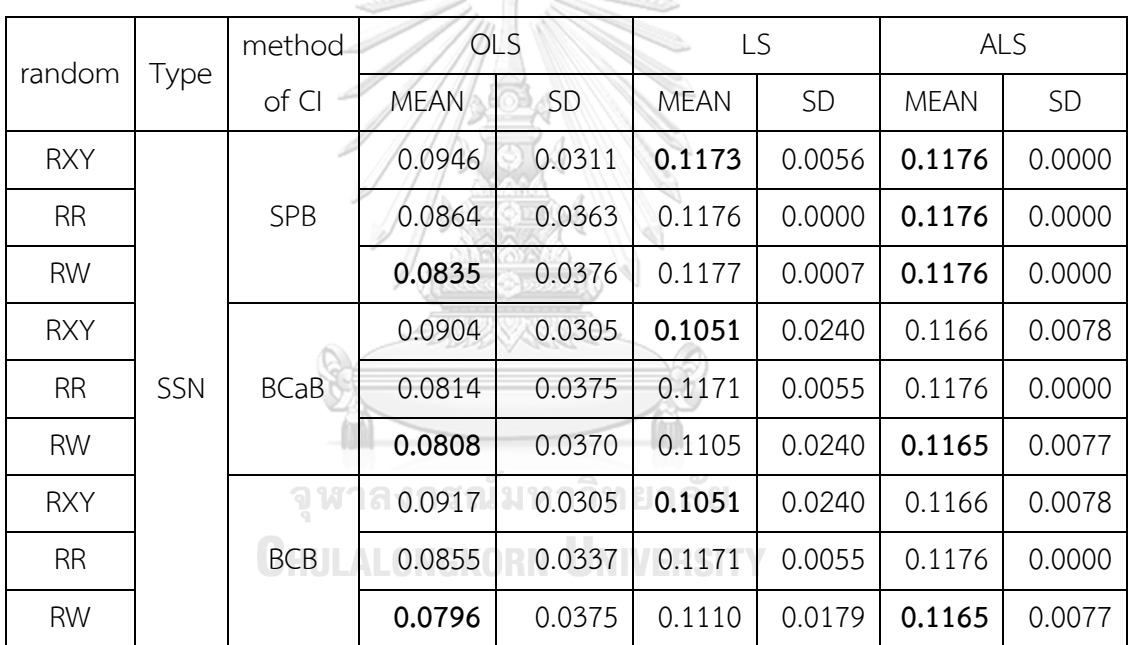

**ตารางที่ 4.8** ตารางการเปรียบเทียบค่าเฉลี่ยและส่วนเบี่ยงเบนมาตรฐานของอัตราผลลบเทียมสำหรับ ข้อมูลที่มีมิติต่ำมีค่าสัมประสิทธิ์การถดถอยที่ไม่ใช่ศูนย์ขนาดเล็ก

จากตารางที่ 4.8 เลขตัวหนาในตารางแสดงถึงวิธีสุ่มดีที่สุด ผลการวิเคราะห์ตารางที่ 4.8 เป็น ดังนี้

การสร้างช่วงความเชื่อมั่นโดยวิธี Simple Percentile Bootstrap ซึ่งการประมาณค่าโดย กำลังสองน้อยสุดผลปรากฏว่าวิธีสุ่มค่าถ่วงน้ำหนักมีประสิทธิภาพดีที่สุด การประมาณค่าโดยแลซโซ ผลปรากฏว่าวิธีสุ่มตัวแปรตามและตัวแปรอิสระมีประสิทธิภาพดีที่สุด และการประมาณค่าโดยแลซโซ ปรับได้ผลปรากฏว่าวิธีสุ่มทั้ง 3 วิธีมีประสิทธิภาพดีที่สุด

การสร้างช่วงความเชื่อมั่นโดยวิธีNonparametric Bias-corrected and Accelerated (BCa) Percentile ซึ่งการประมาณค่าโดยกำลังสองน้อยสุดผลปรากฏว่าวิธีสุ่มค่าถ่วงน้ำหนักมี ประสิทธิภาพดีที่สุด การประมาณค่าโดยแลซโซผลปรากฏว่าวิธีสุ่มตัวแปรตามและตัวแปรอิสระมี ประสิทธิภาพดีที่สุด และการประมาณค่าโดยแลซโซปรับได้ผลปรากฏว่าวิธีสุ่มค่าถ่วงน้ำหนักมี ประสิทธิภาพดีที่สุด

การสร้างช่วงความเชื่อมั่นโดยวิธีNonparametric Bias-corrected (BC) Percentile Boostrap ซึ่งการประมาณค่าโดยกำลังสองน้อยสุดผลปรากฏว่าวิธีสุ่มค่าถ่วงน้ำหนักมีประสิทธิภาพดี ที่สุด การประมาณค่าโดยแลซโซผลปรากฏว่าวิธีสุ่มตัวแปรตามและตัวแปรอิสระมีประสิทธิภาพดีที่สุด และการประมาณค่าโดยแลซโซปรับได้ผลปรากฏว่าวิธีสุ่มค่าถ่วงน้ำหนักมีประสิทธิภาพดีที่สุด

## **4.2 ผลการวิเคราะห์ข้อมูลขนาดตัวอย่างน้อยกว่าจำนวนตัวแปรอิสระ (ข้อมูลที่มีมิติสูง)**

4.2.1 ข้อมูลที่ไม่มีค่าสัมประสิทธิ์การถดถอยที่ไม่ใช่ศูนย์ขนาดเล็ก (No small nonzero coefficients)

ผลการวิเคราะห์จากการวิเคราะห์จำลองข้อมูลที่ไม่มีค่าสัมประสิทธิ์การถดถอยที่ ไม่ใช่ศูนย์ขนาดเล็ก (No small nonzero coefficients) จะสามารถเปรียบเทียบ ประสิทธิภาพวิธีบูตสแตรปแบบไม่ใช้พารามิเตอร์ในการประมาณช่วงความเชื่อมั่นของค่า สัมประสิทธิ์การถดถอยเชิงเส้นโดยวิธีสุ่มตัวแปรตามและตัวแปรอิสระ วิธีสุ่มส่วนเหลือ และ วิธีสุ่มตัวค่าถ่วงน้ำหนัก โดยใช้ค่าเฉลี่ยเปอร์เซ็นต์ที่ช่วงความเชื่อมั่นที่ครอบคลุมค่า สัมประสิทธิ์การถดถอยค่าจริง ค่าเฉลี่ยความกว้างช่วงความเชื่อมั่น ค่าเฉลี่ยของอัตราผลบวก เทียม และค่าเฉลี่ยของอัตราผลลบเทียมดั้งนี้

1) การเปรียบเทียบค่าเฉลี่ยเปอร์เซ็นต์ที่ช่วงความเชื่อมั่นที่ครอบคลุมค่าสัมประสิทธิ์ การถดถอยค่าจริง

สำหรับการเปรียบเทียบค่าเฉลี่ยเปอร์เซ็นต์ที่ช่วงความเชื่อมั่นที่ครอบคลุมค่าสัมประสิทธิ์การ ถดถอยค่าจริงถ้ามีค่าเข้าใกล้ระดับความเชื่อมั่นที่ 95% วิธีสุ่มนั้นจะมีประสิทธิภาพดีที่สุด ผลการ วิเคราะห์ดังตารางต่อไปนี้

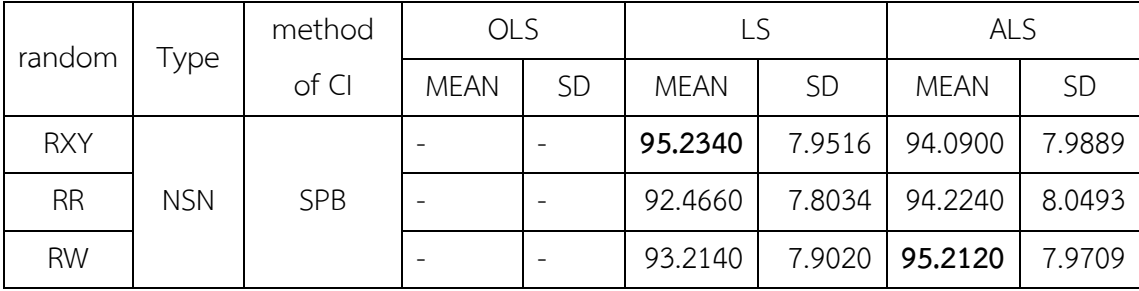

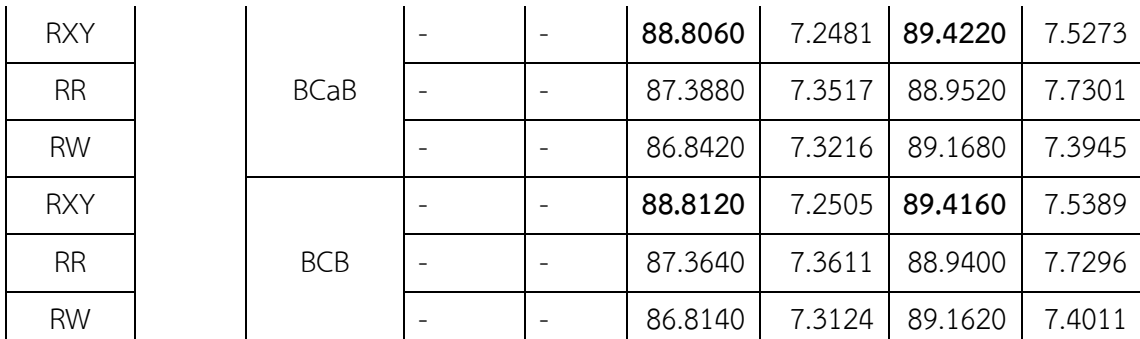

**ตารางที่ 4.9** ตารางการเปรียบเทียบค่าเฉลี่ยและส่วนเบี่ยงเบนมาตรฐานของค่าเปอร์เซ็นต์ที่ช่วงความ เชื่อมั่นที่ครอบคลุมค่าสัมประสิทธิ์การถดถอยค่าจริงสำหรับข้อมูลที่มีมิติสูงไม่มีค่าสัมประสิทธิ์การ ถดถอยที่ไม่ใช่ศูนย์ขนาดเล็ก

จากตารางที่ 4.9 สำหรับข้อมูลที่มีมิติสูงการประมาณค่าโดยกำลังสองน้อยสุดจะไม่สามารถ ประมาณค่าสัมประสิทธิ์การถดถอยได้และเลขตัวหนาในตารางแสดงถึงวิธีสุ่มที่ดีที่สุด ผลการ วิเคราะห์ตารางที่ 4.9 เป็นดังนี้

การสร้างช่วงความเชื่อมั่นโดยวิธี Simple Percentile Bootstrap ซึ่งการประมาณค่าโดย แลซโซวิธีสุ่มตัวแปรตามและตัวแปรอิสระมีประสิทธิภาพดีที่สุด และการประมาณค่าโดยแลซโซปรับ ได้ผลปรากฏว่าวิธีสุ่มค่าถ่วงน้ำหนักมีประสิทธิภาพดีที่สุด

การสร้างช่วงความเชื่อมั่นโดยวิธีNonparametric Bias-corrected and Accelerated (BCa) Percentile Boostrap ซึ่งการประมาณค่าโดยแลซโซ และการประมาณค่าโดยแลซโซปรับได้ ผลปรากฏว่าวิธีสุ่มตัวแปรตามและตัวแปรอิสระมีประสิทธิภาพดีที่สุด

การสร้างช่วงความเชื่อมั่นโดย วิธีNonparametric Bias-corrected (BC) Percentile Boostrap ซึ่งได้ใช้วิธีการประมาณค่าโดยแลซโซ และการประมาณค่าโดยแลซโซปรับได้ผลปรากฏว่า วิธีสุ่มตัวแปรตามและตัวแปรอิสระมีประสิทธิภาพดีที่สุด

2) การเปรียบเทียบค่าเฉลี่ยความกว้างช่วงความเชื่อมั่น

สำหรับการเปรียบเทียบค่าเฉลี่ยความกว้างช่วงความเชื่อมั่นถ้ามีค่าน้อยที่สุดวิธีสุ่มนั้นจะมี ประสิทธิภาพดีที่สุด ผลการวิเคราะห์ดังตารางต่อไปนี้

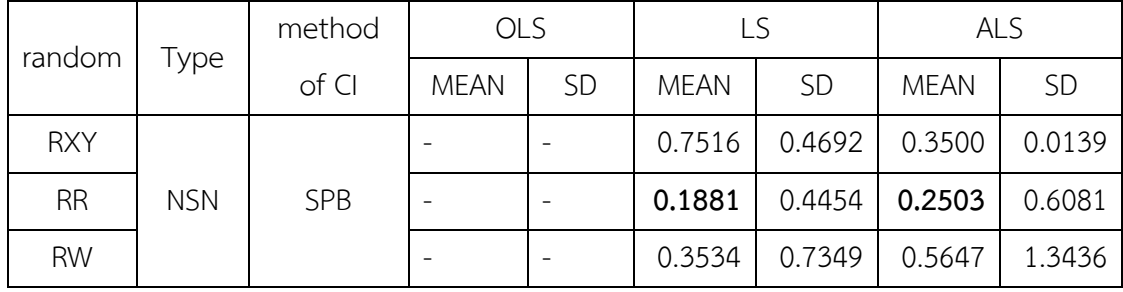

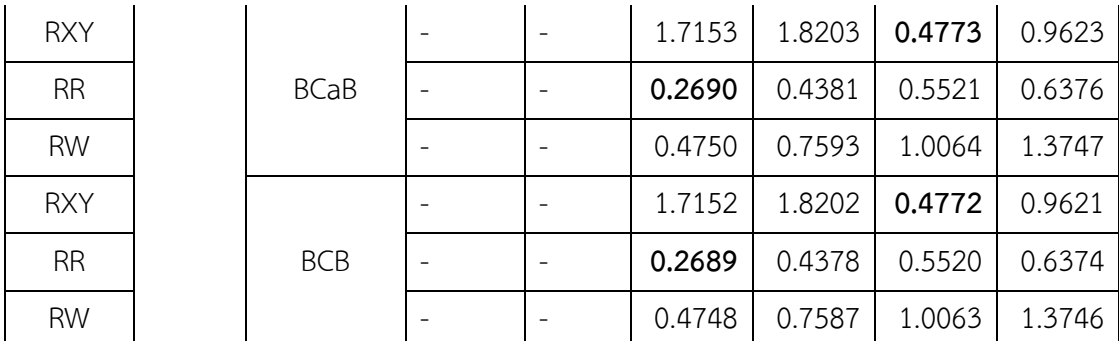

**ตารางที่ 4.10** ตารางการเปรียบเทียบค่าเฉลี่ยและส่วนเบี่ยงเบนมาตรฐานของค่าความกว้างช่วงความ เชื่อมั่นสำหรับข้อมูลที่มีมิติสูงไม่มีค่าสัมประสิทธิ์การถดถอยที่ไม่ใช่ศูนย์ขนาดเล็ก

จากตารางที่ 4.10 สำหรับข้อมูลที่มีมิติสูงการประมาณค่าโดยกำลังสองน้อยสุดจะไม่สามารถ ประมาณค่าสัมประสิทธิ์การถดถอยได้และเลขตัวหนาในตารางแสดงถึงวิธีสุ่มที่ดีที่สุด ผลการ วิเคราะห์ตารางที่ 4.10 เป็นดังนี้

การสร้างช่วงความเชื่อมั่นโดยวิธีSimple Percentile Bootstrap ซึ่งการประมาณค่าโดย แลซโซวิธีสุ่มส่วนเหลือมีประสิทธิภาพดีที่สุด และการประมาณค่าโดยแลซโซปรับได้ผลปรากฏว่าวิธีสุ่ม ส่วนเหลือมีประสิทธิภาพดีที่สุด

การสร้างช่วงความเชื่อมั่นโดยวิธีNonparametric Bias-corrected and Accelerated (BCa) Percentile ซึ่งการประมาณค่าโดยแลซโซวิธีสุ่มส่วนเหลือมีประสิทธิภาพดีที่สุด และการ ประมาณค่าโดยแลซโซปรับได้ผลปรากฏว่าวิธีสุ่มตัวแปรตามและตัวแปรอิสระมีประสิทธิภาพดีที่สุด

การสร้างช่วงความเชื่อมั่นโดย วิธีNonparametric Bias-corrected (BC) Percentile Boostrap ซึ่งการประมาณค่าโดยแลซโซวิธีสุ่มส่วนเหลือมีประสิทธิภาพดีที่สุด และการประมาณค่า โดยแลซโซปรับได้ผลปรากฏว่าวิธีสุ่มตัวแปรตามและตัวแปรอิสระมีประสิทธิภาพดีที่สุด

3) การเปรียบเทียบค่าเฉลี่ยของอัตราผลบวกเทียม (False positive rate) สำหรับการเปรียบเทียบค่าเฉลี่ยของอัตราผลบวกเทียม (False positive rate) ถ้ามีค่าเข้า ใกล้ 0 วิธีสุ่มนั้นจะมีประสิทธิภาพที่ดีสุด ผลการวิเคราะห์ดังตารางต่อไปนี้

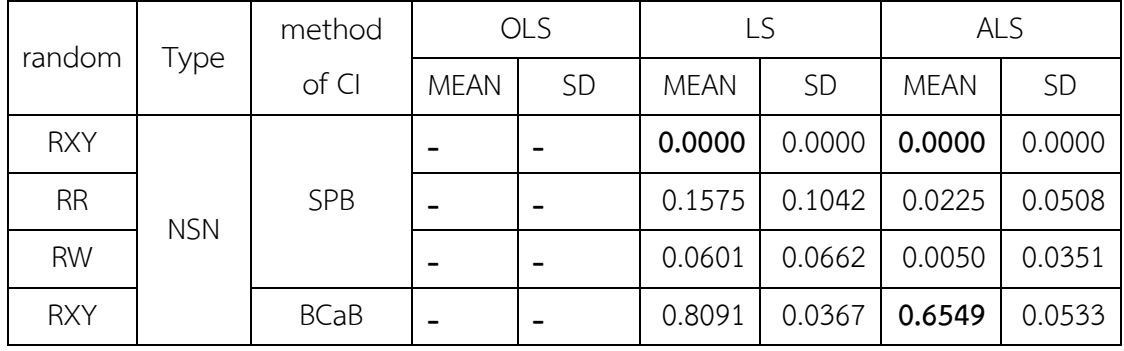

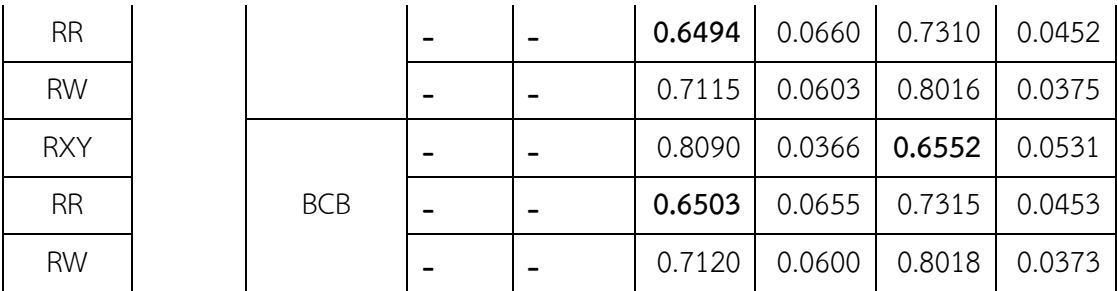

**ตารางที่ 4.11** ตารางการเปรียบเทียบค่าเฉลี่ยและส่วนเบี่ยงเบนมาตรฐานของอัตราผลบวกเทียม สำหรับข้อมูลที่มีมิติสูงไม่มีค่าสัมประสิทธิ์การถดถอยที่ไม่ใช่ศูนย์ขนาดเล็ก

จากตารางที่ 4.11 สำหรับข้อมูลที่มีมิติสูงการประมาณค่าโดยกำลังสองน้อยสุดจะไม่สามารถ ประมาณค่าสัมประสิทธิ์การถดถอยได้และเลขตัวหนาในตารางแสดงถึงวิธีสุ่มที่ดีที่สุด ผลการ วิเคราะห์ตารางที่ 4.11 เป็นดังนี้

การสร้างช่วงความเชื่อมั่นโดยวิธีSimple Percentile Bootstrap ซึ่งการประมาณค่าโดย แลซโซผลปรากฏว่าวิธีสุ่มตัวแปรตามและตัวแปรอิสระมีประสิทธิภาพดีที่สุด และการประมาณค่าโดย แลซโซปรับได้ผลปรากฏว่าวิธีสุ่มตัวแปรตามและตัวแปรอิสระมีประสิทธิภาพดีที่สุด

การสร้างช่วงความเชื่อมั่นโดยวิธีNonparametric Bias-corrected and Accelerated (BCa) Percentile ซึ่งการประมาณค่าโดยแลซโซผลปรากฏว่าวิธีสุ่มส่วนเหลือมีประสิทธิภาพดีที่สุด และการประมาณค่าโดยแลซโซปรับได้ผลปรากฏว่าวิธีสุ่มตัวแปรตามและตัวแปรอิสระมีประสิทธิภาพ ดีที่สุด

การสร้างช่วงความเชื่อมั่นโดยวิธีNonparametric Bias-corrected (BC) Percentile Boostrap ซึ่งการประมาณค่าโดยแลซโซผลปรากฏว่าวิธีสุ่มส่วนเหลือมีประสิทธิภาพดีที่สุด และการ ประมาณค่าโดยแลซโซปรับได้ผลปรากฏว่าวิธีสุ่มตัวแปรตามและตัวแปรอิสระมีประสิทธิภาพดีที่สุด

4) การเปรียบเทียบค่าเฉลี่ยของอัตราผลลบเทียม (False negative rate) สำหรับการเปรียบเทียบค่าเฉลี่ยของอัตราผลลบเทียม (False negative rate) ถ้ามีค่าเข้า ใกล้ 0 วิธีสุ่มนั้นจะมีประสิทธิภาพที่ดีสุด ผลการวิเคราะห์ดังตารางต่อไปนี้

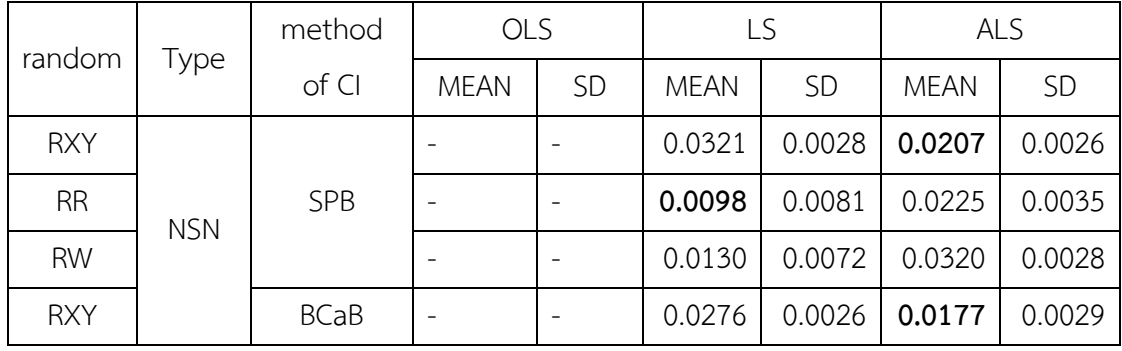

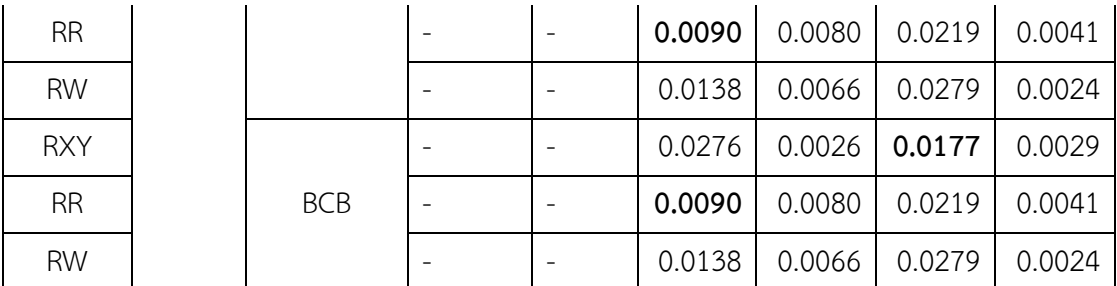

**ตารางที่ 4.12** ตารางการเปรียบเทียบค่าเฉลี่ยและส่วนเบี่ยงเบนมาตรฐานของอัตราผลลบเทียม สำหรับข้อมูลที่มีมิติสูงไม่มีค่าสัมประสิทธิ์การถดถอยที่ไม่ใช่ศูนย์ขนาดเล็ก

จากตารางที่ 4.12 สำหรับข้อมูลที่มีมิติสูงการประมาณค่าโดยกำลังสองน้อยสุดจะไม่สามารถ ประมาณค่าสัมประสิทธิ์การถดถอยได้และเลขตัวหนาในตารางแสดงถึงวิธีสุ่มที่ดีที่สุด ผลการ วิเคราะห์ตารางที่ 4.12 เป็นดังนี้

การสร้างช่วงความเชื่อมั่นโดยวิธีSimple Percentile Bootstrap ซึ่งการประมาณค่าโดย แลซโซผลปรากฏว่าวิธีสุ่มส่วนเหลือมีประสิทธิภาพดีที่สุด และการประมาณค่าโดยแลซโซปรับได้ผล ปรากฏว่าวิธีสุ่มตัวแปรตามและตัวแปรอิสระมีประสิทธิภาพดีที่สุด

การสร้างช่วงความเชื่อมั่นโดยวิธีNonparametric Bias-corrected and Accelerated (BCa) Percentile ซึ่งการประมาณค่าโดยแลซโซผลปรากฏว่าวิธีสุ่มส่วนเหลือมีประสิทธิภาพดีที่สุด และการประมาณค่าโดยแลซโซปรับได้ผลปรากฏว่าวิธีสุ่มตัวแปรตามและตัวแปรอิสระมีประสิทธิภาพ ดีที่สุด

การสร้างช่วงความเชื่อมั่นโดยวิธีNonparametric Bias-corrected (BC) Percentile Boostrap ซึ่งการประมาณค่าโดยแลซโซผลปรากฏว่าวิธีสุ่มส่วนเหลือมีประสิทธิภาพดีที่สุด และการ ประมาณค่าโดยแลซโซปรับได้ผลปรากฏว่าวิธีสุ่มตัวแปรตามและตัวแปรอิสระมีประสิทธิภาพดีที่สุด

4.2.2 ข้อมูลที่มีค่าสัมประสิทธิ์การถดถอยที่ไม่ใช่ศูนย์ขนาดเล็ก (Some small nonzero coefficients)

ผลการวิเคราะห์จากการวิเคราะห์จำลองข้อมูลที่มีค่าสัมประสิทธิ์การถดถอยที่ไม่ใช่ ศูนย์ขนาดเล็ก (Some small nonzero coefficients) จะสามารถเปรียบเทียบประสิทธิภาพ วิธีบูตสแตรปแบบไม่ใช้พารามิเตอร์ในการประมาณช่วงความเชื่อมั่นของค่าสัมประสิทธิ์การ ถดถอยเชิงเส้นโดยวิธีสุ่มตัวแปรตามและตัวแปรอิสระ วิธีสุ่มส่วนเหลือ และวิธีสุ่มตัวค่าถ่วง ้น้ำหนัก โดยใช้ค่าเฉลี่ยเปอร์เซ็นต์ที่ช่วงความเชื่อมั่นที่ครอบคลมค่าสัมประสิทธิ์การถดถอย ค่าจริง ค่าเฉลี่ยความกว้างช่วงความเชื่อมั่น ค่าเฉลี่ยของอัตราผลบวกเทียม และค่าเฉลี่ยของ อัตราผลลบเทียมดั้งนี้

1) การเปรียบเทียบค่าเฉลี่ยเปอร์เซ็นต์ที่ช่วงความเชื่อมั่นที่ครอบคลุมค่าสัมประสิทธิ์ การถดถอยค่าจริง

สำหรับการเปรียบเทียบค่าเฉลี่ยเปอร์เซ็นต์ที่ช่วงความเชื่อมั่นที่ครอบคลุมค่าสัมประสิทธิ์การ ถดถอยค่าจริงถ้ามีค่าเข้าใกล้ระดับความเชื่อมั่นที่ 95% วิธีสุ่มนั้นจะมีประสิทธิภาพดีที่สุด ผลการ วิเคราะห์ดังตารางต่อไปนี้

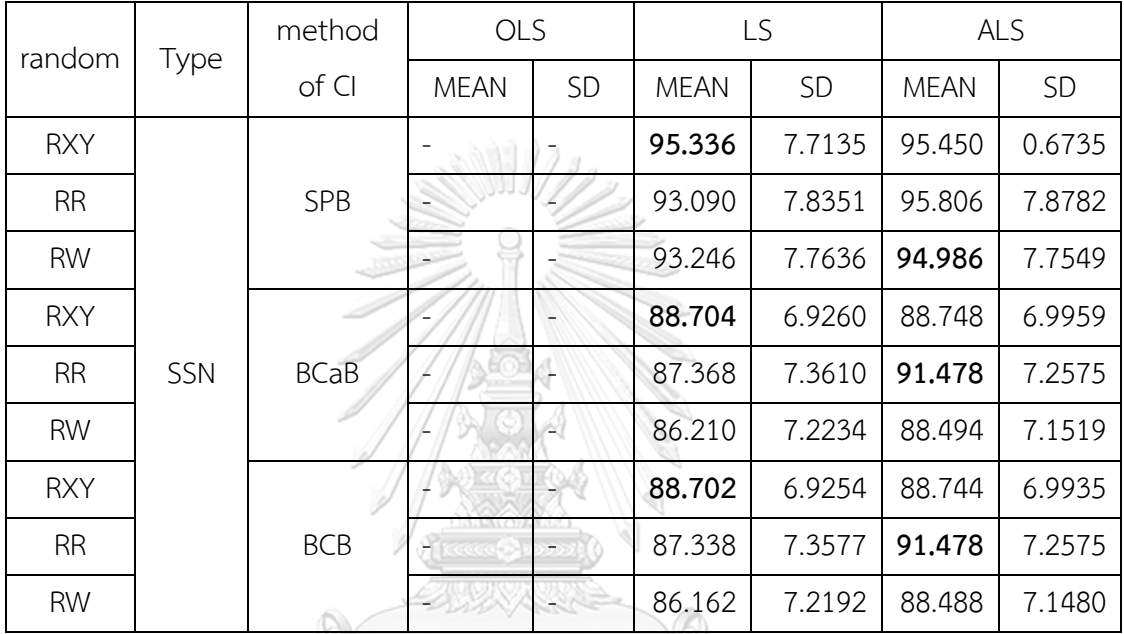

**ตารางที่ 4.13** ตารางการเปรียบเทียบค่าเฉลี่ยและส่วนเบี่ยงเบนมาตรฐานของเปอร์เซ็นต์ที่ช่วงความ เชื่อมั่นที่ครอบคลุมค่าสัมประสิทธิ์การถดถอยค่าจริงสำหรับข้อมูลที่มีมิติสูงมีค่าสัมประสิทธิ์การ ัจ พาธ. ถดถอยที่ไม่ใช่ศนย์ขนาดเล็ก

# **CHULALONGKORN UNIVERSITY**

จากตารางที่ 4.13 สำหรับข้อมูลที่มีมิติสูงการประมาณค่าโดยกำลังสองน้อยสุดจะไม่สามารถ ประมาณค่าสัมประสิทธิ์การถดถอยได้ และเลขตัวหนาในตารางแสดงถึงวิธีสุ่มที่ดีที่สุด ผลการ วิเคราะห์ตารางที่ 4.13 เป็นดังนี้

การสร้างช่วงความเชื่อมั่นโดยวิธีSimple Percentile Bootstrap ซึ่งการประมาณค่าโดย แลซโซวิธีสุ่มตัวแปรตามและตัวแปรอิสระมีประสิทธิภาพดีที่สุด และการประมาณค่าโดยแลซโซปรับ ได้ผลปรากฏว่าวิธีสุ่มค่าถ่วงน้ำหนักมีประสิทธิภาพดีที่สุด

การสร้างช่วงความเชื่อมั่นโดยวิธีNonparametric Bias-corrected and Accelerated (BCa) Percentile Boostrap ซึ่งการประมาณค่าโดยแลซโซได้ผลปรากฏว่าวิธีสุ่มตัวแปรตามและตัว แปรอิสระมีประสิทธิภาพดีที่สุด และการประมาณค่าโดยแลซโซปรับได้ผลปรากฏว่าวิธีสุ่มส่วนเหลือมี ประสิทธิภาพดีที่สุด

การสร้างช่วงความเชื่อมั่นโดย วิธีNonparametric Bias-corrected (BC) Percentile Boostrap ซึ่งการประมาณค่าโดยแลซโซการประมาณค่าวิธีสุ่มตัวแปรตามและตัวแปรอิสระมี ประสิทธิภาพดีที่สุด และการประมาณค่าโดยแลซโซปรับได้ผลปรากฏว่าวิธีสุ่มส่วนเหลือมี ประสิทธิภาพดีที่สุด

# 2) การเปรียบเทียบค่าเฉลี่ยความกว้างช่วงความเชื่อมั่น

สำหรับการเปรียบเทียบค่าเฉลี่ยความกว้างช่วงความเชื่อมั่นถ้ามีค่าน้อยที่สุดวิธีสุ่มนั้นจะมี ประสิทธิภาพดีที่สุด ผลการวิเคราะห์ดังตารางต่อไปนี้

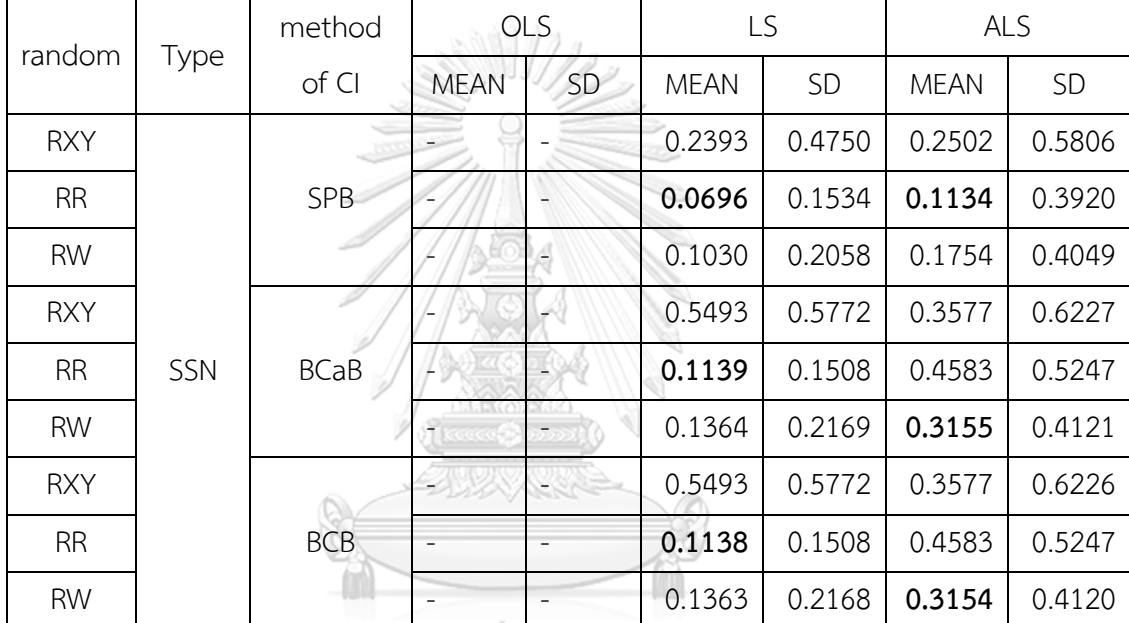

ตารางที่ 4.14 ตารางการเปรียบเทียบค่าเฉลี่ยและส่วนเบี่ยงเบนมาตรฐานของค่าความกว้างช่วงความ เชื่อมั่นสำหรับข้อมูลที่มีมิติสูงมีค่าสัมประสิทธิ์การถดถอยที่ไม่ใช่ศูนย์ขนาดเล็ก

ิจากตารางที่ 4.14 สำหรับข้อมูลที่มีมิติสงการประมาณค่าโดยกำลังสองน้อยสดจะไม่สามารถ ประมาณค่าสัมประสิทธิ์การถดถอยได้ และเลขตัวหนาในตารางแสดงถึงวิธีสุ่มที่ดีที่สุด ผลการ วิเคราะห์ตารางที่ 4.14 เป็นดังนี้

การสร้างช่วงความเชื่อมั่นโดยวิธีSimple Percentile Bootstrap ซึ่งการประมาณค่าโดย แลซโซวิธีสุ่มส่วนเหลือมีประสิทธิภาพดีที่สุด และการประมาณค่าโดยแลซโซปรับได้ผลปรากฏว่าวิธีสุ่ม ส่วนเหลือมีประสิทธิภาพดีที่สุด

การสร้างช่วงความเชื่อมั่นโดยวิธีNonparametric Bias-corrected and Accelerated (BCa) Percentile ซึ่งการประมาณค่าโดยแลซโซวิธีสุ่มส่วนเหลือมีประสิทธิภาพดีที่สุด และการ ประมาณค่าโดยแลซโซปรับได้ผลปรากฏว่าวิธีสุ่มค่าถ่วงน้ำหนักมีประสิทธิภาพดีที่สุด

การสร้างช่วงความเชื่อมั่นโดยวิธีNonparametric Bias-corrected (BC) Percentile Boostrap ซึ่งการประมาณค่าโดยแลซโซวิธีสุ่มส่วนเหลือมีประสิทธิภาพดีที่สุด และการประมาณค่า โดยแลซโซปรับได้ผลปรากฏว่าวิธีสุ่มค่าถ่วงน้ำหนักมีประสิทธิภาพดีที่สุด

3) การเปรียบเทียบค่าเฉลี่ยผลบวกเทียม (False positive rate)

สำหรับการเปรียบเทียบค่าเฉลี่ยผลบวกเทียม (False positive rate) ถ้ามีค่าเข้าใกล้ 0 วิธีสุ่ม นั้นจะมีประสิทธิภาพที่ดีสุด ผลการวิเคราะห์ดังตารางต่อไปนี้

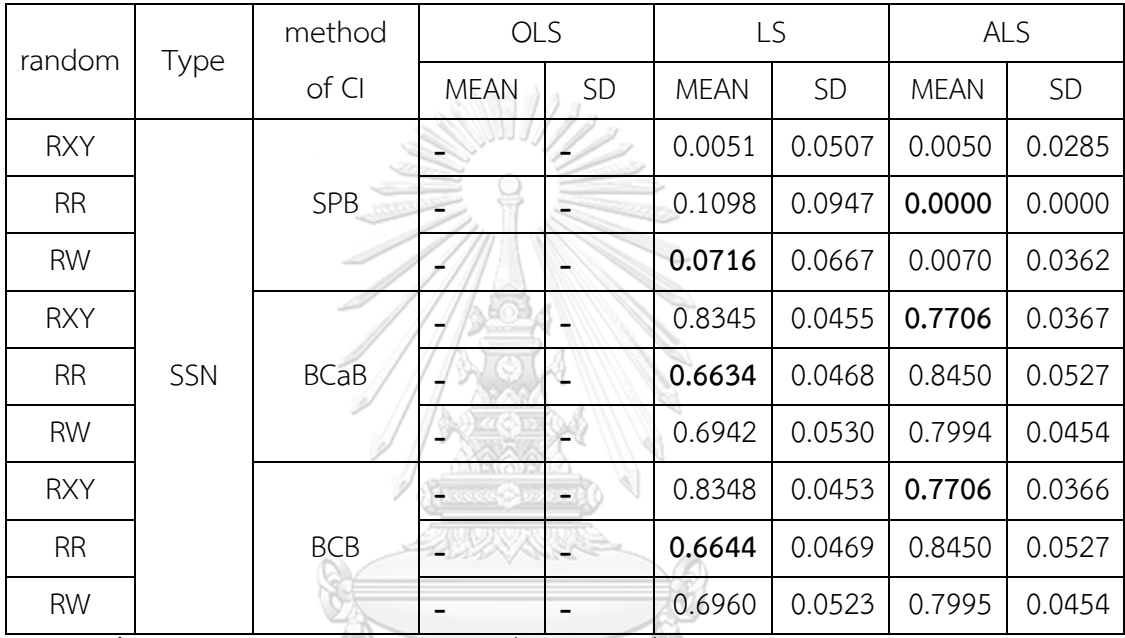

**ตารางที่ 4.15** ตารางการเปรียบเทียบค่าเฉลี่ยและส่วนเบี่ยงเบนมาตรฐานของอัตราผลบวกเทียม สำหรับข้อมูลที่มีมิติสูงมีค่าสัมประสิทธิ์การถดถอยที่ไม่ใช่ศูนย์ขนาดเล็ก

# **CHULALONGKORN UNIVERSITY**

จากตารางที่ 4.15 สำหรับข้อมูลที่มีมิติสูงการประมาณค่าโดยกำลังสองน้อยสุดจะไม่สามารถ ประมาณค่าสัมประสิทธิ์การถดถอยได้ และเลขตัวหนาในตารางแสดงถึงวิธีสุ่มที่ดีที่สุด ผลการ วิเคราะห์ตารางที่ 4.15 เป็นดังนี้

การคำนวณค่าเฉลี่ยและส่วนเบี่ยงเบนมาตรฐานของอัตราผลบวกเทียมสำหรับข้อมูลที่มีมิติสูง มีค่าสัมประสิทธิ์การถดถอยที่ไม่ใช่ศูนย์ขนาดเล็กพบว่า การสร้างช่วงความเชื่อมั่นโดยวิธี Simple Percentile Bootstrap โดยการประมาณค่าโดยแลซโซสำหรับวิธีสุ่มตัวแปรตามและตัวแปรอิสระ ขนาด 100 ตัวอย่าง ผลปรากฏว่า มีบางตัวอย่างที่ทำให้ค่าของอัตราผลบวกเทียมไม่สามารถคำนวณ ค่าได้โดยมีค่าอัตราผลบวกเทียมเป็นศูนย์ส่วนศูนย์ ทางผู้วิจัยจะทำการตัดตัวอย่างนั้นทิ้งไปและ คำนวณค่าเฉลี่ยและส่วนเบี่ยงเบนมาตรฐานที่ค่าไม่เป็น ศูนย์ส่วนศูนย์เท่านั้น และยังพบอีกว่าการ สร้างช่วงความเชื่อมั่นโดยวิธี Simple Percentile Bootstrap โดยการประมาณค่าโดยแลซโซปรับได้ สำหรับวิธีสุ่มส่วนเหลือเกิดปัญหาเช่นเดียวกันกับการสร้างช่วงความเชื่อมั่นโดยวิธี Simple Percentile Bootstrap โดยการประมาณค่าโดยแลซโซสำหรับวิธีสุ่มตัวแปรตามและตัวแปรอิสระ

การสร้างช่วงความเชื่อมั่นโดยวิธีSimple Percentile Bootstrap ซึ่งการประมาณค่าโดย แลซโซผลปรากฏว่าวิธีสุ่มค่าถ่วงน้ำหนักมีประสิทธิภาพดีที่สุด และการประมาณค่าโดยแลซโซปรับ ได้ผลปรากฏว่าวิธีสุ่มส่วนเหลือมีประสิทธิภาพดีที่สุด

การสร้างช่วงความเชื่อมั่นโดยวิธีNonparametric Bias-corrected and Accelerated (BCa) Percentile ซึ่งการประมาณค่าโดยแลซโซผลปรากฏว่าวิธีสุ่มส่วนเหลือมีประสิทธิภาพดีที่สุด และการประมาณค่าโดยแลซโซปรับได้ผลปรากฏว่าวิธีสุ่มตัวแปรตามและตัวแปรอิสระมีประสิทธิภาพ ดีที่สุด

การสร้างช่วงความเชื่อมั่นโดยวิธีNonparametric Bias-corrected (BC) Percentile Boostrap ซึ่งการประมาณค่าโดยแลซโซผลปรากฏว่าวิธีสุ่มส่วนเหลือมีประสิทธิภาพดีที่สุด และการ ประมาณค่าโดยแลซโซปรับได้ผลปรากฏว่าวิธีสุ่มตัวแปรตามและตัวแปรอิสระมีประสิทธิภาพดีที่สุด

4) การเปรียบเทียบค่าเฉลี่ยของอัตราผลลบเทียม (False negative rate) สำหรับการเปรียบเทียบค่าเฉลี่ยของอัตราผลลบเทียม (False negative rate) ถ้ามีค่าเข้า ใกล้ 0 วิธีสุ่มนั้นจะมีประสิทธิภาพที่ดีสุด ผลการวิเคราะห์ดังตารางต่อไปนี้

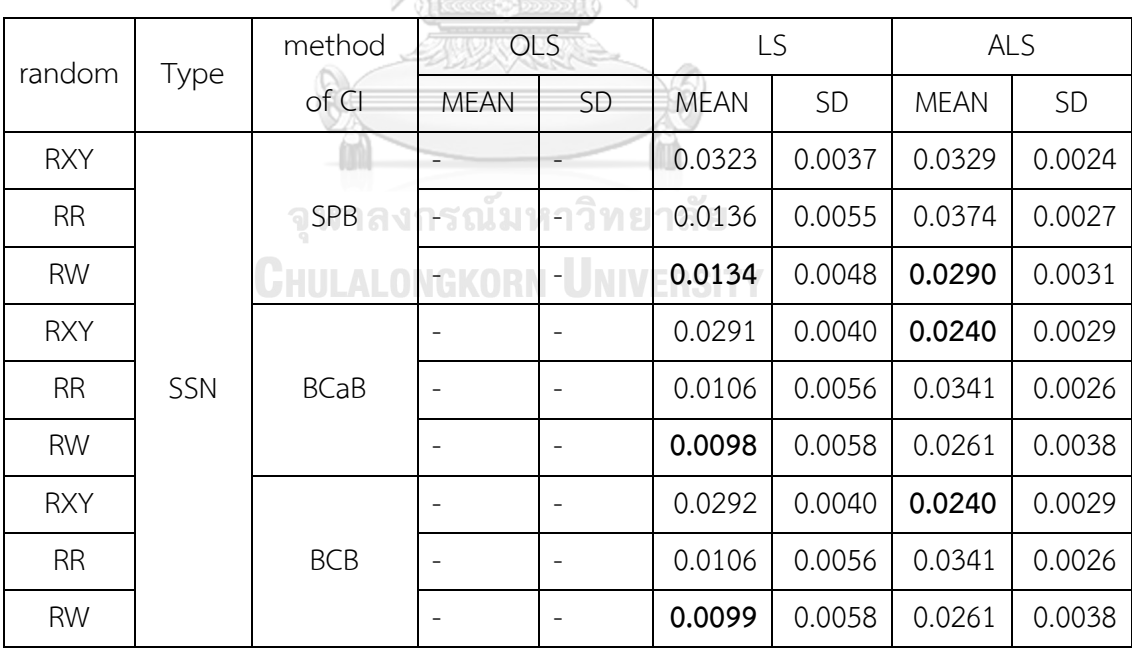

**ตารางที่ 4.16** ตารางการเปรียบเทียบค่าเฉลี่ยและส่วนเบี่ยงเบนมาตรฐานของอัตราผลลบเทียม สำหรับข้อมูลที่มีมิติสูงมีค่าสัมประสิทธิ์การถดถอยที่ไม่ใช่ศูนย์ขนาดเล็ก

จากตารางที่ 4.16 สำหรับข้อมูลที่มีมิติสูงการประมาณค่าโดยกำลังสองน้อยสุดจะไม่สามารถ ประมาณค่าสัมประสิทธิ์การถดถอยได้ และเลขตัวหนาในตารางแสดงถึงวิธีสุ่มที่ดีที่สุด ผลการ วิเคราะห์ตารางที่ 4.16 เป็นดังนี้

การสร้างช่วงความเชื่อมั่นโดยวิธี Simple Percentile Bootstrap ซึ่งการประมาณค่าโดย แลซโซผลปรากฏว่าวิธีสุ่มค่าถ่วงน้ำหนักมีประสิทธิภาพดีที่สุด และการประมาณค่าโดยแลซโซปรับ ได้ผลปรากฏว่าวิธีสุ่มค่าถ่วงน้ำหนักมีประสิทธิภาพดีที่สุด

การสร้างช่วงความเชื่อมั่นโดยวิธีNonparametric Bias-corrected and Accelerated (BCa) Percentile ซึ่งการประมาณค่าโดยแลซโซผลปรากฏว่าวิธีสุ่มค่าถ่วงน้ำหนักมีประสิทธิภาพดี ที่สุด และการประมาณค่าโดยแลซโซปรับได้ผลปรากฏว่าวิธีสุ่มตัวแปรตามและตัวแปรอิสระมี ประสิทธิภาพดีที่สุด

การสร้างช่วงความเชื่อมั่นโดยวิธีNonparametric Bias-corrected (BC) Percentile Boostrap ซึ่งการประมาณค่าโดยแลซโซผลปรากฏว่าวิธีสุ่มค่าถ่วงน้ำหนักมีประสิทธิภาพดีที่สุด และ การประมาณค่าโดยแลซโซปรับได้ผลปรากฏว่าวิธีสุ่มตัวแปรตามและตัวแปรอิสระมีประสิทธิภาพดี ที่สุด

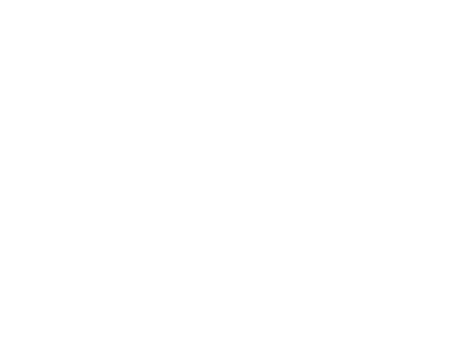

# **บทที่ 5 สรุปผลการวิจัย และข้อเสนอแนะ**

## **5.1 สรุปผลการวิจัย**

สำหรับสรุปผลการวิจัยจะทำการสรุปผลโดยแบ่งตามวิธีการเปรียบเทียบซึ่งได้แก่ ค่าเฉลี่ย เปอร์เซ็นต์ที่ช่วงความเชื่อมั่นที่ครอบคลุมค่าสัมประสิทธิ์การถดถอยค่าจริง ค่าเฉลี่ยความกว้างช่วง ความเชื่อมั่น ค่าเฉลี่ยของอัตราผลบวกเทียม และค่าเฉลี่ยของอัตราผลลบเทียมผลปรากฏว่า

1) การเปรียบเทียบโดยค่าเฉลี่ยเปอร์เซ็นต์ที่ช่วงความเชื่อมั่นที่ครอบคลุมค่าสัมประสิทธิ์การ ถดถอยค่าจริง

สำหรับการเปรียบเทียบโดยค่าเฉลี่ยเปอร์เซ็นต์ที่ช่วงความเชื่อมั่นที่ครอบคลุมค่า สัมประสิทธิ์การถดถอยค่าจริงถ้ามีค่าเข้าใกล้ระดับความเชื่อมั่นที่ 95% วิธีสุ่มนั้นจะมีประสิทธิภาพดี ที่สุด ผลสรุปได้ดังตารางต่อไปนี้

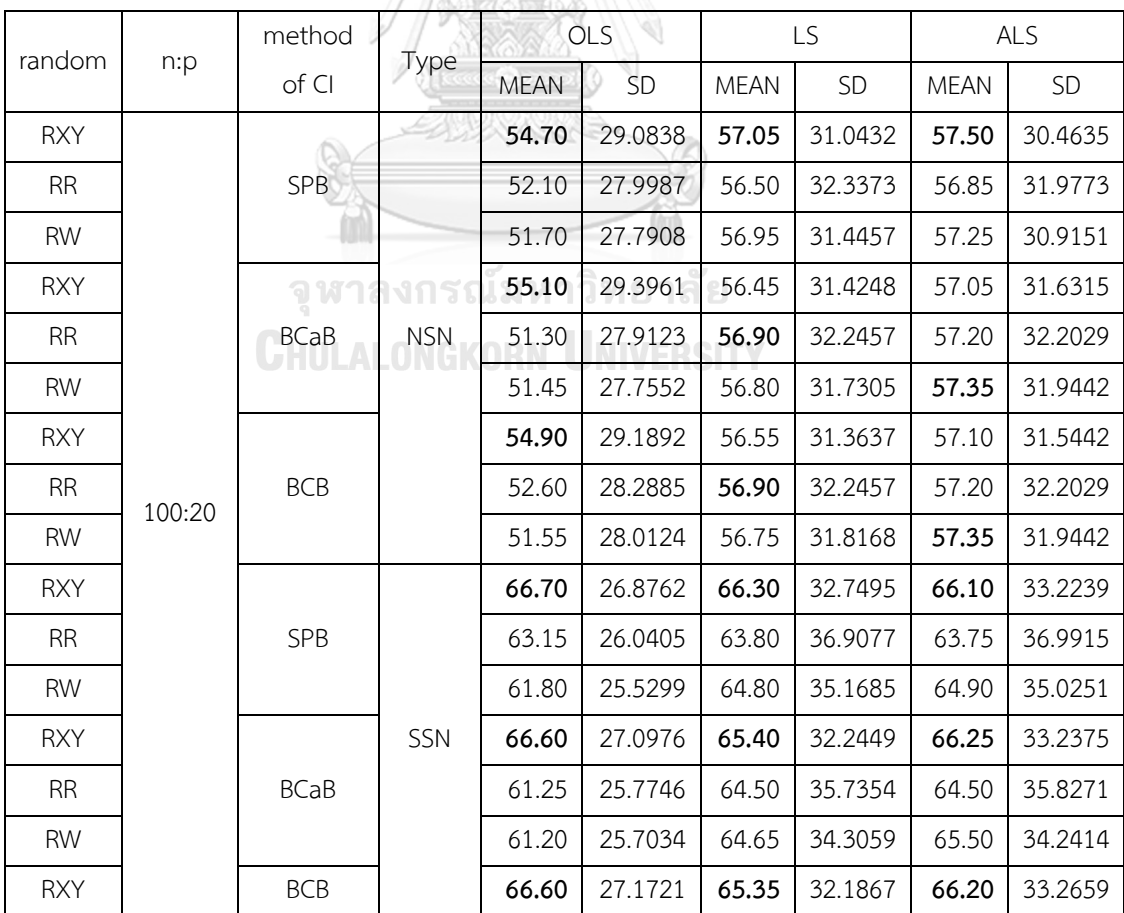

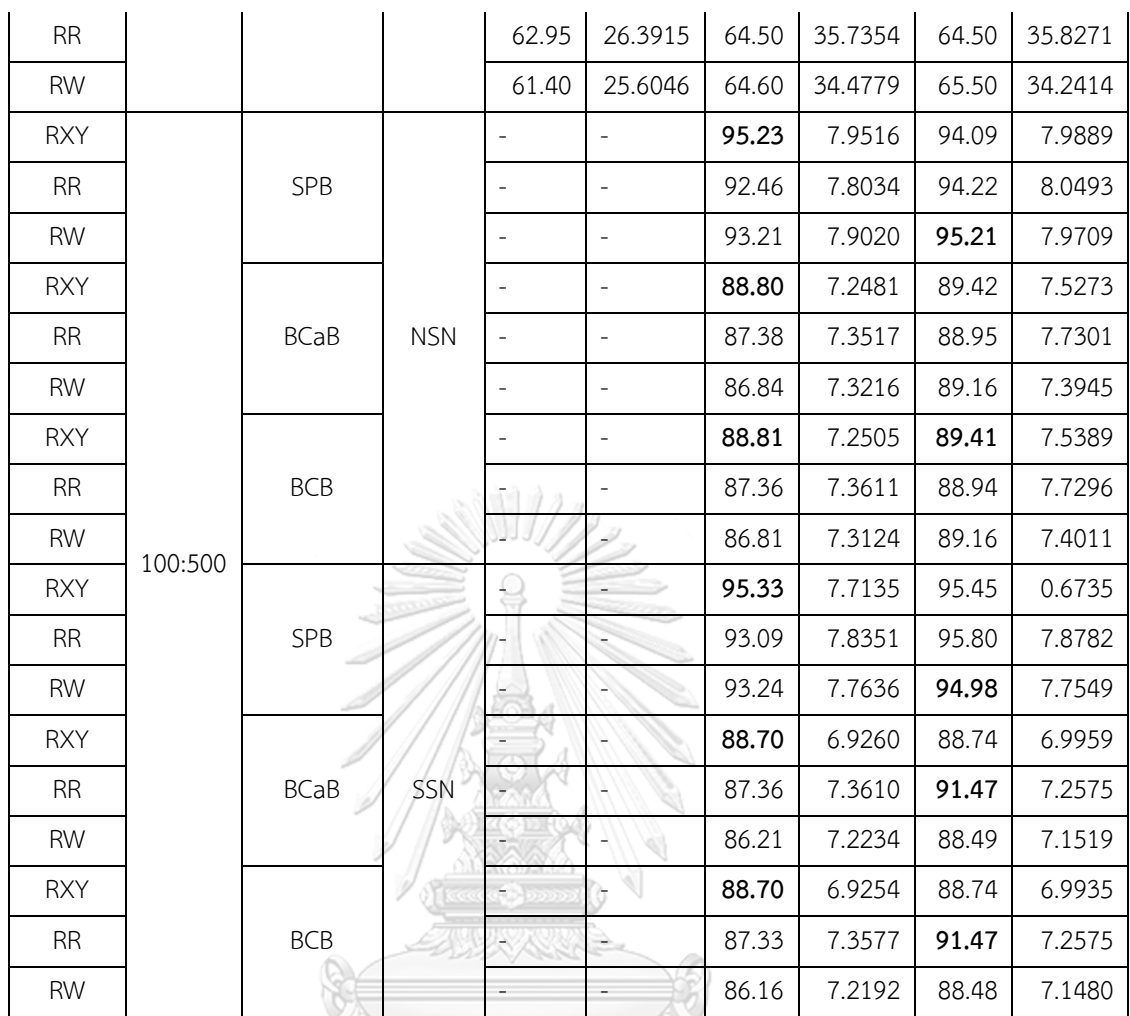

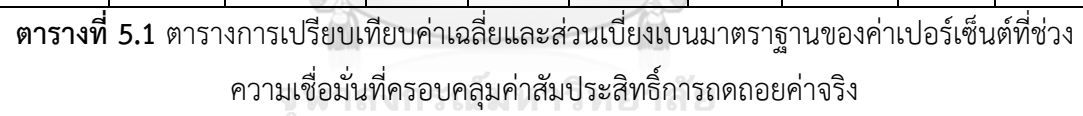

จากตารางที่ 5.1 สำหรับข้อมูลที่มีมิติสูงการประมาณค่าโดยกำลังสองน้อยสุดจะไม่สามารถ ประมาณค่าสัมประสิทธิ์การถดถอยได้และเลขตัวหนาในตารางแสดงถึงวิธีสุ่มที่ดีที่สุด ผลการ วิเคราะห์ตารางที่ 5.1 ได้ดังนี้

1. การประมาณค่าโดยกำลังสองน้อยที่สุดพบว่า วิธีบูตสแตรปแบบไม่ใช้พารามิเตอร์ในการ ประมาณช่วงความเชื่อมั่นของค่าสัมประสิทธิ์การถดถอยเชิงเส้นโดยวิธีสุ่มตัวแปรตามและตัวแปร อิสระมีประสิทธิภาพสูงที่สุด วิธีสุ่มส่วนเหลือรองลงมา และวิธีสุ่มค่าถ่วงน้ำหนักมีประสิทธิภาพต่ำ ที่สุด

2. การประมาณค่าโดยแลซโซพบว่า วิธีบูตสแตรปแบบไม่ใช้พารามิเตอร์ในการประมาณช่วง ความเชื่อมั่นของค่าสัมประสิทธิ์การถดถอยเชิงเส้นโดยวิธีสุ่มตัวแปรตามและตัวแปรอิสระมี ประสิทธิภาพสูงที่สุด วิธีสุ่มส่วนเหลือรองลงมา และวิธีสุ่มค่าถ่วงน้ำหนักมีประสิทธิภาพต่ำที่สุด

3. การประมาณค่าโดยแลซโซปรับได้พบว่า วิธีบูตสแตรปแบบไม่ใช้พารามิเตอร์ในการ ประมาณช่วงความเชื่อมั่นของค่าสัมประสิทธิ์การถดถอยเชิงเส้นโดยวิธีสุ่มตัวแปรตามและตัวแปร อิสระสูงที่สุด และวิธีสุ่มส่วนเหลือและวิธีสุ่มค่าถ่วงน้ำหนัก มีประสิทธิภาพรองลงมาและใกล้เคียงกัน

โดยรวมแล้ววิธีบูตสแตรปแบบไม่ใช้พารามิเตอร์ในการประมาณช่วงความเชื่อมั่นของค่า สัมประสิทธิ์การถดถอยเชิงเส้นโดยวิธีสุ่มตัวแปรตามและตัวแปรอิสระมีประสิทธิภาพสูงที่สุด วิธีสุ่ม ส่วนเหลือรองลงมา และวิธีสุ่มค่าถ่วงน้ำหนักมีประสิทธิภาพต่ำที่สุด

## 2) การเปรียบเทียบค่าเฉลี่ยความกว้างช่วงความเชื่อมั่น

 $-$ 

สำหรับการเปรียบเทียบค่าเฉลี่ยความกว้างช่วงความเชื่อมั่นถ้ามีค่าน้อยที่สุดวิธีสุ่ม นั้นจะมีประสิทธิภาพดีที่สุด ผลสรุปได้ดังตารางต่อไปนี้

 $\circledcirc$ 

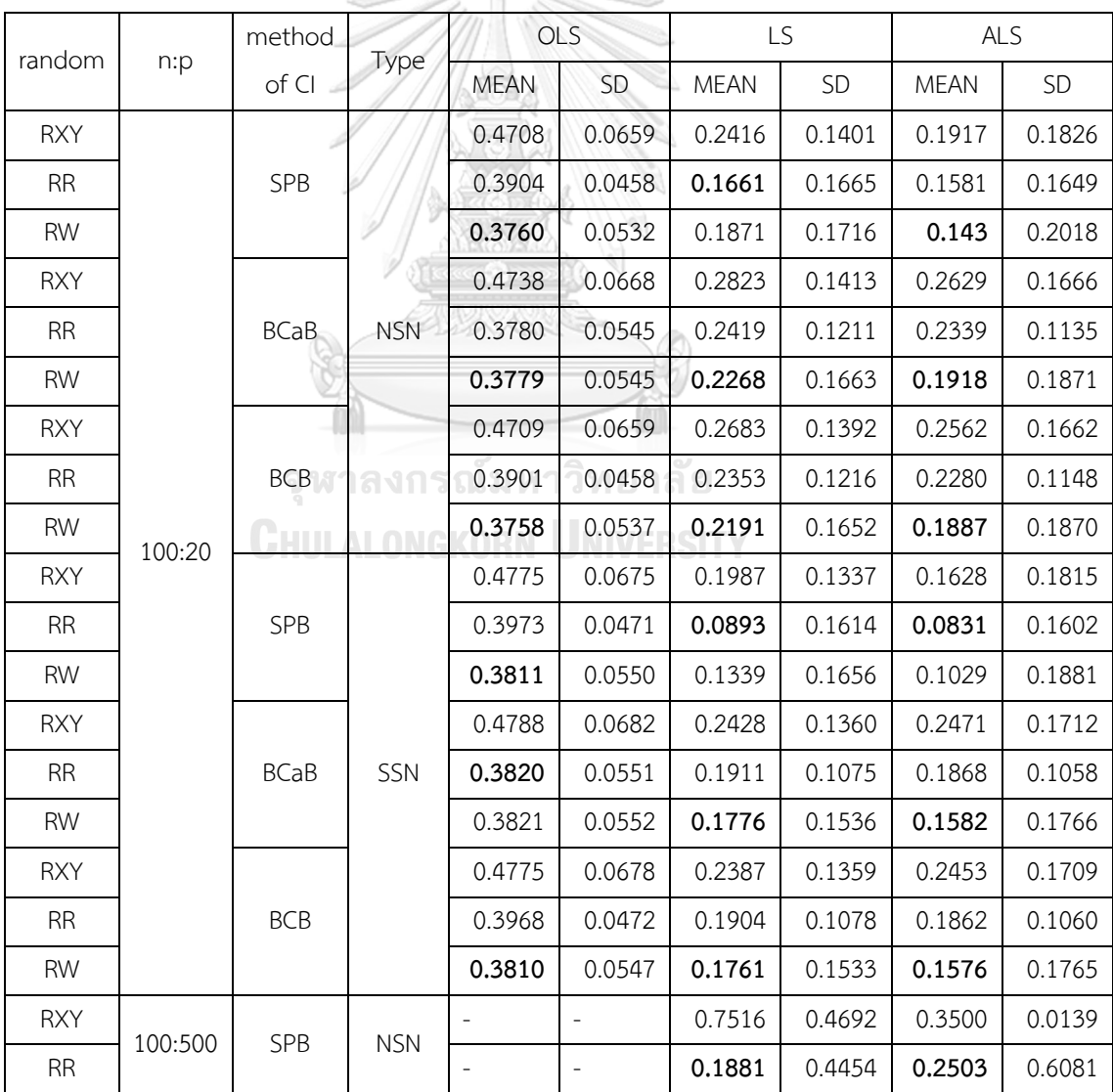

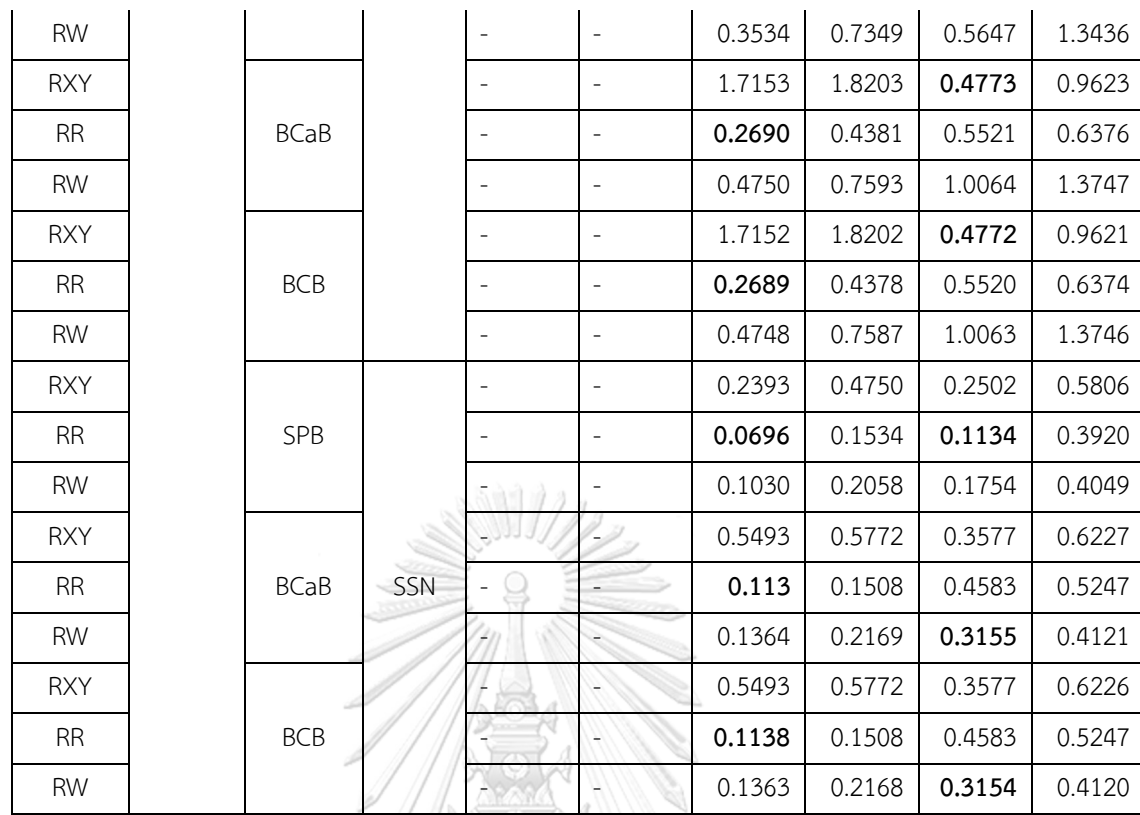

**ตารางที่ 5.2** ตารางการเปรียบเทียบค่าเฉลี่ยและส่วนเบี่ยงเบนมาตราฐานของค่าความกว้างช่วงความ เชื่อมั่น

จากตารางที่ 5.2 สำหรับข้อมูลที่มีมิติสูงการประมาณค่าโดยกำลังสองน้อยสุดจะไม่สามารถ ประมาณค่าสัมประสิทธิ์การถดถอยได้และเลขตัวหนาในตารางแสดงถึงวิธีสุ่มที่ดีที่สุด ผลการ วิเคราะห์ตารางที่ 5.2 ได้ดังนี้

1. การประมาณค่าโดยกำลังสองน้อยที่สุดพบว่า วิธีบูตสแตรปแบบไม่ใช้พารามิเตอร์ในการ ประมาณช่วงความเชื่อมั่นของค่าสัมประสิทธิ์การถดถอยเชิงเส้นโดยวิธีสุ่ม ค่าถ่วงน้ำหนักมี ประสิทธิภาพสูงที่สุด วิธีสุ่มส่วนเหลือรองลงมา และวิธีสุ่มตัวแปรตามและตัวแปรอิสระมีประสิทธิภาพ ต่ำที่สุด

2. การประมาณค่าโดยแลซโซพบว่า วิธีบูตสแตรปแบบไม่ใช้พารามิเตอร์ในการประมาณช่วง ความเชื่อมั่นของค่าสัมประสิทธิ์การถดถอยเชิงเส้นโดยวิธีสุ่มส่วนเหลือประสิทธิภาพสูงที่สุด วิธีสุ่มค่า ถ่วงน้ำหนักรองลงมา และวิธีสุ่มตัวแปรตามและตัวแปรอิสระมีประสิทธิภาพต่ำที่สุด

3. การประมาณค่าโดยแลซโซปรับได้พบว่า วิธีบูตสแตรปแบบไม่ใช้พารามิเตอร์ในการ ประมาณช่วงความเชื่อมั่นของค่าสัมประสิทธิ์การถดถอยเชิงเส้นโดยวิธีสุ่ม ค่าถ่วงน้ำหนักมี ประสิทธิภาพสูงที่สุด วิธีสุ่มส่วนเหลือรองลงมา และวิธีสุ่มตัวแปรตามและตัวแปรอิสระมีประสิทธิภาพ ต่ำที่สุด

โดยรวมแล้ววิธีบูตสแตรปแบบไม่ใช้พารามิเตอร์ในการประมาณช่วงความเชื่อมั่นของค่า สัมประสิทธิ์การถดถอยเชิงเส้นโดยวิธีสุ่มส่วนเหลือประสิทธิภาพสูงที่สุด วิธีสุ่มค่าถ่วงน้ำหนักรองลงมา และวิธีสุ่มตัวแปรตามและตัวแปรอิสระมีประสิทธิภาพต่ำที่สุด

# 3) การเปรียบเทียบค่าเฉลี่ยของอัตราผลบวกเทียม (False positive rate)

สำหรับการเปรียบเทียบค่าเฉลี่ยของอัตราผลบวกเทียม (False positive rate) ถ้ามี ค่าเข้าใกล้ 0 วิธีสุ่มนั้นจะมีประสิทธิภาพที่ดีสุด ผลสรุปได้ดังตารางต่อไปนี้

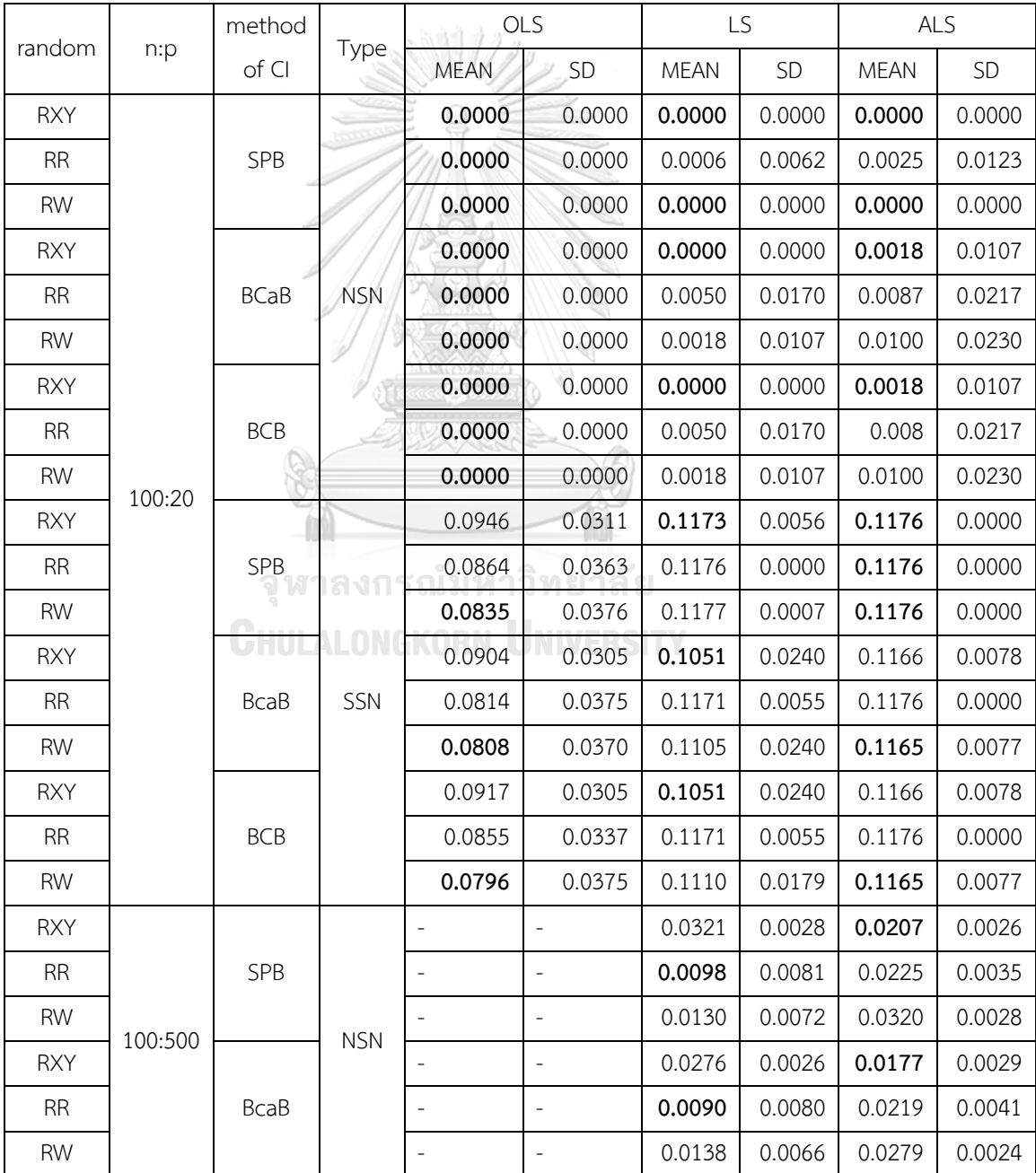

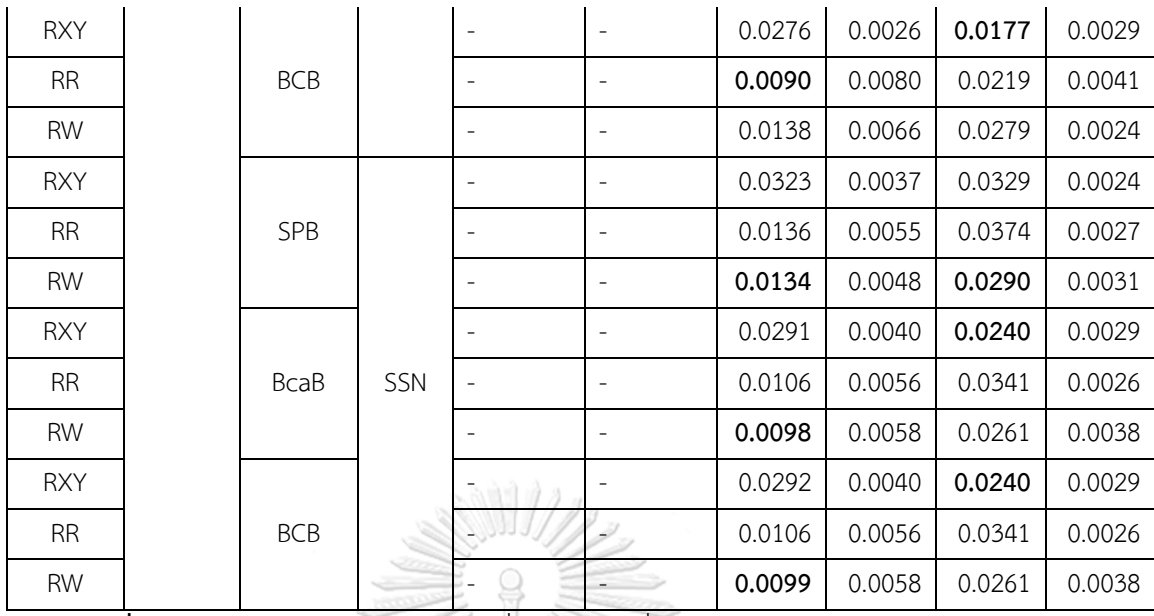

**ตารางที่ 5.3** ตารางการเปรียบเทียบค่าเฉลี่ยและส่วนเบี่ยงเบนมาตรฐานของอัตราผลบวกเทียม

จากตารางที่ 5.3 สำหรับข้อมูลที่มีมิติสูงการประมาณค่าโดยกำลังสองน้อยสุดจะไม่สามารถ ประมาณค่าสัมประสิทธิ์การถดถอยได้และเลขตัวหนาในตารางแสดงถึงวิธีสุ่มที่ดีที่สุด ผลการ วิเคราะห์ตารางที่ 5.3 ได้ดังนี้

1. การประมาณค่าโดยกำลังสองน้อยที่สุดพบว่า วิธีบูตสแตรปแบบไม่ใช้พารามิเตอร์ในการ ประมาณช่วงความเชื่อมั่นของค่าสัมประสิทธิ์การถดถอยเชิงเส้นโดยวิธีสุ่ม ค่าถ่วงน้ำหนักมี ประสิทธิภาพสูงที่สุด วิธีสุ่มส่วนเหลือรองลงมา และวิธีสุ่มตัวแปรตามและตัวแปรอิสระมีประสิทธิภาพ ต่ำที่สุด

2. การประมาณค่าโดยแลซโซพบว่า วิธีบูตสแตรปแบบไม่ใช้พารามิเตอร์ในการประมาณช่วง ความเชื่อมั่นของค่าสัมประสิทธิ์การถดถอยเชิงเส้นโดยวิธีสุ่มตัวแปรตามและตัวแปรอิสระมี ประสิทธิภาพสูงที่สุด วิธีสุ่มค่าถ่วงน้ำหนักรองลงมา และวิธีสุ่มส่วนเหลือมีประสิทธิภาพต่ำที่สุด

3. การประมาณค่าโดยแลซโซปรับได้พบว่า วิธีบูตสแตรปแบบไม่ใช้พารามิเตอร์ในการ ประมาณช่วงความเชื่อมั่นของค่าสัมประสิทธิ์การถดถอยเชิงเส้นโดยวิธีสุ่มตัวแปรตามและตัวแปร อิสระมีประสิทธิภาพสูงที่สุด วิธีสุ่มส่วนเหลือรองลงมา และวิธีสุ่มค่าถ่วงน้ำหนักมีประสิทธิภาพต่ำ ที่สุด

โดยรวมแล้ววิธีบูตสแตรปแบบไม่ใช้พารามิเตอร์ในการประมาณช่วงความเชื่อมั่นของค่า สัมประสิทธิ์การถดถอยเชิงเส้นโดยวิธีสุ่มตัวแปรตามและตัวแปรอิสระมีประสิทธิภาพสูงที่สุด วิธีสุ่ม ส่วนเหลือรองลงมา และวิธีสุ่มค่าถ่วงน้ำหนักมีประสิทธิภาพต่ำที่สุด

4) การเปรียบเทียบค่าเฉลี่ยของอัตราผลลบเทียม (False negative rate)

สำหรับการเปรียบเทียบค่าเฉลี่ยของอัตราผลลบเทียม (False negative rate) ถ้ามี ค่าเข้าใกล้ 0 วิธีสุ่มนั้นจะมีประสิทธิภาพที่ดีสุด ผลสรุปได้ดังตารางต่อไปนี้

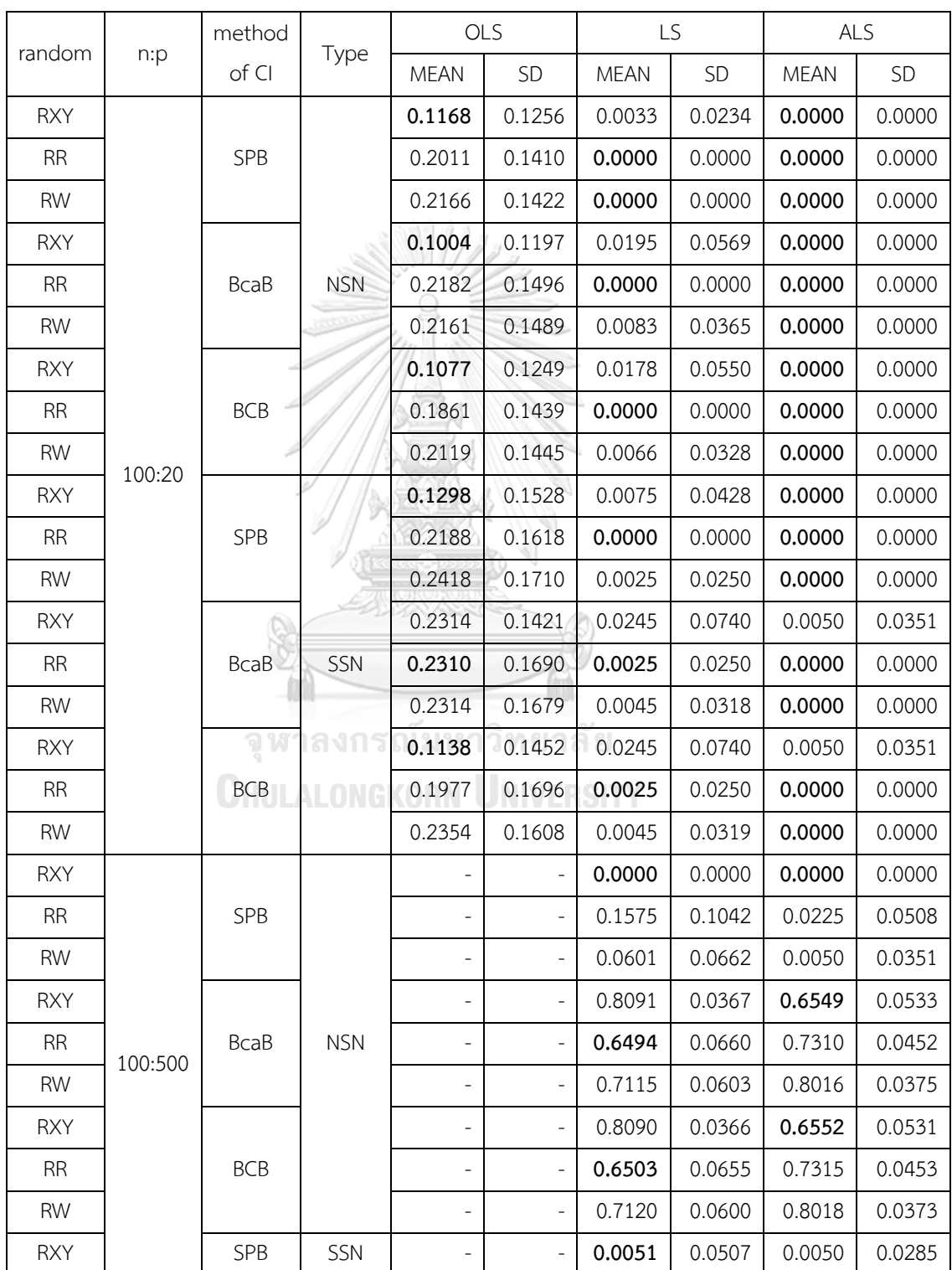

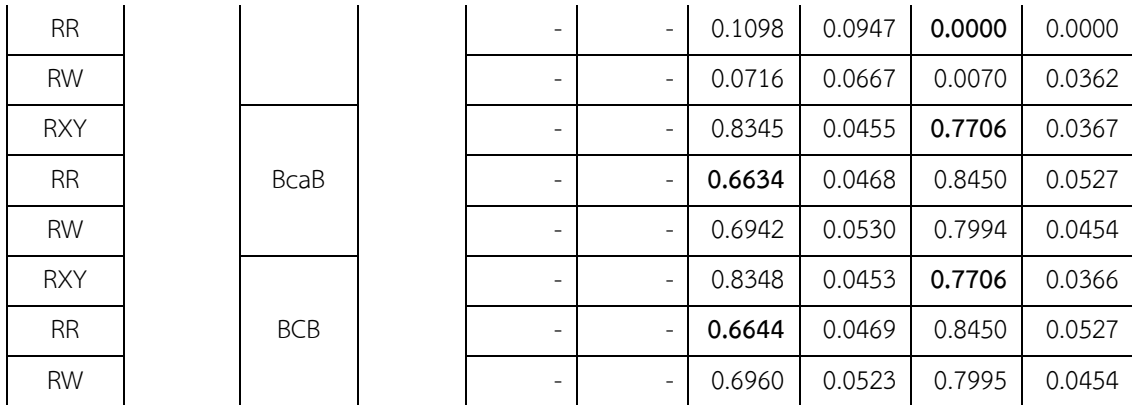

**ตารางที่ 5.4** ตารางการเปรียบเทียบค่าเฉลี่ยและส่วนเบี่ยงเบนมาตรฐานของอัตราผลลบเทียม

จากตารางที่ 5.4 สำหรับข้อมูลที่มีมิติสูงการประมาณค่าโดยกำลังสองน้อยสุดจะไม่สามารถ ประมาณค่าสัมประสิทธิ์การถดถอยได้และเลขตัวหนาในตารางแสดงถึงวิธีสุ่มที่ดีที่สุด ผลการ วิเคราะห์ตารางที่ 5.4 ได้ดังนี้

1. การประมาณค่าโดยกำลังสองน้อยที่สุดพบว่า วิธีบูตสแตรปแบบไม่ใช้พารามิเตอร์ในการ ประมาณช่วงความเชื่อมั่นของค่าสัมประสิทธิ์การถดถอยเชิงเส้นโดยวิธีสุ่มแปรตามและตัวแปรอิสระมี ประสิทธิภาพสูงที่สุด วิธีสุ่มส่วนเหลือรองลงมา และวิธีสุ่มค่าถ่วงน้ำหนักมีประสิทธิภาพต่ำที่สุด

2. การประมาณค่าโดยแลซโซพบว่า วิธีบูตสแตรปแบบไม่ใช้พารามิเตอร์ในการประมาณช่วง ความเชื่อมั่นของค่าสัมประสิทธิ์การถดถอยเชิงเส้นโดยวิธีสุ่มส่วนเหลือมีประสิทธิภาพสูงที่สุด วิธีสุ่มตัว แปรตามและตัวแปรอิสระรองลงมา และวิธีสุ่มค่าถ่วงน้ำหนักมีประสิทธิภาพต่ำที่สุด

3. การประมาณค่าโดยแลซโซปรับได้พบว่า วิธีบูตสแตรปแบบไม่ใช้พารามิเตอร์ในการ ประมาณช่วงความเชื่อมั่นของค่าสัมประสิทธิ์การถดถอยเชิงเส้นโดยวิธีสุ่มทั้ง 3 วิธี มีประสิทธิภาพ ใกล้เคียงกัน **CHULALONGKORN UNIVERSITY** 

โดยรวมแล้วไม่สามารถสรุปได้ว่าวิธีบูตสแตรปแบบไม่ใช้พารามิเตอร์ในการประมาณช่วง ความเชื่อมั่นของค่าสัมประสิทธิ์การถดถอยเชิงเส้นโดยวิธีสุ่มวิธีใดมีประสิทธิภาพดีที่สุด แต่สามารถ สรุปได้ว่าวิธีสุ่มค่าถ่วงน้ำหนักมีประสิทธิภาพต่ำที่สุด

### **5.2 ข้อเสนอแนะ**

1) การวิจัยครั้งนี้ได้ทำการเปรียบเทียบ วิธีการประมาณค่าสัมประสิทธิ์การถดถอยเชิงเส้น สำหรับการทำวิจัยในครั้งต่อไป อาจทำการศึกษาการประมาณค่าสมการในรูปแบบอื่น เช่น พหุนาม สมการเอ็กซ์โปรเนนเชียล หรือในรูปแบบอื่น ๆ

2) การวิจัยครั้งนี้ได้ทำการศึกษาภายใต้ความคลาดเคลื่อนที่มีการแจกแจงแบบปกติเท่านั้น ในการวิจัยครั้งต่อไปอาจจะศึกษาภายใต้ความคลาดเคลื่อนที่มีการแจกแจงในรูปแบบอื่น เช่น แบบโล จิสติก แบบดับเบิ้ลเอ็กซ์โปรเนนเชียล หรือในรูปแบบอื่น ๆ

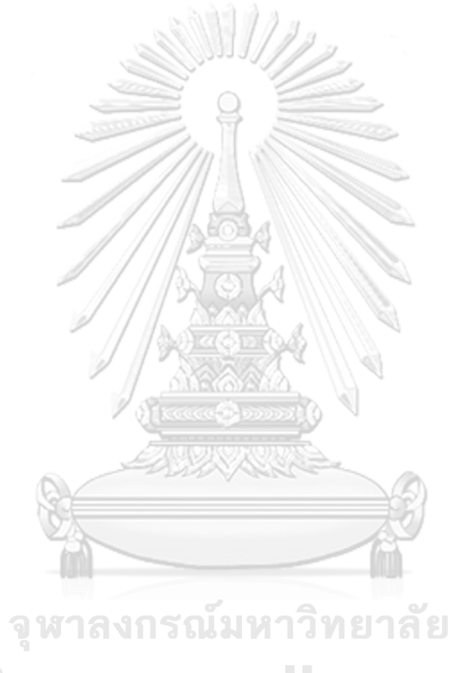

**CHULALONGKORN UNIVERSITY** 

### **บรรณานุกรม**

Chatterjee, A. and S. N. Lahiri (2011). "Bootstrapping lasso estimators." Journal of the American Statistical Association **106**(494): 608-625.

Rauch, G. (2018). "W. Q. Meeker, G. J. Hahn, L. A. Escobar. Statistical Intervals—A Guide for Practitioners and Researchers. (2017) Hoboken, NJ: John Wiley & Sons., 648 pages, ISBN 978-0-471-68717-7." Biometrical Journal **60**(5): 1027-1027.

Tibshirani, R. (1996). "Regression Shrinkage and Selection via the Lasso." Journal of the Royal Statistical Society. Series B (Methodological) **58**(1): 267-288.

[We propose a new method for estimation in linear models. The `lasso' minimizes the residual sum of squares subject to the sum of the absolute value of the coefficients being less than a constant. Because of the nature of this constraint it tends to produce some coefficients that are exactly 0 and hence gives interpretable models. Our simulation studies suggest that the lasso enjoys some of the favourable properties of both subset selection and ridge regression. It produces interpretable models like subset selection and exhibits the stability of ridge regression. There is also an interesting relationship with recent work in adaptive function estimation by Donoho and Johnstone. The lasso idea is quite general and can be applied in a variety of statistical models: extensions to generalized regression models and tree-based models are briefly described.]

Zou, H. (2006). "The adaptive lasso and its oracle properties." Journal of the American Statistical Association **101**(476): 1418-1429.

จิตรถเวช, จ. (2558). การวิเคราะห์การถดถอย.

พรดาเนินสวัสดิ์, พ. (2560). การเปรียบเทียบประสิทธิภาพของการประมาณค่าพารามิเตอร์ด้วยวิธีแลซ โซในการถดถอยเชิงเส้นที่มีมิติสูง. <u>สาขาวิชาสถิติประยกต์ แผน ก แบบ ก 2 ระดับปริญญามหาบัณฑิต</u>

ภาควิชาสถิติ, มหาวิทยาลัยศิลปากร. บัณฑิตวิทยาลัย.

พึ่งพาพงศ์, ว. (2558). "บทวิเคราะห์วิธีวิเคราะห์การถดถอยเชิงเส้นสำหรับข้อมูลที่มีมิติสูง. ." วารสาร วิทยาศาสตร์และเทคโนโลยี**2**: 211-233.

ลิสวัสด์, ช. ช. แ. (2561). การเปรียบเทียบประสิทธิภาพของการวิธีวิเคราะห์การถดถอยแบบบริดจ์แลซ โซ และแลซโซแบบปรับปรุงในตัวแบบการถดถอยปัวซงภายใต้ข้อมูลที่มีมิติสูงแบบบางเบา และตัวแปร อิสระที่มีความสัมพันธ์สูง. สาขาวิชาคณิตศาสตร์และสถิติ คณะวิทยาศาสตร์และเทคโนโลย, มหาวิทยาลัยธรรมศาสตร์. ทยาศาสตรมหาบัณฑิต.

สินสมบูรณ์ทอง, ส. (2553). การวิเคราะห์เชิงสถิติ.

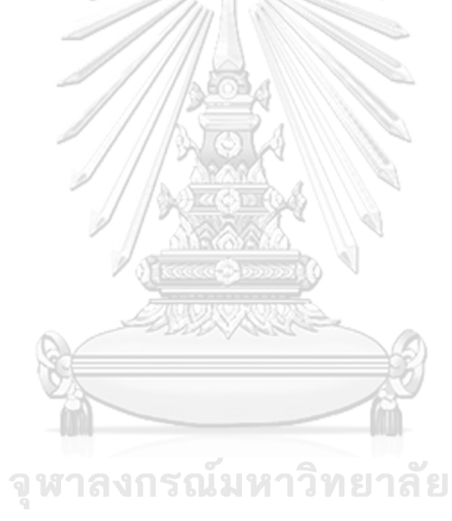

**CHULALONGKORN UNIVERSITY** 

### **ภาคผนวก**

การวิจัยครั้งนี้ใช้โปรแกรม R เวอร์ชั่น 1.3.1073 ในการจำลองข้อมูลและคำนวณค่าต่าง ๆ

**โปรแกรมประมาณช่วงความเชื่อมั่นค่าสมประสิทธิ์การถดถอยเชิงเส้นทุกสถานการณ์ สำหรับข้อมูลที่มีมิติต่ำ (No small nonzero) กำหนดค่า**

$$
\boldsymbol{\beta} = \left[2, 4, -5, 1, -3, \underbrace{0, 0, 0, \dots, 0}_{15 \text{ m}}\right]^{\text{T}}
$$

start<-Sys.time()

beta <- c(2,4,-5,1,-3,0,0,0,0,0,0,0,0,0,0,0,0,0,0,0)

p<-length(beta)+1

B<-1000

ndatasets<-100

# Initiate matrix to store coefficients for 3 bootstrap methods

boot1<-matrix(rep(0, B\*p), nrow=B) boot2<-matrix(rep(0, B\*p), nrow=B)

boot3<-matrix(rep(0, B\*p), nrow=B)

boot1\_lasso<-matrix(rep(0, B\*p), nrow=B)

boot2\_lasso<-matrix(rep(0, B\*p), nrow=B)

boot3 lasso<-matrix(rep(0, B\*p), nrow=B)

boot1\_adaptlasso<-matrix(rep(0, B\*p), nrow=B)

boot2\_adaptlasso<-matrix(rep(0, B\*p), nrow=B) NTRSTTV

boot3 adaptlasso<-matrix(rep(0, B\*p), nrow=B)

alpha<-0.05

simple\_boot1\_lb<-matrix(rep(0,ndatasets\*p), nrow=ndatasets) simple\_boot1\_ub<-matrix(rep(0,ndatasets\*p), nrow=ndatasets) simple\_boot2\_lb<-matrix(rep(0,ndatasets\*p), nrow=ndatasets) simple\_boot2\_ub<-matrix(rep(0,ndatasets\*p), nrow=ndatasets) simple\_boot3\_lb<-matrix(rep(0,ndatasets\*p), nrow=ndatasets) simple\_boot3\_ub<-matrix(rep(0,ndatasets\*p), nrow=ndatasets) BCa\_boot1\_lb<-matrix(rep(0,ndatasets\*p), nrow=ndatasets)

BCa\_boot1\_ub<-matrix(rep(0,ndatasets\*p), nrow=ndatasets) BCa\_boot2\_lb<-matrix(rep(0,ndatasets\*p), nrow=ndatasets) BCa\_boot2\_ub<-matrix(rep(0,ndatasets\*p), nrow=ndatasets) BCa\_boot3\_lb<-matrix(rep(0,ndatasets\*p), nrow=ndatasets) BCa\_boot3\_ub<-matrix(rep(0,ndatasets\*p), nrow=ndatasets) BC\_boot1\_lb<-matrix(rep(0,ndatasets\*p), nrow=ndatasets) BC\_boot1\_ub<-matrix(rep(0,ndatasets\*p), nrow=ndatasets) BC\_boot2\_lb<-matrix(rep(0,ndatasets\*p), nrow=ndatasets) BC\_boot2\_ub<-matrix(rep(0,ndatasets\*p), nrow=ndatasets) BC\_boot3\_lb<-matrix(rep(0,ndatasets\*p), nrow=ndatasets) BC\_boot3\_ub<-matrix(rep(0,ndatasets\*p), nrow=ndatasets) BootstrpT\_boot1\_lb<-matrix(rep(0,ndatasets\*(p-1)), nrow=ndatasets) BootstrpT\_boot1\_ub<-matrix(rep(0,ndatasets\*(p-1)), nrow=ndatasets) BootstrpT\_boot2\_lb<-matrix(rep(0,ndatasets\*(p-1)), nrow=ndatasets) BootstrpT\_boot2\_ub<-matrix(rep(0,ndatasets\*(p-1)), nrow=ndatasets) BootstrpT\_boot3\_lb<-matrix(rep(0,ndatasets\*(p-1)), nrow=ndatasets) BootstrpT\_boot3\_ub<-matrix(rep(0,ndatasets\*(p-1)), nrow=ndatasets) se boot1<-matrix(rep(0,  $B^*(p-1)$ ), nrow=B) se\_boot2<-matrix(rep(0, B\*(p-1)), nrow=B) se\_boot3<-matrix(rep(0, B\*(p-1)), nrow=B) z\_boot1<-matrix(rep(0, B\*(p-1)), nrow=B) z boot2<-matrix(rep(0,  $B^*(p-1)$ ), nrow=B)

z boot3<-matrix(rep(0,  $B^*(p-1)$ ), nrow=B)

simple\_boot1\_lasso\_lb<-matrix(rep(0,ndatasets\*p), nrow=ndatasets) simple\_boot1\_lasso\_ub<-matrix(rep(0,ndatasets\*p), nrow=ndatasets) simple\_boot2\_lasso\_lb<-matrix(rep(0,ndatasets\*p), nrow=ndatasets) simple\_boot2\_lasso\_ub<-matrix(rep(0,ndatasets\*p), nrow=ndatasets) simple\_boot3\_lasso\_lb<-matrix(rep(0,ndatasets\*p), nrow=ndatasets) simple\_boot3\_lasso\_ub<-matrix(rep(0,ndatasets\*p), nrow=ndatasets) BCa\_boot1\_lasso\_lb<-matrix(rep(0,ndatasets\*p), nrow=ndatasets)

BCa\_boot1\_lasso\_ub<-matrix(rep(0,ndatasets\*p), nrow=ndatasets) BCa\_boot2\_lasso\_lb<-matrix(rep(0,ndatasets\*p), nrow=ndatasets) BCa\_boot2\_lasso\_ub<-matrix(rep(0,ndatasets\*p), nrow=ndatasets) BCa\_boot3\_lasso\_lb<-matrix(rep(0,ndatasets\*p), nrow=ndatasets) BCa\_boot3\_lasso\_ub<-matrix(rep(0,ndatasets\*p), nrow=ndatasets) BC\_boot1\_lasso\_lb<-matrix(rep(0,ndatasets\*p), nrow=ndatasets) BC\_boot1\_lasso\_ub<-matrix(rep(0,ndatasets\*p), nrow=ndatasets) BC\_boot2\_lasso\_lb<-matrix(rep(0,ndatasets\*p), nrow=ndatasets) BC\_boot2\_lasso\_ub<-matrix(rep(0,ndatasets\*p), nrow=ndatasets) BC\_boot3\_lasso\_lb<-matrix(rep(0,ndatasets\*p), nrow=ndatasets) BC\_boot3\_lasso\_ub<-matrix(rep(0,ndatasets\*p), nrow=ndatasets) BootstrpT\_boot1\_lasso\_lb<-matrix(rep(0,ndatasets\*5), nrow=ndatasets) BootstrpT\_boot1\_lasso\_ub<-matrix(rep(0,ndatasets\*5), nrow=ndatasets) BootstrpT\_boot2\_lasso\_lb<-matrix(rep(0,ndatasets\*5), nrow=ndatasets) BootstrpT\_boot2\_lasso\_ub<-matrix(rep(0,ndatasets\*5), nrow=ndatasets) BootstrpT\_boot3\_lasso\_lb<-matrix(rep(0,ndatasets\*5), nrow=ndatasets) BootstrpT\_boot3\_lasso\_ub<-matrix(rep(0,ndatasets\*5), nrow=ndatasets) se\_boot1\_lasso<-matrix(rep(0, B\*(p-1)), nrow=B) se\_boot2\_lasso<-matrix(rep(0, B\*(p-1)), nrow=B) se\_boot3\_lasso<-matrix(rep(0, B\*(p-1)), nrow=B) z\_boot1\_lasso<-matrix(rep(0, B\*(p-1)), nrow=B) z\_boot2\_lasso<-matrix(rep(0,  $B*(p-1)$ ), nrow=B) z\_boot3\_lasso<-matrix(rep(0,  $B*(p-1)$ ), nrow=B) se\_boot1\_lasso\_forBT<-matrix(rep(0, B\*5), nrow=B) se\_boot2\_lasso\_forBT<-matrix(rep(0, B\*5), nrow=B) se\_boot3\_lasso\_forBT<-matrix(rep(0, B\*5), nrow=B) z\_boot1\_lasso\_forBT<-matrix(rep(0, B\*5), nrow=B) z\_boot2\_lasso\_forBT<-matrix(rep(0, B\*5), nrow=B) z\_boot3\_lasso\_forBT<-matrix(rep(0, B\*5), nrow=B)

simple\_boot1\_adaptlasso\_lb<-matrix(rep(0,ndatasets\*p), nrow=ndatasets)

simple\_boot1\_adaptlasso\_ub<-matrix(rep(0,ndatasets\*p), nrow=ndatasets) simple\_boot2\_adaptlasso\_lb<-matrix(rep(0,ndatasets\*p), nrow=ndatasets) simple\_boot2\_adaptlasso\_ub<-matrix(rep(0,ndatasets\*p), nrow=ndatasets) simple\_boot3\_adaptlasso\_lb<-matrix(rep(0,ndatasets\*p), nrow=ndatasets) simple\_boot3\_adaptlasso\_ub<-matrix(rep(0,ndatasets\*p), nrow=ndatasets) BCa\_boot1\_adaptlasso\_lb<-matrix(rep(0,ndatasets\*p), nrow=ndatasets) BCa\_boot1\_adaptlasso\_ub<-matrix(rep(0,ndatasets\*p), nrow=ndatasets) BCa\_boot2\_adaptlasso\_lb<-matrix(rep(0,ndatasets\*p), nrow=ndatasets) BCa\_boot2\_adaptlasso\_ub<-matrix(rep(0,ndatasets\*p), nrow=ndatasets) BCa\_boot3\_adaptlasso\_lb<-matrix(rep(0,ndatasets\*p), nrow=ndatasets) BCa boot3 adaptlasso ub<-matrix(rep(0,ndatasets\*p), nrow=ndatasets) BC\_boot1\_adaptlasso\_lb<-matrix(rep(0,ndatasets\*p), nrow=ndatasets) BC\_boot1\_adaptlasso\_ub<-matrix(rep(0,ndatasets\*p), nrow=ndatasets) BC\_boot2\_adaptlasso\_lb<-matrix(rep(0,ndatasets\*p), nrow=ndatasets) BC\_boot2\_adaptlasso\_ub<-matrix(rep(0,ndatasets\*p), nrow=ndatasets) BC\_boot3\_adaptlasso\_lb<-matrix(rep(0,ndatasets\*p), nrow=ndatasets) BC\_boot3\_adaptlasso\_ub<-matrix(rep(0,ndatasets\*p), nrow=ndatasets) BootstrpT\_boot1\_adaptlasso\_lb<-matrix(rep(0,ndatasets\*5), nrow=ndatasets) BootstrpT\_boot1\_adaptlasso\_ub<-matrix(rep(0,ndatasets\*5), nrow=ndatasets) BootstrpT\_boot2\_adaptlasso\_lb<-matrix(rep(0,ndatasets\*5), nrow=ndatasets) BootstrpT\_boot2\_adaptlasso\_ub<-matrix(rep(0,ndatasets\*5), nrow=ndatasets) BootstrpT\_boot3\_adaptlasso\_lb<-matrix(rep(0,ndatasets\*5), nrow=ndatasets) BootstrpT\_boot3\_adaptlasso\_ub<-matrix(rep(0,ndatasets\*5), nrow=ndatasets) se\_boot1\_adaptlasso<-matrix(rep(0, B\*(p-1)), nrow=B) se\_boot2\_adaptlasso<-matrix(rep(0, B\*(p-1)), nrow=B) se\_boot3\_adaptlasso<-matrix(rep(0, B\*(p-1)), nrow=B) z\_boot1\_adaptlasso<-matrix(rep(0, B\*(p-1)), nrow=B) z\_boot2\_adaptlasso<-matrix(rep(0, B\*(p-1)), nrow=B) z boot3 adaptlasso<-matrix(rep(0, B\*(p-1)), nrow=B) for (ds in 1:ndatasets)

49

### #OLS

 xmatrix <- matrix(rnorm(100\*20, mean=0, sd=1), 100, 20) ymatrix <- xmatrix%\*%beta+matrix(rnorm(100), ncol=1) df<-as.data.frame(cbind(ymatrix, xmatrix)) names(df)[1]<-"y" fit.model2 <-  $lm(y \sim r, \text{ data=df})$ residual<-resid(fit.model2)

### #Lasso

```
 lcvmodel2<-cv.glmnet(x=xmatrix, y=ymatrix, family="gaussian", type.measure="mse")
  lcoef2<-as.numeric(coef(lcvmodel2))
 y_hat_lasso <- predict(lcvmodel2, xmatrix)
 residual lasso<-ymatrix-y hat lasso
  #Adaptlasso
 w_adaptlasso2<-(1/abs(betaest2_without_intercept))
  alcvmodel2<-cv.glmnet(x=xmatrix, y=ymatrix, family="gaussian", 
type.measure="mse", penalty.factor=w_adaptlasso2)
  alcoef2<-as.numeric(coef(alcvmodel2)) 
 y hat adaptlasso <- predict(alcvmodel2, xmatrix)
 residual_adaptlasso<-ymatrix-y_hat_adaptlasso
 for (i in 1:B)
                  CHILLALONGKORN UNIVERSITY
  {
   # Bootstrap Method 1
  sample_index = sample.int(nrow(xmatrix), nrow(ymatrix), replace=TRUE)
  new data <- df[sample_index, ]
  xmatrix_sample<-data.matrix(new_data[,-1])
  ymatrix_sample<-data.matrix(new_data[,1])
  fit.model1 <- Im(y \sim ., data = new data) summary.model1 <- summary(fit.model1)
   coef1 <- summary.model1$coefficients
   betaest1 <- coef1[,"Estimate"]
```
boot1[i,]<-betaest1

SE\_beta1<-coef1[,"Std. Error"]

dfSE\_beta1<-as.data.frame(SE\_beta1)

dfbetaest1<-as.data.frame(betaest1)

betaest1 without intercept<-dfbetaest1[-1,]

SE\_beta1\_without\_intercept<-dfSE\_beta1[-1,]

z1\_boot1=(beta-betaest1\_without\_intercept)/( SE\_beta1\_without\_intercept)

z\_boot1[i,]<-z1\_boot1

se\_boot1[i,]<-SE\_beta1\_without\_intercept

# Bootstrap Method 2

residual index = sample(residual, size=100, replace=TRUE)

dfnew\_ranresi<-as.data.frame(cbind(ymatrix,

xmatrix,e=residual,y\_hat=fitted(fit.model2),e\_random=residual\_index))

y hat<-dfnew ranresi[,23]

residual ran<-dfnew ranresi[,24]

y hat star<-y hat+residual ran

dfnewfinal<-as.data.frame(cbind(ymatrix,

xmatrix,e=residual,y\_hat=fitted(fit.model2),e\_random=residual\_index,y\_star=y\_hat\_st

ar))

จหาลงกรณ์มหาวิทยาลัย

dfforfit<-as.data.frame(cbind(ystar=y\_hat\_star,xmatrix))

names(dfforfit)[1]<-"ystar"

fit.modelnew <- lm(ystar~., data=dfforfit)

summary.model2 <- summary(fit.modelnew)

coef2 <- summary.model2\$coefficients

betaest2 <- coef2[,"Estimate"]

boot2[i,]<-betaest2

SE\_beta2<-coef2[,"Std. Error"]

dfSE\_beta2<-as.data.frame(SE\_beta2)

dfbetaest2<-as.data.frame(betaest2)

betaest2 without intercept<-dfbetaest2[-1,]

SE\_beta2\_without\_intercept<-dfSE\_beta2[-1,]

z2\_boot2=(beta-betaest2\_without\_intercept)/( SE\_beta2\_without\_intercept)

z\_boot2[i,]<-z2\_boot2

se\_boot2[i,]<-SE\_beta2\_without\_intercept

 # Bootstrap Method 3 - Random weight w<-rexp(100,1) #fit.model <- lm.wfit(xmatrix,ymatrix,w) # OLS fit.model3<-lm(y~.,weights=w, data=df) summary.model3 <- summary(fit.model3) coef3 <- summary.model3\$coefficients

betaest3 <- coef3[,"Estimate"]

boot3[i,]<-betaest3

SE\_beta3<-coef3[,"Std. Error"]

dfSE\_beta3<-as.data.frame(SE\_beta3)

dfbetaest3<-as.data.frame(betaest3)

betaest3 without intercept<-dfbetaest3[-1,]

SE\_beta3\_without\_intercept<-dfSE\_beta3[-1,]

z2\_boot3=(beta-betaest3\_without\_intercept)/( SE\_beta3\_without\_intercept)

 z\_boot3[i,]<-z2\_boot3 ALONGKORN UNIVERSITY

se\_boot3[i,]<-SE\_beta3\_without\_intercept

# Lasso

# Bootstrap Method 1

library(glmnet)

lcvmodel1<-cv.glmnet(x=xmatrix\_sample, y=ymatrix\_sample, family="gaussian",

type.measure="mse")

lcoef1<-as.numeric(coef(lcvmodel1))

boot1\_lasso[i,]<-lcoef1

SE\_beta1\_lasso\_without\_intercept<-sqrt((beta-lcoef1[-1])^2/(ndatasets-1))

z1 lasso\_boot1=(beta[1:5]-lcoef1[2:6])/( SE\_beta1\_lasso\_without\_intercept[1:5])

z\_boot1\_lasso\_forBT[i,]<-z1\_lasso\_boot1

se\_boot3\_lasso[i,]<-SE\_beta3\_without\_intercept

# Bootstrap Method 2

residual lasso index = sample(residual lasso, size=100, replace=TRUE)

y hat lasso star<-y hat lasso+residual lasso index

lcvmodel2new<-cv.glmnet(x=xmatrix, y=y\_hat\_lasso\_star, family="gaussian",

type.measure="mse")

lcoef2new<-as.numeric(coef(lcvmodel2new))

boot2\_lasso[i,]<-lcoef2new

# Bootstrap Method 3

lcvmodel3<-cv.glmnet(x=xmatrix, y=ymatrix, family="gaussian",

type.measure="mse", weights=w)

lcoef3<-as.numeric(coef(lcvmodel3))

boot3\_lasso[i,]<-lcoef3

# Adaptive Lasso

# Bootstrap Method 1

# For n>p

# 1. Use beta from OLS

```
# 2. Define weight w=1/abs(beta_OLS)
```
w\_adaptlasso1<-(1/abs(betaest1\_without\_intercept))

alcvmodel1<-cv.glmnet(x=xmatrix\_sample, y=ymatrix\_sample, family="gaussian",

type.measure="mse", penalty.factor=w\_adaptlasso1)

alcoef1<-as.numeric(coef(alcvmodel1))

boot1\_adaptlasso[i,]<-alcoef1

# Bootstrap Method 2

residual adaptlasso index = sample(residual adaptlasso, size=100, replace=TRUE)

y\_hat\_adaptlasso\_star<-y\_hat\_adaptlasso+residual\_adaptlasso\_index

```
alcvmodel2new<-cv.glmnet(x=xmatrix, y=y_hat_adaptlasso_star, family="gaussian",
```
type.measure="mse")

alcoef2new<-as.numeric(coef(alcvmodel2new))

boot2\_adaptlasso[i,]<-alcoef2new

# Bootstrap Method 3

# 1. Use beta from Weighted OLS (with weights=wt)

# 2. Define weight w=1/abs(beta Weighted OLS)

w adaptlasso3<-1/abs(betaest3 without intercept)

alcvmodel3<-cv.glmnet(x=xmatrix, y=ymatrix, family="gaussian",

type.measure="mse", penalty.factor=w\_adaptlasso3, weights=w)

```
 alcoef3<-as.numeric(coef(alcvmodel3))
```
boot3\_adaptlasso[i,]<-alcoef3

print("ds: ")

 print(ds) print(" i : ")

print(i)

}

 # Code for getting CI for each method #OLS

# CI-simple

simple\_boot1\_lb[ds,]<-apply(boot1, 2, quantile, probs=alpha/2) simple\_boot1\_ub[ds,]<-apply(boot1, 2, quantile, probs=1-alpha/2) simple\_boot2\_lb[ds,]<-apply(boot2, 2, quantile, probs=alpha/2) simple\_boot2\_ub[ds,]<-apply(boot2, 2, quantile, probs=1-alpha/2) simple\_boot3\_lb[ds,]<-apply(boot3, 2, quantile, probs=alpha/2) simple\_boot3\_ub[ds,]<-apply(boot3, 2, quantile, probs=1-alpha/2) # CI-BCa

#BCa boot1

jackknif sample mean boot1<-as.data.frame(apply(boot1, 2, mean)) a BCa boot1<-sum((jackknif sample mean boot1boot1)^3)/(6\*((sum((jackknif\_sample\_mean\_boot1-boot1)^2))^1.5)) b BCa boot1<-(sum(boot1<br/>beta))/(B\*p)

Zb BCa boot1<-qnorm(b BCa boot1)

Z<-qnorm(1-alpha/2)

alpha1\_BCa\_boot1<-pnorm(Zb\_BCa\_boot1+((Zb\_BCa\_boot1-Z)/(1-

(a\_BCa\_boot1\*(Zb\_BCa\_boot1-Z)))))

alpha2 BCa boot1<-pnorm(Zb BCa boot1+((Zb BCa boot1+Z)/(1-

(a\_BCa\_boot1\*(Zb\_BCa\_boot1+Z)))))

BCa\_boot1\_lb[ds,]<-apply(boot1, 2, quantile, probs=alpha1\_BCa\_boot1)

BCa\_boot1\_ub[ds,]<-apply(boot1, 2, quantile, probs=alpha2\_BCa\_boot1) #BCa boot2

jackknif sample mean boot2<-as.data.frame(apply(boot2, 2, mean))

a BCa boot2<-sum((jackknif sample mean boot2-

boot2)^3)/(6\*((sum((jackknif\_sample\_mean\_boot2-boot2)^2))^1.5))

b BCa boot2<-(sum(boot2<br/>beta))/(B\*p)

Zb BCa\_boot2<-qnorm(b\_BCa\_boot2)

Z<-qnorm(1-alpha/2)

alpha1\_BCa\_boot2<-pnorm(Zb\_BCa\_boot2+((Zb\_BCa\_boot2-Z)/(1-

(a\_BCa\_boot2\*(Zb\_BCa\_boot2-Z)))))

alpha2\_BCa\_boot2<-pnorm(Zb\_BCa\_boot2+((Zb\_BCa\_boot2+Z)/(1-

(a\_BCa\_boot2\*(Zb\_BCa\_boot2+Z)))))

BCa\_boot2\_lb[ds,]<-apply(boot3, 2, quantile, probs=alpha1\_BCa\_boot2)

BCa\_boot2\_ub[ds,]<-apply(boot3, 2, quantile, probs=alpha2\_BCa\_boot2)

 #BCa boot3 **CHULALONGKORN UNIVERSITY** 

jackknif sample mean boot3<-as.data.frame(apply(boot3, 2, mean))

a BCa boot3<-sum((jackknif sample mean boot3-

boot3)^3)/(6\*((sum((jackknif\_sample\_mean\_boot3-boot3)^2))^1.5))

```
b BCa boot3<-(sum(boot3<br/>beta))/(B*p)
```
Zb BCa boot3<-qnorm(b BCa boot3)

Z<-qnorm(1-alpha/2)

alpha1\_BCa\_boot3<-pnorm(Zb\_BCa\_boot3+((Zb\_BCa\_boot3-Z)/(1-

(a\_BCa\_boot3\*(Zb\_BCa\_boot3-Z)))))

alpha2\_BCa\_boot3<-pnorm(Zb\_BCa\_boot3+((Zb\_BCa\_boot3+Z)/(1-

(a\_BCa\_boot3\*(Zb\_BCa\_boot3+Z)))))

BCa\_boot3\_lb[ds,]<-apply(boot3, 2, quantile, probs=alpha1\_BCa\_boot3) BCa\_boot3\_ub[ds,]<-apply(boot3, 2, quantile, probs=alpha2\_BCa\_boot3) #CI-BC

#BC boot1

alpha1\_BC\_boot1<-pnorm((2\*Zb\_BCa\_boot1)-Z)

alpha2 BC boot1<-pnorm((2\*Zb BCa boot1)+Z)

BC\_boot1\_lb[ds,]<-apply(boot1, 2, quantile, probs=alpha1\_BC\_boot1)

BC\_boot1\_ub[ds,]<-apply(boot1, 2, quantile, probs=alpha2\_BC\_boot1) #BC boot2

alpha1\_BC\_boot2<-pnorm((2\*Zb\_BCa\_boot2)-Z)

alpha2 BC boot2<-pnorm((2\*Zb BCa\_boot2)+Z)

BC\_boot2\_lb[ds,]<-apply(boot2, 2, quantile, probs=alpha1\_BC\_boot2)

BC\_boot2\_ub[ds,]<-apply(boot2, 2, quantile, probs=alpha2\_BC\_boot2) #BC boot3

alpha1\_BC\_boot3<-pnorm((2\*Zb\_BCa\_boot3)-Z)

alpha2\_BC\_boot3<-pnorm((2\*Zb\_BCa\_boot3)+Z)

BC\_boot3\_lb[ds,]<-apply(boot3, 2, quantile, probs=alpha1\_BC\_boot3)

BC\_boot3\_ub[ds,]<-apply(boot3, 2, quantile, probs=alpha2\_BC\_boot3)

#CI-Bootstrap-t

 #Bootstrap boot1 จหาลงกรณ์มหาวิทยาลัย

Z1 star lb<-apply(z\_boot1, 2, quantile, probs=alpha/2)

Z1 star ub<-apply(z boot1, 2, quantile, probs=1-(alpha/2))

Z1 lb<-beta+(Z1 star lb\*SE beta1 without intercept)

Z1 ub<-beta+(Z1 star ub\*SE beta1 without intercept)

BootstrpT\_boot1\_lb[ds,]<-Z1\_lb

BootstrpT\_boot1\_ub[ds,]<-Z1\_ub

#Bootstrap boot2

Z2 star lb<-apply(z\_boot2, 2, quantile, probs=alpha/2)

Z2 star ub<-apply(z boot2, 2, quantile, probs=1-(alpha/2))

Z2\_lb<-beta+(Z2\_star\_lb\*SE\_beta2\_without\_intercept)

Z2 ub<-beta+(Z2 star ub\*SE beta2 without intercept)
BootstrpT\_boot2\_lb[ds,]<-Z2\_lb

BootstrpT\_boot2\_ub[ds,]<-Z2\_ub

#Bootstrap boot3

Z3 star lb<-apply(z boot3, 2, quantile, probs=alpha/2) Z3\_star\_ub<-apply(z\_boot3, 2, quantile, probs=1-(alpha/2)) Z3 lb<-beta+(Z3 star lb\*SE beta3 without intercept) Z3 ub<-beta+(Z3 star ub\*SE beta3 without intercept) BootstrpT\_boot3\_lb[ds,]<-Z3\_lb BootstrpT\_boot3\_ub[ds,]<-Z3\_ub

#Lasso

# CI-simple

simple\_boot1\_lasso\_lb[ds,]<-apply(boot1\_lasso, 2, quantile, probs=alpha/2) simple\_boot1\_lasso\_ub[ds,]<-apply(boot1\_lasso, 2, quantile, probs=1-alpha/2) simple\_boot2\_lasso\_lb[ds,]<-apply(boot2\_lasso, 2, quantile, probs=alpha/2) simple\_boot2\_lasso\_ub[ds,]<-apply(boot2\_lasso, 2, quantile, probs=1-alpha/2) simple\_boot3\_lasso\_lb[ds,]<-apply(boot3\_lasso, 2, quantile, probs=alpha/2) simple\_boot3\_lasso\_ub[ds,]<-apply(boot3\_lasso, 2, quantile, probs=1-alpha/2) #BCa boot1

jackknif sample mean boot1 lasso<-as.data.frame(apply(boot1 lasso, 2, mean)) a BCa boot1 lasso<-sum((jackknif\_sample\_mean\_boot1\_lasso-

boot1\_lasso)^3)/(6\*((sum((jackknif\_sample\_mean\_boot1\_lasso-boot1\_lasso)^2))^1.5)) b BCa boot1 lasso<-(sum(boot1 lasso[,-1]<br/>beta))/(B\*p)

Zb\_BCa\_boot1\_lasso<-qnorm(b\_BCa\_boot1\_lasso)

Z<-qnorm(1-alpha/2)

alpha1\_BCa\_boot1\_lasso<-pnorm(Zb\_BCa\_boot1\_lasso+((Zb\_BCa\_boot1\_lasso-

Z)/(1-(a\_BCa\_boot1\_lasso\*(Zb\_BCa\_boot1\_lasso-Z)))))

alpha2\_BCa\_boot1\_lasso<-

pnorm(Zb\_BCa\_boot1\_lasso+((Zb\_BCa\_boot1\_lasso+Z)/(1-

(a\_BCa\_boot1\_lasso\*(Zb\_BCa\_boot1\_lasso+Z)))))

BCa\_boot1\_lasso\_lb[ds,]<-apply(boot1\_lasso, 2, quantile,

probs=alpha1\_BCa\_boot1\_lasso)

BCa\_boot1\_lasso\_ub[ds,]<-apply(boot1\_lasso, 2, quantile,

probs=alpha2\_BCa\_boot1\_lasso)

#BCa boot2

jackknif sample mean boot2 lasso<-as.data.frame(apply(boot2 lasso, 2, mean))

a BCa boot2 lasso<-sum((jackknif sample mean boot2 lasso-

boot2\_lasso)^3)/(6\*((sum((jackknif\_sample\_mean\_boot2\_lasso-boot2\_lasso)^2))^1.5))

b BCa boot2 lasso<-(sum(boot2 lasso[,-1]<br/>beta))/(B\*p)

Zb\_BCa\_boot2\_lasso<-qnorm(b\_BCa\_boot2\_lasso)

Z<-qnorm(1-alpha/2)

alpha1\_BCa\_boot2\_lasso<-pnorm(Zb\_BCa\_boot2\_lasso+((Zb\_BCa\_boot2\_lasso-

Z)/(1-(a\_BCa\_boot2\_lasso\*(Zb\_BCa\_boot2\_lasso-Z)))))

alpha2\_BCa\_boot2\_lasso<-

pnorm(Zb\_BCa\_boot2\_lasso+((Zb\_BCa\_boot2\_lasso+Z)/(1-

(a\_BCa\_boot2\_lasso\*(Zb\_BCa\_boot2\_lasso+Z)))))

BCa\_boot2\_lasso\_lb[ds,]<-apply(boot2\_lasso, 2, quantile,

probs=alpha1\_BCa\_boot2\_lasso)

BCa boot2 lasso ub[ds,]<-apply(boot2 lasso, 2, quantile,

probs=alpha2\_BCa\_boot2\_lasso) รณ์มหาวิทยาลัย

#BCa boot3

jackknif\_sample\_mean\_boot3\_lasso<-as.data.frame(apply(boot3\_lasso, 2, mean))

**CHULALONGKORN UNIVERSITY** 

a BCa boot3 lasso<-sum((jackknif sample mean boot3 lasso-

boot3\_lasso)^3)/(6\*((sum((jackknif\_sample\_mean\_boot3\_lasso-boot3\_lasso)^2))^1.5))

b BCa boot3 lasso<-(sum(boot3 lasso[,-1]<br/>cbeta))/(B\*p)

Zb\_BCa\_boot3\_lasso<-qnorm(b\_BCa\_boot3\_lasso)

Z<-qnorm(1-alpha/2)

alpha1\_BCa\_boot3\_lasso<-pnorm(Zb\_BCa\_boot3\_lasso+((Zb\_BCa\_boot3\_lasso-

Z)/(1-(a\_BCa\_boot3\_lasso\*(Zb\_BCa\_boot3\_lasso-Z)))))

alpha2\_BCa\_boot3\_lasso<-

pnorm(Zb\_BCa\_boot3\_lasso+((Zb\_BCa\_boot3\_lasso+Z)/(1-

(a\_BCa\_boot3\_lasso\*(Zb\_BCa\_boot3\_lasso+Z)))))

BCa\_boot3\_lasso\_lb[ds,]<-apply(boot3\_lasso, 2, quantile, probs=alpha1\_BCa\_boot3\_lasso)

BCa boot3 lasso ub[ds,]<-apply(boot3 lasso, 2, quantile, probs=alpha2\_BCa\_boot3\_lasso)

#BC boot1

alpha1\_BC\_boot1\_lasso<-pnorm((2\*Zb\_BCa\_boot1\_lasso)-Z) alpha2\_BC\_boot1\_lasso<-pnorm((2\*Zb\_BCa\_boot1\_lasso)+Z) BC\_boot1\_lasso\_lb[ds,]<-apply(boot1\_lasso, 2, quantile, probs=alpha1\_BC\_boot1\_lasso)

BC\_boot1\_lasso\_ub[ds,]<-apply(boot1\_lasso, 2, quantile,

```
probs=alpha2_BC_boot1_lasso)
```
#BC boot2

alpha1\_BC\_boot2\_lasso<-pnorm((2\*Zb\_BCa\_boot2\_lasso)-Z) alpha2\_BC\_boot2\_lasso<-pnorm((2\*Zb\_BCa\_boot2\_lasso)+Z) BC\_boot2\_lasso\_lb[ds,]<-apply(boot2\_lasso, 2, quantile, probs=alpha1\_BC\_boot2\_lasso)

BC\_boot2\_lasso\_ub[ds,]<-apply(boot2\_lasso, 2, quantile,

probs=alpha2\_BC\_boot2\_lasso) GKORN UNIVERSITY #BC boot3

```
alpha1_BC_boot3_lasso<-pnorm((2*Zb_BCa_boot3_lasso)-Z)
 alpha2_BC_boot3_lasso<-pnorm((2*Zb_BCa_boot3_lasso)+Z)
 BC_boot3_lasso_lb[ds,]<-apply(boot3_lasso, 2, quantile,
probs=alpha1_BC_boot3_lasso)
```
BC\_boot3\_lasso\_ub[ds,]<-apply(boot3\_lasso, 2, quantile, probs=alpha2\_BC\_boot3\_lasso)

 #AdaptLasso # CI-simple

simple\_boot1\_adaptlasso\_lb[ds,]<-apply(boot1\_adaptlasso, 2, quantile,

probs=alpha/2)

simple\_boot1\_adaptlasso\_ub[ds,]<-apply(boot1\_adaptlasso, 2, quantile, probs=1alpha/2)

simple\_boot2\_adaptlasso\_lb[ds,]<-apply(boot2\_adaptlasso, 2, quantile,

probs=alpha/2)

simple\_boot2\_adaptlasso\_ub[ds,]<-apply(boot2\_adaptlasso, 2, quantile, probs=1alpha/2)

simple\_boot3\_adaptlasso\_lb[ds,]<-apply(boot3\_adaptlasso, 2, quantile,

probs=alpha/2)

simple\_boot3\_adaptlasso\_ub[ds,]<-apply(boot3\_adaptlasso, 2, quantile, probs=1alpha/2)

#BCa boot1

jackknif sample mean boot1 adaptlasso<-as.data.frame(apply(boot1 adaptlasso, 2, mean))

a BCa boot1 adaptlasso<-sum((jackknif sample mean boot1 adaptlasso-

boot1\_adaptlasso)^3)/(6\*((sum((jackknif\_sample\_mean\_boot1\_adaptlasso-

boot1\_adaptlasso)^2))^1.5))

b BCa boot1 adaptlasso<-(sum(boot1 adaptlasso[,-1]<br/>beta))/(B\*p)

Zb BCa boot1 adaptlasso<-qnorm(b BCa boot1 adaptlasso)

Z<-qnorm(1-alpha/2)

alpha1\_BCa\_boot1\_adaptlasso<-

pnorm(Zb\_BCa\_boot1\_adaptlasso+((Zb\_BCa\_boot1\_adaptlasso-Z)/(1-

(a\_BCa\_boot1\_adaptlasso\*(Zb\_BCa\_boot1\_adaptlasso-Z)))))

alpha2\_BCa\_boot1\_adaptlasso<-

pnorm(Zb\_BCa\_boot1\_adaptlasso+((Zb\_BCa\_boot1\_adaptlasso+Z)/(1-

(a\_BCa\_boot1\_adaptlasso\*(Zb\_BCa\_boot1\_adaptlasso+Z)))))

BCa\_boot1\_adaptlasso\_lb[ds,]<-apply(boot1\_adaptlasso, 2, quantile, probs=alpha1\_BCa\_boot1\_adaptlasso)

BCa\_boot1\_adaptlasso\_ub[ds,]<-apply(boot1\_adaptlasso, 2, quantile, probs=alpha2\_BCa\_boot1\_adaptlasso)

#BCa boot2

jackknif sample mean boot2 adaptlasso<-as.data.frame(apply(boot2 adaptlasso, 2, mean))

a BCa boot2 adaptlasso<-sum((jackknif sample mean boot2 adaptlassoboot2\_adaptlasso)^3)/(6\*((sum((jackknif\_sample\_mean\_boot2\_adaptlassoboot2\_adaptlasso)^2))^1.5))

b BCa boot2 adaptlasso<-(sum(boot2 adaptlasso[,-1]<br/>beta))/(B\*p)

Zb BCa boot2 adaptlasso<-qnorm(b BCa boot2 adaptlasso)

Z<-qnorm(1-alpha/2)

alpha1\_BCa\_boot2\_adaptlasso<-

pnorm(Zb\_BCa\_boot2\_adaptlasso+((Zb\_BCa\_boot2\_adaptlasso-Z)/(1-

(a\_BCa\_boot2\_adaptlasso\*(Zb\_BCa\_boot2\_adaptlasso-Z)))))

alpha2\_BCa\_boot2\_adaptlasso<-

pnorm(Zb\_BCa\_boot2\_adaptlasso+((Zb\_BCa\_boot2\_adaptlasso+Z)/(1-

(a\_BCa\_boot2\_adaptlasso\*(Zb\_BCa\_boot2\_adaptlasso+Z)))))

BCa\_boot2\_adaptlasso\_lb[ds,]<-apply(boot2\_adaptlasso, 2, quantile, probs=alpha1\_BCa\_boot2\_adaptlasso)

BCa\_boot2\_adaptlasso\_ub[ds,]<-apply(boot2\_adaptlasso, 2, quantile,

probs=alpha2\_BCa\_boot2\_adaptlasso)

#BCa boot3

jackknif sample mean boot3 adaptlasso<-as.data.frame(apply(boot3 adaptlasso, 2, mean))

จุฬาลงกรณ์มหาวิทยาลัย

a BCa boot3 adaptlasso<-sum((jackknif sample mean boot3 adaptlassoboot3 adaptlasso)^3)/(6\*((sum((jackknif sample mean boot3 adaptlassoboot3\_adaptlasso)^2))^1.5))

b BCa boot3 adaptlasso<-(sum(boot3 adaptlasso[,-1]<br/>beta))/(B\*p)

Zb BCa\_boot3\_adaptlasso<-qnorm(b\_BCa\_boot3\_adaptlasso)

Z<-qnorm(1-alpha/2)

alpha1\_BCa\_boot3\_adaptlasso<-

pnorm(Zb\_BCa\_boot3\_adaptlasso+((Zb\_BCa\_boot3\_adaptlasso-Z)/(1-

(a\_BCa\_boot3\_adaptlasso\*(Zb\_BCa\_boot3\_adaptlasso-Z)))))

alpha2\_BCa\_boot3\_adaptlasso<-

```
pnorm(Zb_BCa_boot3_adaptlasso+((Zb_BCa_boot3_adaptlasso+Z)/(1-
```
(a\_BCa\_boot3\_adaptlasso\*(Zb\_BCa\_boot3\_adaptlasso+Z)))))

BCa\_boot3\_adaptlasso\_lb[ds,]<-apply(boot3\_adaptlasso, 2, quantile, probs=alpha1\_BCa\_boot3\_adaptlasso)

BCa boot3 adaptlasso ub[ds,]<-apply(boot3 adaptlasso, 2, quantile, probs=alpha2\_BCa\_boot3\_adaptlasso)

#BC boot1

alpha1\_BC\_boot1\_adaptlasso<-pnorm((2\*Zb\_BCa\_boot1\_adaptlasso)-Z) alpha2\_BC\_boot1\_adaptlasso<-pnorm((2\*Zb\_BCa\_boot1\_adaptlasso)+Z) BC\_boot1\_adaptlasso\_lb[ds,]<-apply(boot1\_adaptlasso, 2, quantile, probs=alpha1\_BC\_boot1\_adaptlasso)

BC\_boot1\_adaptlasso\_ub[ds,]<-apply(boot1\_adaptlasso, 2, quantile, probs=alpha2\_BC\_boot1\_adaptlasso)

#BC boot2

alpha1\_BC\_boot2\_adaptlasso<-pnorm((2\*Zb\_BCa\_boot2\_adaptlasso)-Z) alpha2\_BC\_boot2\_adaptlasso<-pnorm((2\*Zb\_BCa\_boot2\_adaptlasso)+Z) BC\_boot2\_adaptlasso\_lb[ds,]<-apply(boot2\_adaptlasso, 2, quantile, probs=alpha1\_BC\_boot2\_adaptlasso)

```
BC_boot2_adaptlasso_ub[ds,]<-apply(boot2_adaptlasso, 2, quantile,
probs=alpha2_BC_boot2_adaptlasso)
```
#BC boot3

```
alpha1_BC_boot3_adaptlasso<-pnorm((2*Zb_BCa_boot3_adaptlasso)-Z)
 alpha2_BC_boot3_adaptlasso<-pnorm((2*Zb_BCa_boot3_adaptlasso)+Z)
 BC_boot3_adaptlasso_lb[ds,]<-apply(boot3_adaptlasso, 2, quantile,
probs=alpha1_BC_boot3_adaptlasso)
```

```
BC_boot3_adaptlasso_ub[ds,]<-apply(boot3_adaptlasso, 2, quantile,
probs=alpha2_BC_boot3_adaptlasso)
```

```
 }
stop<-Sys.time()
time <-stop-start
```
**โปรแกรมประมาณช่วงความเชื่อมั่นค่าสมประสิทธิ์การถดถอยเชิงเส้นทุกสถานการณ์ สำหรับข้อมูลที่มีมิติสูง (Some small nonzero) กำหนดค่า** จุฬาลงกรณ์มหาวิทยาลัย

$$
\boldsymbol{\beta} = \left[0.3, 3, -1, -0.65, 3, -3, 0.7, -1, 3, -0.6, 2, 1, -1, -3, -2, 5, 2, 4, 4, 4, \underbrace{0, \ldots, 0}_{480 \text{ m}}\right]^T
$$

start<-Sys.time()

beta<-c(0.3,3,-1,-0.65,3,-3,0.7,-1,3,-0.6,2,1,-1,-3,-

2,5,2,4,4,4,0,0,0,0,0,0,0,0,0,0,0,0,0,0,0,0,0,0,0,0,0,0,0,0,0,0,0,0,0,0,0,0,0,0,0,0,0,0,0,0,0,0,0, 0,0,0,0,0,0,0,0,0,0,0,0,0,0,0,0,0,0,0,0,0,0,0,0,0,0,0,0,0,0,0,0,0,0,0,0,0,0,0,0,0,0,0,0,0,0,0,0,0, 0,0,0,0,0,0,0,0,0,0,0,0,0,0,0,0,0,0,0,0,0,0,0,0,0,0,0,0,0,0,0,0,0,0,0,0,0,0,0,0,0,0,0,0,0,0,0,0,0, 0,0,0,0,0,0,0,0,0,0,0,0,0,0,0,0,0,0,0,0,0,0,0,0,0,0,0,0,0,0,0,0,0,0,0,0,0,0,0,0,0,0,0,0,0,0,0,0,0, 0,0,0,0,0,0,0,0,0,0,0,0,0,0,0,0,0,0,0,0,0,0,0,0,0,0,0,0,0,0,0,0,0,0,0,0,0,0,0,0,0,0,0,0,0,0,0,0,0, 0,0,0,0,0,0,0,0,0,0,0,0,0,0,0,0,0,0,0,0,0,0,0,0,0,0,0,0,0,0,0,0,0,0,0,0,0,0,0,0,0,0,0,0,0,0,0,0,0,

0,0,0,0,0,0,0,0,0,0,0,0,0,0,0,0,0,0,0,0,0,0,0,0,0,0,0,0,0,0,0,0,0,0,0,0,0,0,0,0,0,0,0,0,0,0,0,0,0, 0,0,0,0,0,0,0,0,0,0,0,0,0,0,0,0,0,0,0,0,0,0,0,0,0,0,0,0,0,0,0,0,0,0,0,0,0,0,0,0,0,0,0,0,0,0,0,0,0, 0,0,0,0,0,0,0,0,0,0,0,0,0,0,0,0,0,0,0,0,0,0,0,0,0,0,0,0,0,0,0,0,0,0,0,0,0,0,0,0,0,0,0,0,0,0,0,0,0, 0,0,0,0,0,0,0,0,0,0,0,0,0,0,0,0,0,0,0,0,0,0,0,0,0,0,0,0,0,0,0,0,0,0,0,0,0,0,0,0,0,0,0,0,0) p<-length(beta)+1

B<-1000

ndatasets<-100

# Initiate matrix to store coefficients for 3 bootstrap methods

boot1<-matrix(rep(0, B\*p), nrow=B)

boot2<-matrix(rep(0, B\*p), nrow=B)

boot3<-matrix(rep(0, B\*p), nrow=B)

boot1\_lasso<-matrix(rep(0, B\*p), nrow=B)

boot2\_lasso<-matrix(rep(0, B\*p), nrow=B)

boot3 lasso<-matrix(rep(0, B\*p), nrow=B)

boot1\_adaptlasso<-matrix(rep(0, B\*p), nrow=B)

boot2\_adaptlasso<-matrix(rep(0, B\*p), nrow=B)

boot3\_adaptlasso<-matrix(rep(0, B\*p), nrow=B)

alpha<-0.05

simple\_boot1\_lb<-matrix(rep(0,ndatasets\*p), nrow=ndatasets) simple\_boot1\_ub<-matrix(rep(0,ndatasets\*p), nrow=ndatasets) simple\_boot2\_lb<-matrix(rep(0,ndatasets\*p), nrow=ndatasets) simple\_boot2\_ub<-matrix(rep(0,ndatasets\*p), nrow=ndatasets) simple\_boot3\_lb<-matrix(rep(0,ndatasets\*p), nrow=ndatasets) simple\_boot3\_ub<-matrix(rep(0,ndatasets\*p), nrow=ndatasets) BCa\_boot1\_lb<-matrix(rep(0,ndatasets\*p), nrow=ndatasets) BCa\_boot1\_ub<-matrix(rep(0,ndatasets\*p), nrow=ndatasets) BCa\_boot2\_lb<-matrix(rep(0,ndatasets\*p), nrow=ndatasets) BCa\_boot2\_ub<-matrix(rep(0,ndatasets\*p), nrow=ndatasets) BCa\_boot3\_lb<-matrix(rep(0,ndatasets\*p), nrow=ndatasets) BCa\_boot3\_ub<-matrix(rep(0,ndatasets\*p), nrow=ndatasets) BC\_boot1\_lb<-matrix(rep(0,ndatasets\*p), nrow=ndatasets)

BC\_boot1\_ub<-matrix(rep(0,ndatasets\*p), nrow=ndatasets) BC\_boot2\_lb<-matrix(rep(0,ndatasets\*p), nrow=ndatasets) BC\_boot2\_ub<-matrix(rep(0,ndatasets\*p), nrow=ndatasets) BC\_boot3\_lb<-matrix(rep(0,ndatasets\*p), nrow=ndatasets) BC\_boot3\_ub<-matrix(rep(0,ndatasets\*p), nrow=ndatasets) BootstrpT\_boot1\_lb<-matrix(rep(0,ndatasets\*(p-1)), nrow=ndatasets) BootstrpT\_boot1\_ub<-matrix(rep(0,ndatasets\*(p-1)), nrow=ndatasets) BootstrpT\_boot2\_lb<-matrix(rep(0,ndatasets\*(p-1)), nrow=ndatasets) BootstrpT\_boot2\_ub<-matrix(rep(0,ndatasets\*(p-1)), nrow=ndatasets) BootstrpT\_boot3\_lb<-matrix(rep(0,ndatasets\*(p-1)), nrow=ndatasets) BootstrpT\_boot3\_ub<-matrix(rep(0,ndatasets\*(p-1)), nrow=ndatasets) se\_boot1<-matrix(rep(0, B\*(p-1)), nrow=B) se boot2<-matrix(rep(0,  $B*(p-1)$ ), nrow=B) se boot3<-matrix(rep(0,  $B^*(p-1)$ ), nrow=B) z boot1<-matrix(rep(0,  $B^*(p-1)$ ), nrow=B) z boot2<-matrix(rep(0,  $B^*(p-1)$ ), nrow=B) z boot3<-matrix(rep(0,  $B^*(p-1)$ ), nrow=B)

simple\_boot1\_lasso\_lb<-matrix(rep(0,ndatasets\*p), nrow=ndatasets) simple\_boot1\_lasso\_ub<-matrix(rep(0,ndatasets\*p), nrow=ndatasets) simple\_boot2\_lasso\_lb<-matrix(rep(0,ndatasets\*p), nrow=ndatasets) simple\_boot2\_lasso\_ub<-matrix(rep(0,ndatasets\*p), nrow=ndatasets) simple\_boot3\_lasso\_lb<-matrix(rep(0,ndatasets\*p), nrow=ndatasets) simple\_boot3\_lasso\_ub<-matrix(rep(0,ndatasets\*p), nrow=ndatasets) BCa\_boot1\_lasso\_lb<-matrix(rep(0,ndatasets\*p), nrow=ndatasets) BCa\_boot1\_lasso\_ub<-matrix(rep(0,ndatasets\*p), nrow=ndatasets) BCa\_boot2\_lasso\_lb<-matrix(rep(0,ndatasets\*p), nrow=ndatasets) BCa\_boot2\_lasso\_ub<-matrix(rep(0,ndatasets\*p), nrow=ndatasets) BCa\_boot3\_lasso\_lb<-matrix(rep(0,ndatasets\*p), nrow=ndatasets) BCa\_boot3\_lasso\_ub<-matrix(rep(0,ndatasets\*p), nrow=ndatasets) BC\_boot1\_lasso\_lb<-matrix(rep(0,ndatasets\*p), nrow=ndatasets)

```
BC_boot1_lasso_ub<-matrix(rep(0,ndatasets*p), nrow=ndatasets)
BC_boot2_lasso_lb<-matrix(rep(0,ndatasets*p), nrow=ndatasets)
BC_boot2_lasso_ub<-matrix(rep(0,ndatasets*p), nrow=ndatasets)
BC_boot3_lasso_lb<-matrix(rep(0,ndatasets*p), nrow=ndatasets)
BC_boot3_lasso_ub<-matrix(rep(0,ndatasets*p), nrow=ndatasets)
BootstrpT_boot1_lasso_lb<-matrix(rep(0,ndatasets*5), nrow=ndatasets)
BootstrpT_boot1_lasso_ub<-matrix(rep(0,ndatasets*5), nrow=ndatasets)
BootstrpT_boot2_lasso_lb<-matrix(rep(0,ndatasets*5), nrow=ndatasets)
BootstrpT_boot2_lasso_ub<-matrix(rep(0,ndatasets*5), nrow=ndatasets)
BootstrpT_boot3_lasso_lb<-matrix(rep(0,ndatasets*5), nrow=ndatasets)
BootstrpT_boot3_lasso_ub<-matrix(rep(0,ndatasets*5), nrow=ndatasets)
se_boot1_lasso<-matrix(rep(0, B*(p-1)), nrow=B)
se_boot2_lasso<-matrix(rep(0, B*(p-1)), nrow=B)
se_boot3_lasso<-matrix(rep(0, B*(p-1)), nrow=B)
z_boot1_lasso<-matrix(rep(0, B*(p-1)), nrow=B)
z_boot2_lasso<-matrix(rep(0, B^*(p-1)), nrow=B)
z boot3 lasso<-matrix(rep(0, B*(p-1)), nrow=B)
se_boot1_lasso_forBT<-matrix(rep(0, B*(p-1)), nrow=B)
se_boot2_lasso_forBT<-matrix(rep(0, B*(p-1)), nrow=B)
se_boot3_lasso_forBT<-matrix(rep(0, B*(p-1)), nrow=B) |
z_boot1_lasso_forBT<-matrix(rep(0, B*(p-1)), nrow=B)
z_boot2_lasso_forBT<-matrix(rep(0, B*(p-1)), nrow=B)
z_boot3_lasso_forBT<-matrix(rep(0, B*(p-1)), nrow=B)
```
simple\_boot1\_adaptlasso\_lb<-matrix(rep(0,ndatasets\*p), nrow=ndatasets) simple\_boot1\_adaptlasso\_ub<-matrix(rep(0,ndatasets\*p), nrow=ndatasets) simple\_boot2\_adaptlasso\_lb<-matrix(rep(0,ndatasets\*p), nrow=ndatasets) simple\_boot2\_adaptlasso\_ub<-matrix(rep(0,ndatasets\*p), nrow=ndatasets) simple\_boot3\_adaptlasso\_lb<-matrix(rep(0,ndatasets\*p), nrow=ndatasets) simple\_boot3\_adaptlasso\_ub<-matrix(rep(0,ndatasets\*p), nrow=ndatasets) BCa\_boot1\_adaptlasso\_lb<-matrix(rep(0,ndatasets\*p), nrow=ndatasets)

```
BCa_boot1_adaptlasso_ub<-matrix(rep(0,ndatasets*p), nrow=ndatasets)
BCa_boot2_adaptlasso_lb<-matrix(rep(0,ndatasets*p), nrow=ndatasets)
BCa_boot2_adaptlasso_ub<-matrix(rep(0,ndatasets*p), nrow=ndatasets)
BCa_boot3_adaptlasso_lb<-matrix(rep(0,ndatasets*p), nrow=ndatasets)
BCa boot3 adaptlasso ub<-matrix(rep(0,ndatasets*p), nrow=ndatasets)
BC_boot1_adaptlasso_lb<-matrix(rep(0,ndatasets*p), nrow=ndatasets)
BC_boot1_adaptlasso_ub<-matrix(rep(0,ndatasets*p), nrow=ndatasets)
BC_boot2_adaptlasso_lb<-matrix(rep(0,ndatasets*p), nrow=ndatasets)
BC_boot2_adaptlasso_ub<-matrix(rep(0,ndatasets*p), nrow=ndatasets)
BC_boot3_adaptlasso_lb<-matrix(rep(0,ndatasets*p), nrow=ndatasets)
BC_boot3_adaptlasso_ub<-matrix(rep(0,ndatasets*p), nrow=ndatasets)
BootstrpT_boot1_adaptlasso_lb<-matrix(rep(0,ndatasets*5), nrow=ndatasets)
BootstrpT_boot1_adaptlasso_ub<-matrix(rep(0,ndatasets*5), nrow=ndatasets)
BootstrpT_boot2_adaptlasso_lb<-matrix(rep(0,ndatasets*5), nrow=ndatasets)
BootstrpT_boot2_adaptlasso_ub<-matrix(rep(0,ndatasets*5), nrow=ndatasets)
BootstrpT_boot3_adaptlasso_lb<-matrix(rep(0,ndatasets*5), nrow=ndatasets)
BootstrpT_boot3_adaptlasso_ub<-matrix(rep(0,ndatasets*5), nrow=ndatasets)
se_boot1_adaptlasso<-matrix(rep(0, B*(p-1)), nrow=B)
se_boot2_adaptlasso<-matrix(rep(0, B*(p-1)), nrow=B)
se_boot3_adaptlasso<-matrix(rep(0, B*(p-1)), nrow=B)
z_boot1_adaptlasso<-matrix(rep(0, B*(p-1)), nrow=B)
z_boot2_adaptlasso<-matrix(rep(0, B*(p-1)), nrow=B)
z boot3 adaptlasso<-matrix(rep(0, B*(p-1)), nrow=B)
  for (ds in 1:ndatasets)
{
  #Generate X Y
```
 xmatrix <- matrix(rnorm(ndatasets\*(p-1), mean=0, sd=1), ndatasets, p-1) ymatrix <- xmatrix%\*%beta+matrix(rnorm(ndatasets), ncol=1) df<-as.data.frame(cbind(ymatrix, xmatrix)) names(df)[1]<-"y"

## #Lasso

library(glmnet)

 lcvmodel2<-cv.glmnet(x=xmatrix, y=ymatrix, family="gaussian", type.measure="mse") lcoef2<-as.numeric(coef(lcvmodel2)) y hat lasso <- predict(lcvmodel2, xmatrix)

residual\_lasso<-ymatrix-y\_hat\_lasso

#Adaptlasso

wt2<-1/abs(ridgebeta\_without\_intercept2) alcvmodel2<-cv.glmnet(x=xmatrix, y=ymatrix, family="gaussian", type.measure="mse", penalty.factor=wt2) alcoef2<-as.numeric(coef(alcvmodel2)) y\_hat\_adaptlasso <- predict(alcvmodel2, xmatrix)

 for (i in 1:B) {

#RIDGE

## จหาลงกรณ์มหาวิทยาลัย

 ridgecvmodel2<-cv.glmnet(x=xmatrix, y=ymatrix, family="gaussian", type.measure="mse", alpha=0) ridgebeta2<-as.numeric(coef(ridgecvmodel2)) ridgebeta\_without\_intercept2<-ridgebeta2[-1] # Bootstrap Method 1 sample\_index = sample.int(nrow(xmatrix), nrow(ymatrix), replace=TRUE) new data <- df[sample index, ] xmatrix\_sample<-data.matrix(new\_data[,-1]) ymatrix\_sample<-data.matrix(new\_data[,1])

#lasso

lcvmodel1<-cv.glmnet(x=xmatrix\_sample, y=ymatrix\_sample, family="gaussian",

type.measure="mse")

lcoef1<-as.numeric(coef(lcvmodel1))

boot1\_lasso[i,]<-lcoef1

SE\_beta1\_lasso\_without\_intercept<-sqrt((beta-lcoef1[-1])^2/(ndatasets-1))

z1 lasso\_boot1=(beta[1:20]-lcoef1[2:21])/( SE\_beta1\_lasso\_without\_intercept[1:20])

z\_boot1\_lasso\_forBT[i,]<-z1\_lasso\_boot1

#se\_boot3\_lasso[i,]<-SE\_beta3\_without\_intercept

#Bootstrap Method 2

residual lasso index = sample(residual lasso, size=100, replace=TRUE)

y hat lasso star<-y hat lasso+residual lasso index

lcvmodel2new<-cv.glmnet(x=xmatrix, y=y\_hat\_lasso\_star, family="gaussian",

UNIVERSITY

type.measure="mse")

lcoef2new<-as.numeric(coef(lcvmodel2new))

boot2\_lasso[i,]<-lcoef2new

# Bootstrap Method 3

w<-rexp(100,1)

lcvmodel3<-cv.glmnet(x=xmatrix, y=ymatrix, family="gaussian",

type.measure="mse", weights=w)

lcoef3<-as.numeric(coef(lcvmodel3))

boot3\_lasso[i,]<-lcoef3

# Adaptive Lasso

# Bootstrap Method 1

# 1. Use beta from Weighted\_Ridge

library(MASS)

ridgecvmodel1<-cv.glmnet(x=xmatrix, y=ymatrix, family="gaussian",

type.measure="mse", alpha=0)

ridgebeta1<-as.numeric(coef(ridgecvmodel1))

ridgebeta\_without\_intercept1<-ridgebeta1[-1]

wt1<-1/abs(ridgebeta\_without\_intercept1)

alcvmodel1<-cv.glmnet(x=xmatrix\_sample, y=ymatrix\_sample, family="gaussian",

```
type.measure="mse", penalty.factor=wt)
```
alcoef1<-as.numeric(coef(alcvmodel1))

boot1\_adaptlasso[i,]<-alcoef1

# Bootstrap Method 2

residual\_adaptlasso\_index = sample(residual\_adaptlasso,size=100, replace=TRUE)

```
 y_hat_adaptlasso_star<-y_hat_adaptlasso+residual_adaptlasso_index
```
alcvmodel2new<-cv.glmnet(x=xmatrix, y=y\_hat\_adaptlasso\_star, family="gaussian",

type.measure="mse")

```
 alcoef2new<-as.numeric(coef(alcvmodel2new))
```
boot2\_adaptlasso[i,]<-alcoef2new

# Bootstrap Method 3

# 1. Use beta from Weighted\_Ridge

ridgecvmodel3<-cv.glmnet(x=xmatrix, y=ymatrix, family="gaussian",

```
type.measure="mse", alpha=0, weights=w)
```
ridgebeta3<-as.numeric(coef(ridgecvmodel3)) space

ridgebeta\_without\_intercept3<-ridgebeta3[-1]

```
# 2. Define weight w=1/abs(beta_Weighted_Ridge)
```
wt3<-1/abs(ridgebeta\_without\_intercept3)

alcvmodel3<-cv.glmnet(x=xmatrix, y=ymatrix, family="gaussian",

```
type.measure="mse", penalty.factor=wt3, weights=w)
```
alcoef3<-as.numeric(coef(alcvmodel3))

```
 boot3_adaptlasso[i,]<-alcoef3
```
print("ds: ")

print(ds)

print(" i : ")

print(i)

}

# Code for getting CI for each method

#Lasso

# CI-simple

simple\_boot1\_lasso\_lb[ds,]<-apply(boot1\_lasso, 2, quantile, probs=alpha/2) simple\_boot1\_lasso\_ub[ds,]<-apply(boot1\_lasso, 2, quantile, probs=1-alpha/2) simple\_boot2\_lasso\_lb[ds,]<-apply(boot2\_lasso, 2, quantile, probs=alpha/2) simple\_boot2\_lasso\_ub[ds,]<-apply(boot2\_lasso, 2, quantile, probs=1-alpha/2) simple\_boot3\_lasso\_lb[ds,]<-apply(boot3\_lasso, 2, quantile, probs=alpha/2) simple\_boot3\_lasso\_ub[ds,]<-apply(boot3\_lasso, 2, quantile, probs=1-alpha/2) #BCa boot1

jackknif sample mean boot1/lasso<-as.data.frame(apply(boot1 lasso, 2, mean)) a BCa boot1 lasso<-sum((jackknif sample mean boot1 lasso-

boot1\_lasso)^3)/(6\*((sum((jackknif\_sample\_mean\_boot1\_lasso-boot1\_lasso)^2))^1.5))

b BCa boot1 lasso<-(sum(boot1 lasso[,-1]<br/>beta))/(B\*p)

Zb BCa boot1 lasso<-qnorm(b BCa boot1 lasso)

Z<-qnorm(1-alpha/2)

alpha1\_BCa\_boot1\_lasso<-pnorm(Zb\_BCa\_boot1\_lasso+((Zb\_BCa\_boot1\_lasso-Z)/(1-

(a\_BCa\_boot1\_lasso\*(Zb\_BCa\_boot1\_lasso-Z))))) **VERSITY** 

alpha2\_BCa\_boot1\_lasso<-pnorm(Zb\_BCa\_boot1\_lasso+((Zb\_BCa\_boot1\_lasso+Z)/(1-

(a\_BCa\_boot1\_lasso\*(Zb\_BCa\_boot1\_lasso+Z)))))

BCa\_boot1\_lasso\_lb[ds,]<-apply(boot1\_lasso, 2, quantile,

probs=alpha1\_BCa\_boot1\_lasso)

BCa\_boot1\_lasso\_ub[ds,]<-apply(boot1\_lasso, 2, quantile,

probs=alpha2\_BCa\_boot1\_lasso)

#BCa boot2

jackknif sample mean boot2 lasso<-as.data.frame(apply(boot2 lasso, 2, mean))

a BCa boot2 lasso<-sum((jackknif sample mean boot2 lasso-

boot2\_lasso)^3)/(6\*((sum((jackknif\_sample\_mean\_boot2\_lasso-boot2\_lasso)^2))^1.5))

b BCa boot2 lasso<-(sum(boot2 lasso[,-1]<br/>cbeta))/(B\*p)

Zb\_BCa\_boot2\_lasso<-qnorm(b\_BCa\_boot2\_lasso)

Z<-qnorm(1-alpha/2)

alpha1\_BCa\_boot2\_lasso<-pnorm(Zb\_BCa\_boot2\_lasso+((Zb\_BCa\_boot2\_lasso-Z)/(1-

(a\_BCa\_boot2\_lasso\*(Zb\_BCa\_boot2\_lasso-Z)))))

alpha2\_BCa\_boot2\_lasso<-pnorm(Zb\_BCa\_boot2\_lasso+((Zb\_BCa\_boot2\_lasso+Z)/(1-

(a\_BCa\_boot2\_lasso\*(Zb\_BCa\_boot2\_lasso+Z)))))

BCa\_boot2\_lasso\_lb[ds,]<-apply(boot2\_lasso, 2, quantile,

probs=alpha1\_BCa\_boot2\_lasso)

BCa\_boot2\_lasso\_ub[ds,]<-apply(boot2\_lasso, 2, quantile,

probs=alpha2\_BCa\_boot2\_lasso)

#BCa boot3

jackknif sample mean boot3 lasso<-as.data.frame(apply(boot3 lasso, 2, mean))

a BCa boot3 lasso<-sum((jackknif sample mean boot3 lasso-

boot3\_lasso)^3)/(6\*((sum((jackknif\_sample\_mean\_boot3\_lasso-boot3\_lasso)^2))^1.5))

b BCa boot3 lasso<-(sum(boot3 lasso[,-1]<br/>beta))/(B\*p)

Zb BCa boot3 lasso<-qnorm(b BCa boot3 lasso)

Z<-qnorm(1-alpha/2)

alpha1\_BCa\_boot3\_lasso<-pnorm(Zb\_BCa\_boot3\_lasso+((Zb\_BCa\_boot3\_lasso-Z)/(1-

(a\_BCa\_boot3\_lasso\*(Zb\_BCa\_boot3\_lasso-Z)))))

alpha2\_BCa\_boot3\_lasso<-pnorm(Zb\_BCa\_boot3\_lasso+((Zb\_BCa\_boot3\_lasso+Z)/(1-

(a\_BCa\_boot3\_lasso\*(Zb\_BCa\_boot3\_lasso+Z)))))

BCa\_boot3\_lasso\_lb[ds,]<-apply(boot3\_lasso, 2, quantile,

probs=alpha1\_BCa\_boot3\_lasso)

BCa\_boot3\_lasso\_ub[ds,]<-apply(boot3\_lasso, 2, quantile,

probs=alpha2\_BCa\_boot3\_lasso)

#BC boot1

alpha1\_BC\_boot1\_lasso<-pnorm((2\*Zb\_BCa\_boot1\_lasso)-Z)

alpha2\_BC\_boot1\_lasso<-pnorm((2\*Zb\_BCa\_boot1\_lasso)+Z)

BC\_boot1\_lasso\_lb[ds,]<-apply(boot1\_lasso, 2, quantile,

probs=alpha1\_BC\_boot1\_lasso)

BC\_boot1\_lasso\_ub[ds,]<-apply(boot1\_lasso, 2, quantile, probs=alpha2\_BC\_boot1\_lasso) #BC boot2 alpha1\_BC\_boot2\_lasso<-pnorm((2\*Zb\_BCa\_boot2\_lasso)-Z) alpha2\_BC\_boot2\_lasso<-pnorm((2\*Zb\_BCa\_boot2\_lasso)+Z) BC\_boot2\_lasso\_lb[ds,]<-apply(boot2\_lasso, 2, quantile, probs=alpha1\_BC\_boot2\_lasso) BC\_boot2\_lasso\_ub[ds,]<-apply(boot2\_lasso, 2, quantile, probs=alpha2\_BC\_boot2\_lasso) #BC boot3 alpha1\_BC\_boot3\_lasso<-pnorm((2\*Zb\_BCa\_boot3\_lasso)-Z) alpha2\_BC\_boot3\_lasso<-pnorm((2\*Zb\_BCa\_boot3\_lasso)+Z) BC\_boot3\_lasso\_lb[ds,]<-apply(boot3\_lasso, 2, quantile, probs=alpha1\_BC\_boot3\_lasso) BC\_boot3\_lasso\_ub[ds,]<-apply(boot3\_lasso, 2, quantile, probs=alpha2\_BC\_boot3\_lasso)

#AdaptLasso

# CI-simple

simple\_boot1\_adaptlasso\_lb[ds,]<-apply(boot1\_adaptlasso, 2, quantile,

probs=alpha/2) **CHULALONGKORN UNIVERSITY** 

simple\_boot1\_adaptlasso\_ub[ds,]<-apply(boot1\_adaptlasso, 2, quantile, probs=1 alpha/2)

simple\_boot2\_adaptlasso\_lb[ds,]<-apply(boot2\_adaptlasso, 2, quantile, probs=alpha/2)

simple\_boot2\_adaptlasso\_ub[ds,]<-apply(boot2\_adaptlasso, 2, quantile, probs=1alpha/2)

simple\_boot3\_adaptlasso\_lb[ds,]<-apply(boot3\_adaptlasso, 2, quantile, probs=alpha/2)

simple\_boot3\_adaptlasso\_ub[ds,]<-apply(boot3\_adaptlasso, 2, quantile, probs=1alpha/2)

#BCa boot1

jackknif sample mean boot1 adaptlasso<-as.data.frame(apply(boot1 adaptlasso, 2, mean))

a BCa boot1 adaptlasso<-sum((jackknif sample mean boot1 adaptlasso-

boot1\_adaptlasso)^3)/(6\*((sum((jackknif\_sample\_mean\_boot1\_adaptlasso-

boot1\_adaptlasso)^2))^1.5))

b BCa boot1 adaptlasso<-(sum(boot1 adaptlasso[,-1]<br/>beta))/(B\*p)

Zb BCa boot1 adaptlasso<-qnorm(b BCa boot1 adaptlasso)

Z<-qnorm(1-alpha/2)

alpha1\_BCa\_boot1\_adaptlasso<-

pnorm(Zb\_BCa\_boot1\_adaptlasso+((Zb\_BCa\_boot1\_adaptlasso-Z)/(1-

(a\_BCa\_boot1\_adaptlasso\*(Zb\_BCa\_boot1\_adaptlasso-Z)))))

alpha2\_BCa\_boot1\_adaptlasso<-

pnorm(Zb\_BCa\_boot1\_adaptlasso+((Zb\_BCa\_boot1\_adaptlasso+Z)/(1-

(a\_BCa\_boot1\_adaptlasso\*(Zb\_BCa\_boot1\_adaptlasso+Z)))))

BCa\_boot1\_adaptlasso\_lb[ds,]<-apply(boot1\_adaptlasso, 2, quantile,

probs=alpha1\_BCa\_boot1\_adaptlasso)

BCa\_boot1\_adaptlasso\_ub[ds,]<-apply(boot1\_adaptlasso, 2, quantile,

probs=alpha2\_BCa\_boot1\_adaptlasso)

#BCa boot2

jackknif sample mean\_boot2\_adaptlasso<-as.data.frame(apply(boot2\_adaptlasso, 2, mean))

จหาลงกรณ์มหาวิทยาลัย

a BCa boot2 adaptlasso<-sum((jackknif sample mean boot2 adaptlasso-

boot2\_adaptlasso)^3)/(6\*((sum((jackknif\_sample\_mean\_boot2\_adaptlasso-

boot2\_adaptlasso)^2))^1.5))

b BCa boot2 adaptlasso<-(sum(boot2 adaptlasso[,-1]<br/>beta))/(B\*p)

Zb BCa\_boot2\_adaptlasso<-qnorm(b\_BCa\_boot2\_adaptlasso)

Z<-qnorm(1-alpha/2)

alpha1\_BCa\_boot2\_adaptlasso<-

pnorm(Zb\_BCa\_boot2\_adaptlasso+((Zb\_BCa\_boot2\_adaptlasso-Z)/(1-

(a\_BCa\_boot2\_adaptlasso\*(Zb\_BCa\_boot2\_adaptlasso-Z)))))

alpha2\_BCa\_boot2\_adaptlasso<-

pnorm(Zb\_BCa\_boot2\_adaptlasso+((Zb\_BCa\_boot2\_adaptlasso+Z)/(1-

(a\_BCa\_boot2\_adaptlasso\*(Zb\_BCa\_boot2\_adaptlasso+Z)))))

BCa\_boot2\_adaptlasso\_lb[ds,]<-apply(boot2\_adaptlasso, 2, quantile,

probs=alpha1\_BCa\_boot2\_adaptlasso)

BCa\_boot2\_adaptlasso\_ub[ds,]<-apply(boot2\_adaptlasso, 2, quantile,

probs=alpha2\_BCa\_boot2\_adaptlasso)

#BCa boot3

jackknif sample mean boot3 adaptlasso<-as.data.frame(apply(boot3 adaptlasso, 2, mean))

a BCa boot3 adaptlasso<-sum((jackknif sample mean boot3 adaptlassoboot3 adaptlasso)^3)/(6\*((sum((jackknif sample mean boot3 adaptlassoboot3\_adaptlasso)^2))^1.5))

b BCa boot3 adaptlasso<-(sum(boot3 adaptlasso[,-1]<br/>beta))/(B\*p)

Zb BCa\_boot3\_adaptlasso<-qnorm(b\_BCa\_boot3\_adaptlasso)

Z<-qnorm(1-alpha/2)

alpha1\_BCa\_boot3\_adaptlasso<-

pnorm(Zb\_BCa\_boot3\_adaptlasso+((Zb\_BCa\_boot3\_adaptlasso-Z)/(1-

(a\_BCa\_boot3\_adaptlasso\*(Zb\_BCa\_boot3\_adaptlasso-Z)))))

alpha2 BCa boot3 adaptlasso<-รณ์มหาวิทยาลัย

pnorm(Zb\_BCa\_boot3\_adaptlasso+((Zb\_BCa\_boot3\_adaptlasso+Z)/(1-

(a\_BCa\_boot3\_adaptlasso\*(Zb\_BCa\_boot3\_adaptlasso+Z)))))

BCa\_boot3\_adaptlasso\_lb[ds,]<-apply(boot3\_adaptlasso, 2, quantile,

probs=alpha1\_BCa\_boot3\_adaptlasso)

BCa\_boot3\_adaptlasso\_ub[ds,]<-apply(boot3\_adaptlasso, 2, quantile,

probs=alpha2\_BCa\_boot3\_adaptlasso)

#BC boot1

alpha1\_BC\_boot1\_adaptlasso<-pnorm((2\*Zb\_BCa\_boot1\_adaptlasso)-Z) alpha2\_BC\_boot1\_adaptlasso<-pnorm((2\*Zb\_BCa\_boot1\_adaptlasso)+Z) BC\_boot1\_adaptlasso\_lb[ds,]<-apply(boot1\_adaptlasso, 2, quantile, probs=alpha1\_BC\_boot1\_adaptlasso)

BC\_boot1\_adaptlasso\_ub[ds,]<-apply(boot1\_adaptlasso, 2, quantile,

probs=alpha2\_BC\_boot1\_adaptlasso)

#BC boot2

alpha1\_BC\_boot2\_adaptlasso<-pnorm((2\*Zb\_BCa\_boot2\_adaptlasso)-Z) alpha2\_BC\_boot2\_adaptlasso<-pnorm((2\*Zb\_BCa\_boot2\_adaptlasso)+Z) BC\_boot2\_adaptlasso\_lb[ds,]<-apply(boot2\_adaptlasso, 2, quantile, probs=alpha1\_BC\_boot2\_adaptlasso)

BC\_boot2\_adaptlasso\_ub[ds,]<-apply(boot2\_adaptlasso, 2, quantile,

probs=alpha2\_BC\_boot2\_adaptlasso)

#BC boot3

alpha1\_BC\_boot3\_adaptlasso<-pnorm((2\*Zb\_BCa\_boot3\_adaptlasso)-Z) alpha2\_BC\_boot3\_adaptlasso<-pnorm((2\*Zb\_BCa\_boot3\_adaptlasso)+Z) BC\_boot3\_adaptlasso\_lb[ds,]<-apply(boot3\_adaptlasso, 2, quantile, probs=alpha1\_BC\_boot3\_adaptlasso)

BC\_boot3\_adaptlasso\_ub[ds,]<-apply(boot3\_adaptlasso, 2, quantile, probs=alpha2\_BC\_boot3\_adaptlasso)

}

stop<-Sys.time() time <-stop-start

จุฬาลงกรณ์มหาวิทยาลัย **CHULALONGKORN UNIVERSITY** 

## **ประวัติผู้เขียน**

**ชื่อ-สกุล** นายภูวกร นิธิศนทีกุล **วัน เดือน ปี เกิด** 28 พฤษภาคม 2538 **สถานที่เกิด** พิจิตร **วุฒิการศึกษา** ระดับมัธยมศึกษาตอนปลาย โรงเรียนยุพราชวิทยาลัย ปริญญาตรีคณะวิทยาศาสตร์สาขาคณิตศาสตร์จุฬาลงกรณ์มหาวิทยาลัย **ที่อยู่ปัจจุบัน** 43 หมู่ที่4 ตำบลโพธิ์ไทรงา อำเภอบึงนาราง จังหวัดพิจิตร 66130

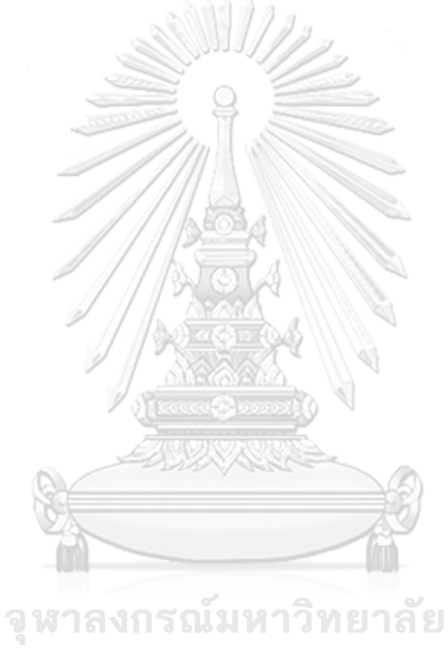

**CHULALONGKORN UNIVERSITY**